# **REVISTA TECNOLÓGICA NE REVISTA** TECNOLOGICA N° 16 / ENERO - DICIEMBRE 2023. PUBLICACIÓN ANUAL.

## **ITCA IS FEPADE**

**ISSN Impreso 2070-0458 ISSN Digital 2072-568X** 

**INVESTIGACIÓN HISTÓRICA ANTROPOLÓGICA DEL PATRIMONIO FUNERARIO DEL CEMENTERIO SANTA ISABEL DE SANTA ANA.** 

**DISEÑO MATEMÁTICO Y MODELADO DE COMPONENTES DE CONTROL DE PROCESOS** DE FLUJO Y NIVEL FPC PARA INTEGRAR UN SIMULADOR VIRTUAL CON REALIDAD AUMENTADA Y CONTROL A DISTANCIA POR **TELEINGENIERÍA** 

**EXTRACCIÓN Y EVALUACIÓN DE LA ESTABILIDAD DEL PIGMENTO NATURAL OBTENIDO A PARTIR DE BAYAS DE CEREZO** DE BELICE, SYZYGIUM CUMINI (L), PARA LA **TINTURACIÓN DE FIBRAS TEXTILES.** 

**DESARROLLO DE UN SISTEMA LOGÍSTICO** PARA LA GESTIÓN EFECTIVA DE LA FLOTA **VEHICULAR EMPLEADA PARA LA** RECOLECCIÓN DE DESECHOS SÓLIDOS EN LA **CIUDAD DE LA UNIÓN.** 

DISENO Y CONSTRUCCIÓN DE UN TERMINAL REMOTA DE BAJO COSTO PARA UN LABORATORIO DE PRUEBAS DE **SISTEMAS ELECTRONEUMÁTICOS.** 

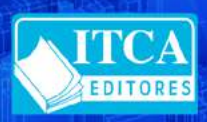

ESCUELA ESPECIALIZADA EN INGENIERÍA ITCA - FEPADE<br>DIRECCIÓN DE INVESTIGACIÓN Y PROYECCIÓN SOCIAL

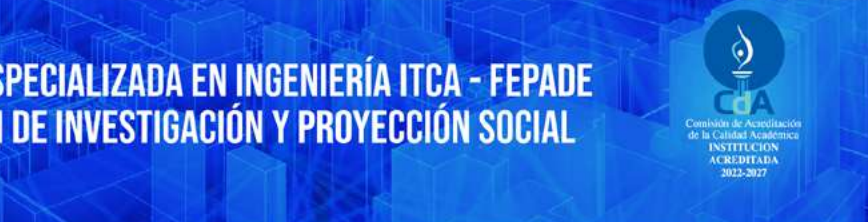

## **REVISTA TECNOLÓGICA No. 16. Enero – Diciembre 2023**

Ing. Carlos Alberto Arriola **Rector**

Ing. Christian Antonio Guevara **Vicerrector**

Ing. Mario W. Montes Arias **Director de Investigación y Proyección Social Coordinador Equipo Editorial**

#### **Equipo Editorial Afiliación ITCA-FEPADE**

Licda. María Rosa de Benítez Licda. Vilma Cornejo de Ayala Ing. David Emmanuel Ágreda

Licda. María Auxiliadora Yanme de Heymans **Diagramación**

> Téc. Alexandra María Cortez Campos  **Traducción**

607.3 R485 Revista Tecnológica No. 16, Enero – Diciembre 2023. Escuela Especializada en Ingeniería ITCA-FEPADE. - Santa Tecla, El Salvador: ITCA Editores, 2023.

64p.:il.; 28 cm. Anual ISSN Impreso: 2070-0458 ISSN Digital: 2072-568X

1. Tecnologías de información. 2. Desarrollo científico y tecnológico. 3. Logística. 4. Enseñanza técnica. 5. Innovaciones tecnológicas, Industria 4.0. 6. Publicaciones seriadas

> Publicación Anual Tiraje: 90 ejemplares

Revista Indizada en LATINDEX

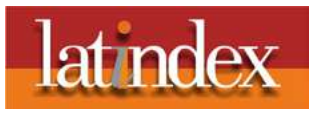

La Revista Tecnológica es una publicación anual de la Escuela Especializada en Ingeniería ITCA-FEPADE. La Revista publica artículos técnicos, académicos y resultados de proyectos de investigación, asociados con las temáticas de las carreras técnicas e ingenierías que se imparten, tales como mecatrónica, gastronomía, arquitectura, química, eléctrica, computación, electrónica, logística, acuicultura y otros temas de interés relacionados con el quehacer institucional. Esta Revista ha sido concebida para difundirla con la comunidad académica, instituciones de educación superior y el sector empresarial, como un aporte al desarrollo del país. Los artículos que se publican cumplen criterios de originalidad, pertinencia y novedad. El contenido de los artículos es responsabilidad exclusiva de los autores.

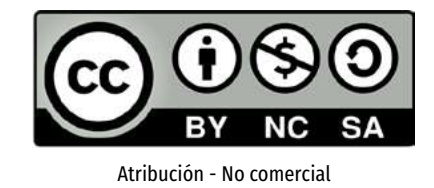

Compartir igual 4.0 Internacional

Esta obra está bajo una licencia Creative Commons. No se permite el uso comercial de la obra original ni de las posibles obras derivadas, cuya distribución debe hacerse mediante una Atribución - No comercial licencia igual que la sujeta a la obra original.

#### **Escuela Especializada en Ingeniería ITCA-FEPADE**

Km 11.5 carretera a Santa Tecla, La Libertad, El Salvador, Centro América Correo electrónico: revistatecnologica@itca.edu.sv Sitio Web: www.itca.edu.sv PBX: (503)2132-7423 Apartado Postal N° 133, Santa Tecla.

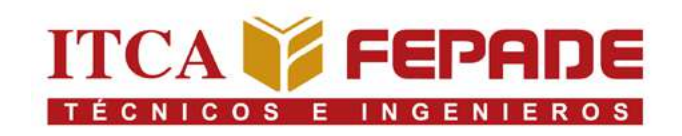

## *VISIÓN*

*Ser una institución educativa líder en educación tecnológica a nivel nacional y regional, comprometida con la calidad, la empresarialidad y la pertinencia de nuestra oferta educativa.*

## *MISIÓN*

*Formar profesionales integrales y competentes en áreas tecnológicas que tengan demanda y oportunidad en el mercado local, regional y mundial, tanto como trabajadores y como empresarios.*

## *VALORES*

*EXCELENCIA:* nuestro diario quehacer está fundamentado en hacer bien las cosas desde la primera vez.

*INTEGRIDAD:* actuamos congruentemente con los principios de la verdad en todas las acciones que realizamos.

*ESPIRITUALIDAD:* desarrollamos todas nuestras actividades en la filosofía de servicio, alegría, compromiso, confianza y respeto mutuo.

*COOPERACIÓN:* actuamos basados en el buen trabajo en equipo, la buena disposición a ayudar a todas las personas.

*COMUNICACIÓN:* respetamos las diferentes ideologías y opiniones, manteniendo y propiciando un acercamiento con todo el personal.

**IDENTIDAD INSTITUCIONALIDENTIDAD INSTITUCIONAL** 

## **ITCA FEPADE**

# **ÍNDICE**

02

03

04

05

06

#### **Identificación, rescate y difusión del patrimonio cultural inmaterial del municipio de Conchagua, La Unión**

Isis Carolina Quintanilla de Velásquez Silvia Magaly Umaña Viera

#### **Pág. 6 Pág. 45**

#### **Impacto de la brecha digital en los procesos de enseñanza-aprendizaje en estudiantes de Ingeniería en Logística y Aduanas en ITCA-FEPADE La Unión año 2021**

Luis Ángel Ramírez Benítez Ángel Amadeo Herrera Sandoval Rodrigo Alberto Pineda De la O

**Pág. 52**

#### **Diseño de herramienta digital para el desarrollo de cálculos luminotécnicos, volumen de obra y materiales en proyectos de iluminación de interiores**

Luis Humberto Rivas Rodríguez Fermín Osorio Gómez

**Pág. 58**

#### **Fortalecimiento de competencias en matemática para estudiantes de tercer grado aplicando programación Scratch como herramienta de apoyo**

Manuel de Jesús Gámez López Oscar Armando Sánchez Santos

**Pág. 63**

#### **Diseño de un proceso de trazabilidad en la cadena de suministro para la industria del calzado de MYPES en El Salvador**

Joaquín Mauricio García Ana Eunice Márquez de Ruiz

#### **Pág. 69**

**Instrucciones a los autores** ITCA-Editores

**Pág. 73**

## 01 **Investigación histórica antropológica del patrimonio funerario del Cementerio Santa Isabel de Santa Ana**

Melissa Alejandra Zepeda Mayén Henry Magari Vanegas Rodríguez

08

07

09

10

11

12

### **Diseño matemático y modelado de componentes de Control de Procesos de Flujo y Nivel FPC para integrar un simulador virtual con Realidad Aumentada y control a distancia por teleingeniería**

Juan José Guevara Vásquez Luis Ernesto Elías Morales Raisa Fabiola Ramírez Reyes Carlos Geovany Meléndez Molina Juan José Cáceres Chiquillo

**Pág. 12**

### **Extracción y evaluación de la estabilidad del pigmento natural obtenido a partir de bayas de Cerezo de Belice Syzygium cumini (L), para la tinturación de fibras textiles**

José Roberto Jacobo Marroquín Alma Verónica García Barrera

## **Pág. 17**

**Desarrollo de un sistema logístico para la gestión efectiva de la flota vehicular empleada para la recolección de desechos sólidos en la ciudad de La Unión**

> Samuel Enrique Orellana Paz Edgardo Antonio Claros Quintanilla.

#### **Pág. 28**

#### **Diseño y construcción de Unidad Terminal Remota RTU de bajo costo para un laboratorio de pruebas de sistemas electroneumáticos**

Carlos Levi Cartagena Lobos David Ernesto Cortez Pérez

#### **Pág. 34**

### **Diseño de casa bioclimática sostenible. En asocio con College of the Canyons, Santa Clarita, California, USA y Hábitat para La Humanidad**

**Pág. 39**

Eva Margarita Pineda Luna David Ernesto Chávez Escalante

## **Presentación**

La Escuela Especializada en Ingeniería ITCA-FEPADE se complace en presentar la Revista Tecnológica N° 16, año 2023, dirigida a la comunidad académica, al sector productivo y a la sociedad salvadoreña en general. Esta edición tiene como propósito difundir los resultados de los proyectos de investigación aplicada, ejecutados por docentes investigadores de las diferentes carreras técnicas y de ingeniería que se imparten en la Sede Central y los Centros Regionales de ITCA-FEPADE, así como resaltar los aportes institucionales en el campo de la Educación Superior.

La Revista Tecnológica presenta de manera clara el quehacer creativo, innovador e investigativo de nuestra institución, así como el conocimiento generado, convirtiéndose en una valiosa contribución para profesionales, estudiantes y futuras investigaciones. Esta revista surge como un recurso esencial para mantener el compromiso institucional de promover y difundir la Ciencia, la Tecnología y la Innovación CTI.

La Revista contiene artículos relacionados con la Industria 4.0 y la electrónica, en los cuales se describe el diseño y construcción de una Unidad Terminal Remota RTU de bajo costo, para un laboratorio de pruebas de sistemas electroneumáticos, así como el diseño y modelado de componentes de Control de Flujo y Nivel FPC para integrar un simulador virtual con Realidad Aumentada y control a distancia por Teleingeniería.

En el área de las Tecnologías de la Información y la Comunicación TIC, se detalla el diseño de una herramienta digital para el desarrollo de cálculos luminotécnicos, volumen de obra y materiales en proyectos de iluminación de interiores. Vinculando las TIC con la investigación, se muestran dos artículos técnicos, uno sobre el fortalecimiento de competencias en matemática para estudiantes de tercer grado, aplicando programación Scratch como herramienta de apoyo y otro sobre el impacto de la brecha digital en los procesos de enseñanza-aprendizaje.

Asimismo, se presentan artículos de proyectos de investigación asociados al patrimonio cultural, se describe la investigación histórico antropológica del patrimonio funerario del Cementerio Santa Isabel de Santa Ana, así como la identificación, rescate y difusión del patrimonio cultural inmaterial del municipio de Conchagua, La Unión.

En el área de ingeniería logística se incluyen interesantes artículos que exponen el diseño de un proceso innovador de trazabilidad en la cadena de suministro para la industria del calzado y, el desarrollo de un sistema logístico para la gestión efectiva de la flota vehicular empleada para la recolección de desechos sólidos en la ciudad de La Unión.

De igual forma, se describen artículos técnicos vinculados con la proyección social y el cuidado del medio ambiente, entre ellos el diseño de una casa bioclimática sostenible; así como la extracción y evaluación de la estabilidad del pigmento natural obtenido a partir de bayas de Cerezo de Belice, para la tinturación de fibras textiles.

El equipo de ITCA-Editores reconoce y agradece el valioso aporte de los autores, docentes, docentes investigadores y personal administrativo, quienes han contribuido con sus artículos para editar y publicar esta Revista.

## **ITCA-EDITORES**

## **INVESTIGACIÓN HISTÓRICA ANTROPOLÓGICA DEL PATRIMONIO FUNERARIO DEL CEMENTERIO SANTA ISABEL DE SANTA ANA**

## *Melissa Alejandra Zepeda Mayén*

*Licenciada en Arqueología, Docente Investigadora, Escuela Especializada en Ingeniería ITCA FEPADE, Centro Regional Santa Ana. Correo electrónico: mzepeda@itca.edu.sv* 

#### *Henry Magari Vanegas Rodríguez*

*Máster en Liderazgo Gerencial Educativo. Docente Investigador, Escuela Especializada en Ingeniería ITCA FEPADE, Centro Regional Santa Ana. Correo electrónico: henry.vanegas@itca.edu.sv*

Recibido: 19/04/2023 - Aceptado: 25/07/2023

## Resumen

■ ste artículo muestra el desarrollo de una investigación multidisciplinaria que busca como principal objetivo el diseñar<br>■ una metodología para la difusión del Patrimonio Cultural Funerario del Cementerio Santa Isabel de una metodología para la difusión del Patrimonio Cultural Funerario del Cementerio Santa Isabel de Santa Ana, a través de un recorrido virtual para mejorar la accesibilidad, el conocimiento y la valoración histórica-antropológica del patrimonio funerario que éste resguarda. El proyecto se realizó en dos grandes áreas, el registro histórico y antropológico de personajes ilustres por parte de la Escuela de Patrimonio Cultural y el montaje del recorrido virtual a cargo de la Escuela de Computación de ITCA-FEPADE, Santa Ana, en asocio con la Alcaldía Municipal. El resultado del proyecto de investigación muestra de forma digital la trayectoria histórica del actual Cementerio Municipal Santa Isabel y la ubicación de las tumbas de personajes importantes que han aportado al desarrollo cultural, social y económico del departamento de Santa Ana. El recorrido virtual consta de fotografías 360° de 10 tumbas seleccionadas y de sectores generales del cementerio; incluye datos históricos, fotografías antiguas y un croquis que indica el desplazamiento del tour. Este recurso digital 3D se encuentra disponible para cualquier dispositivo móvil o de escritorio a través de un link y de manera gratuita. Esta herramienta para la difusión del patrimonio cultural fue entregado a la Alcaldía Municipal de Santa Ana.

## Palabras clave

Patrimonio cultural funerario, personajes ilustres, cementerios – Santa Ana, prácticas funerarias, recorrido virtual, realidad aumentada, sitios históricos.

## *ANTHROPOLOGICAL HISTORICAL RESEARCH OF THE FUNERARY HERITAGE OF THE SANTA ISABEL CEMETERY IN SANTA ANA*

## Abstract

his article presents the development of a multidisciplinary research project with the main objective of designing a methodology for the dissemination of the Funerary Cultural Heritage of the Santa Isabel Cemetery in Santa Ana, through a virtual tour, aimed at improving accessibility, knowledge and anthropological historical appreciation of its preserved funerary heritage. The project was carried out in two main areas: the historical and anthropological record of illustrious characters by the Escuela de Patrimonio Cultural, and the creation of the virtual tour by the Escuela de Computación of ITCA-FEPADE Santa Ana, in collaboration with the municipal government. The result of the research project shows digitally the historical trajectory of the current Santa Isabel Municipal Cemetery and the location of the tombs belonging to individuals who have contributed to the cultural, social and economic development of the department of Santa Ana. The virtual tour includes 360º photographs of 10 selected tombs and general sectors of the cemetery, along with historical information, vintage photographs, and a map indicating the tour route. This digital resource is available for free on any mobile or desktop device through a provided link. This tool for the dissemination of cultural heritage was delivered to the municipal government of Santa Ana. T

## Keyword

Funerary Cultural Heritage, illustrious characters, cemeteries – Santa Ana, funerary practices, virtual tour, augmented reality, historical sites.

## Introducción

El patrimonio funerario es la memoria de muchos aspectos sociales, culturales e históricos de una determinada región, transmite la vida y la muerte de seres queridos, y resguarda las prácticas funerarias que el ser humano construye para mantener entre los vivos a aquellos que ya partieron. Este proyecto documentó la historia del Cementerio Municipal Santa Isabel, considerando personajes importantes que reposan en él; al mismo tiempo se realizó el registro antropológico sobre la cotidianidad de dicho espacio cultural. La investigación, tuvo como principal objetivo divulgar a nivel nacional e internacional la información histórica y antropológica a través de un recorrido virtual 3D accesible para cualquier dispositivo móvil o de escritorio. El producto virtual consiste en un tour por el cementerio municipal utilizando fotografías 360°, donde se observan las tumbas de personajes ilustres y escenas de sectores generales del cementerio. En este artículo se describe la metodología, el análisis de los resultados, conclusiones y recomendaciones del proyecto.

El proyecto incluyó una descripción histórica sobre la fundación del cementerio; su arquitectura más antigua y destaca personajes históricos que reposan en el lugar.

Con el desarrollo de esta investigación se expuso el rol de los cementerios dentro de la conformación histórica de la ciudad. La intención fue ofrecer a la sociedad una interpretación del valor cultural que conserva el cementerio por resguardar a través de su arquitectura un panorama de la economía y el desarrollo social e histórico de Santa Ana.

El proyecto fue ejecutado por las especialidades de Patrimonio Cultural y Desarrollo de Software del Centro Regional Santa Ana.

### *JUSTIFICANTE DEL ESTUDIO*

La investigación surge de la necesidad de registrar y difundir de forma virtual los datos históricos y antropológicos que conserva el Cementerio Santa Isabel de la Ciudad de Santa Ana; se desarrolló una estrategia innovadora de un recorrido virtual del cementerio, registrando bienes inmuebles de mayor peso cultural y tumbas que resguardan prácticas funerarias particulares dentro de la cosmovisión de las comunidades que hacen uso del espacio.

El presente estudio marca un precedente en la manera de valorizar el patrimonio cultural funerario, a través de la utilización de la tecnología para la construcción de una ruta cultural de forma virtual, que articule no solo las tumbas populares del Cementerio de Santa Isabel en Santa Ana, sino que al mismo tiempo active e integre la actividad del turismo cultural.

## Desarrollo

## *METODOLOGÍA DE INVESTIGACIÓN*

El proyecto de investigación es cualitativo y multidisciplinario; analizó el patrimonio cultural funerario del cementerio desde un enfoque histórico y antropológico; y se desarrolló una herramienta digital para la difusión de los hallazgos.

El equipo de Patrimonio Cultural trabajó en la gestión del proyecto, en la investigación y digitalización del patrimonio por medios virtuales, el equipo de Ingeniería en Desarrollo de Software trabajó en el montaje del recorrido virtual 3D.

Se consideraron tres etapas para la concreción del proyecto:

- 1. Documentación histórica.
- 2. Registro en campo de fotografías 360° y documentación antropológica.
- 3. Montaje del recorrido virtual. Formulación de Informe Final y difusión del proyecto.

### **Actividades realizadas para el registro antropológico.**

- 1. Fotografías de personas in-situ en prácticas funerarias en el Cementerio Santa Isabel.
- 2. Entrevista a manera de Focus Group con sepultureros, administrativos y personal de seguridad del Cementerio.
- 3. Apoyo directo de un antropólogo especialista en el registro de patrimonio inmaterial y memoria histórica.

### **Registro de recurso digitales para el recorrido virtual.**

Se documentó un total de 21 fotografías 360° del cementerio utilizando drones, celulares de gama alta, estabilizadores y otros equipos. Por cada fotografía se invirtió un total de 30 minutos para tomar de manera seccionada el espacio de interés. Las fotografías específicas abarcan las 10 tumbas de los personajes históricos y el entorno de las mismas. Se registraron fotografías de sectores generales del cementerio para que éstas funcionen como accesos, movimientos o enlaces dentro del recorrido virtual.

Se utilizó el software "Image Composite Editor" para el "cosido" de las fotografías 360°. Este proceso requiere un aproximado de 40 minutos por fotografía para articular las capturas individuales. Con un total de 40 a 50 fotografías por tumba, se logró construir la imagen de 360° y posteriormente

## **ITCA IS FEPADE**

fueron colocadas dentro del software 3D Vista para construir el recorrido virtual, complementando las fotografías con la información histórica y antropológica recopilada en las etapas anteriores.

#### **Diseño y edición de fotografías 360x180°**

En la figura 1 se muestran estudiantes Patrimonio Cultural en el levantamiento digital de las fotografías.

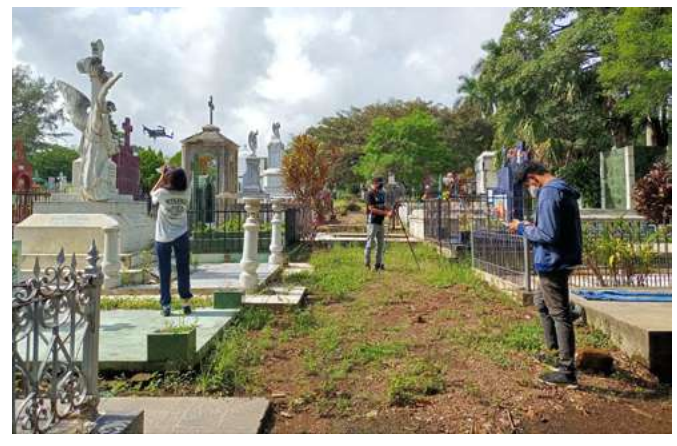

*Fig. 1. Registro de fotografías para construcción de 360°. Fotografía Melissa Mayén.*

Paso 1. Para el cosido de una fotografía 360°, se debe abrir el software Image Composite Editor y seleccionar la opción New Panorama. Figura 2.

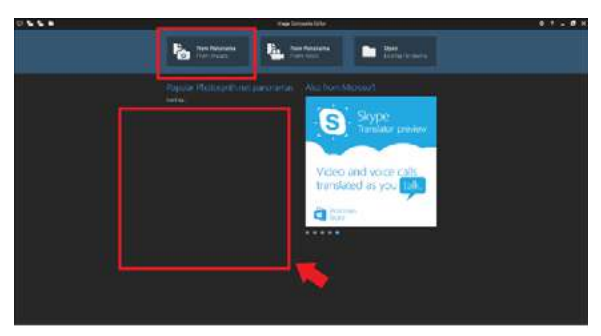

*Fig. 2. Software Image Composite Editor.*

Paso 2. Es necesario ubicar las fotografías individuales en una carpeta determinada siguiendo el número correlativo que automáticamente la cámara genera. Ver figura 3.

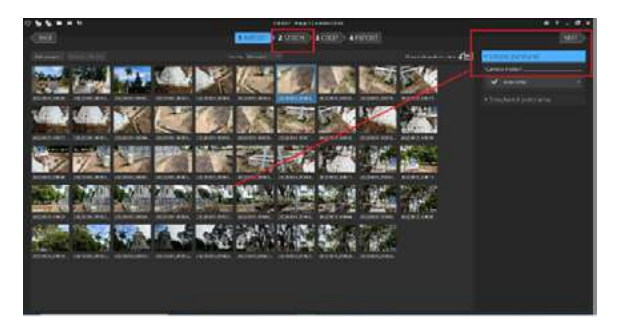

*Fig. 3. Fotografías individuales en carpeta determinada.*

Paso 3. Con las fotografías seleccionadas el programa procede a unir la toma realizada, como se muestra en la figura 4.

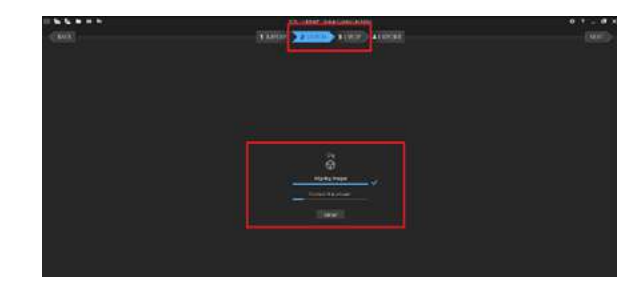

*Fig. 4. Selección de fotografías.*

Paso 4. Al completar el proceso de armado de la fotografía el programa expone los resultados tal y como se observa en la figura 5, dicho paso permite ajustar detalles de la fotografía como; tamaño, formato, proyección y otros.

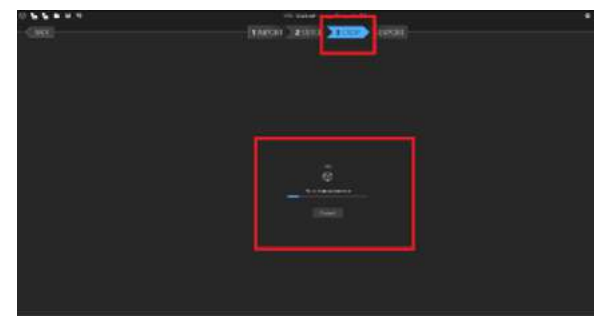

*Fig. 5. Ajuste de detalles de fotografía.*

Paso 5. Proceso de proyección panorámica, el cual tarda a próximamente 15 minutos, el software automáticamente muestra el resultado de la fotografía y se traslada al último paso "EXPORT" que consiste en la exportación del archivo. Figura 6.

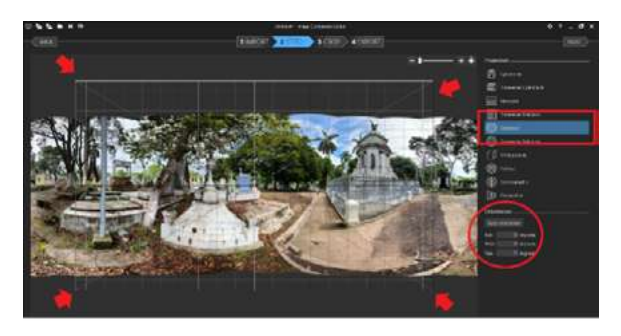

*Fig. 6. Proceso de proyección panorámica.*

Paso 6. Al completar la articulación del recurso digital, el último paso consiste en exportarlo en formato "Stich" que automáticamente el software ofrece para no perder calidad, figura 7. Otra opción es exportarlo en JPG, pero es posible que la calidad no sea la más recomendada sobre todo si se expondrá en un recorrido virtual.

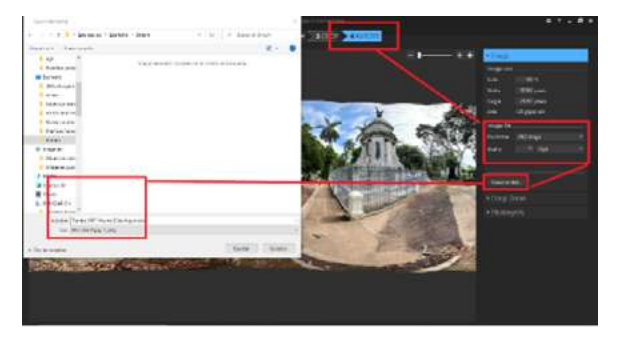

*Fig. 7. Exportación de fotografía 360°.*

Paso 7. Resultados del cosido de una fotografía 360° con el software Image Composite Editor. En la figura 8 se muestra el diseño final de la tumba del Presbítero Vicente Elías Argumedo y la tumba del General Tomás Regalado.

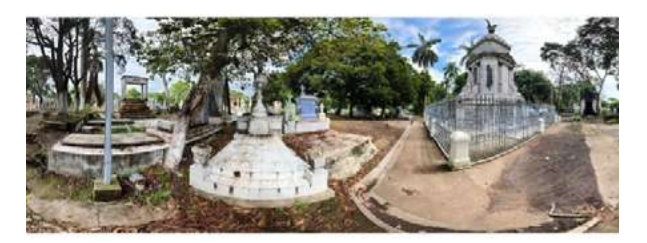

*Fig. 8. Fotografía 360°. Registro por Melissa Mayén y Fernando Pinto, 2022.*

## Resultados

Con el análisis antropológico incluido en este proyecto, se recopiló información administrativa y burocrática que muchas veces no es compresible y que sin duda, forma parte del paisaje cultural dentro de los cementerios. Se registró la cosmovisión de las personas con respecto al concepto de muerte, espantos, sustos, espíritus o mitos dentro de cementerio; las cuales no dejan de ser parte de esas prácticas funerarias que por generaciones se han realizado. Esta investigación permitió tener un acercamiento a las costumbres de las familias con relación al patrimonio funerario.

#### *A) UBICACIÓN GEOGRÁFICA DEL CEMENTERIO SANTA ISABEL*

El cementerio Santa Isabel posee una extensión de un poco más de 35 manzanas de terreno. Se localiza en el cuadrante sur-oriente del municipio; limita al norte con la carretera que conduce de Santa Ana al municipio de Tacachico y la lotificación Los Altos del Molino; limita al poniente con la colonia Ayala y colonia El Monge, al oriente con la vía férrea FENADESAL y al sur con la colonia La Fe.

El cementerio se divide en cuadros, calles, puestos y polígonos; para efectos de esta investigación se registraron las tumbas de personajes ilustres que se ubican en el área de cuadros, ya que en este sector se resguardan las tumbas más antiguas. En la figura 9 se observa a detalle las áreas consideradas para el estudio.

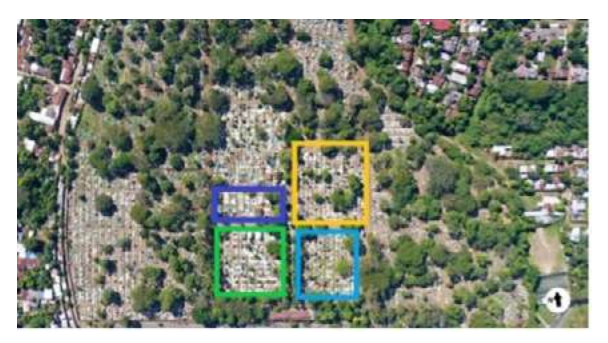

*Fig. 9. Áreas intervenidas para el recorrido virtual.*

#### *B) RECORRIDO VIRTUAL*

En este apartado se detalla el funcionamiento del recorrido virtual creado con el software 3D Vista; está disponible de manera gratuita para cualquier dispositivo móvil o de escritorio. A continuación, se detalla el proceso de montaje del recorrido y sus diversas opciones.

#### Diseño de las interfaces y opciones del menú

El diseño del recorrido virtual detalla las opciones del Menú en la parte superior e inferior derecha de la pantalla, tal como se muestra en la figura 10.

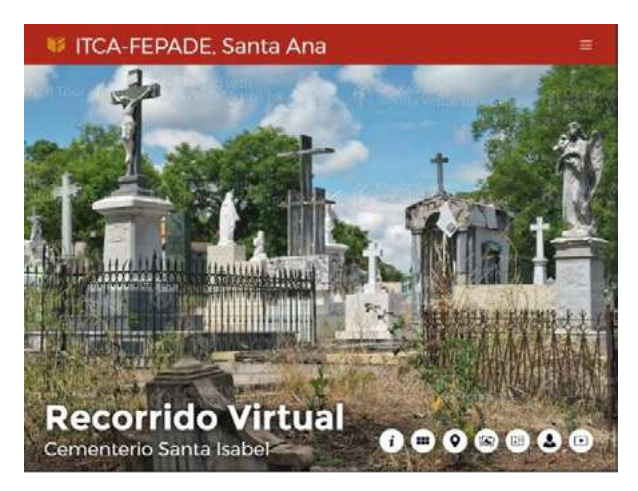

*Fig. 10. Pantalla con menús del recorrido virtual.*

#### Descripción del menú principal

A continuación se muestra la descripción de 7 opciones del menú ubicado en la parte inferior del recorrido.

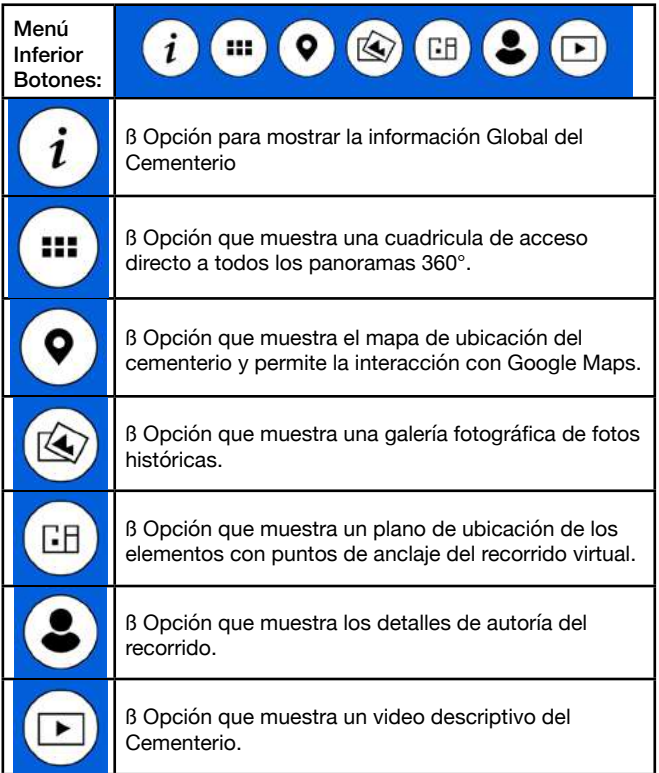

#### Generación del Recorrido Virtual

En las siguientes imágenes se pueden observar diferentes pantallas del recorrido virtual del proyecto ya ejecutado, en las que se muestran las tumbas de personajes históricos, acceso a las tumbas, croquis, datos históricos, sectores registrados, entre otros.

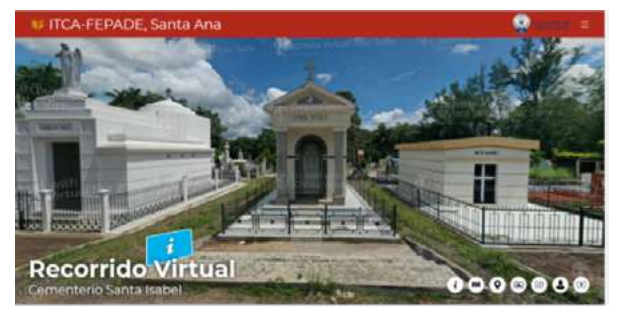

*Fig. 11. Vista de tumbas generales en el recorrido virtual.*

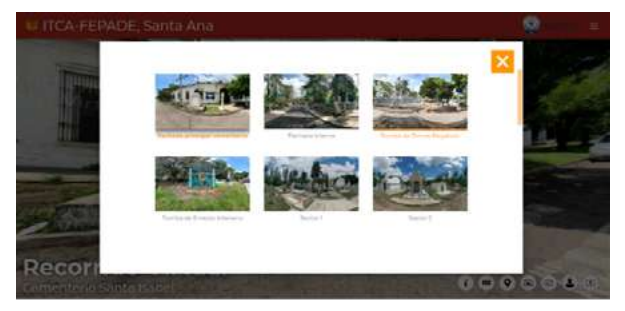

*Fig. 12. Acceso a tumbas de personajes históricos.*

#### Ubicación del Recorrido Virtual

El recorrido virtual está ubicado en el servidor web de investigación de ITCA-FEPADE, el cual puede ser accedido desde la siguiente dirección: http://20.157.87.28/itca\_santa\_ana/ recorridosvirtuales/cementerio

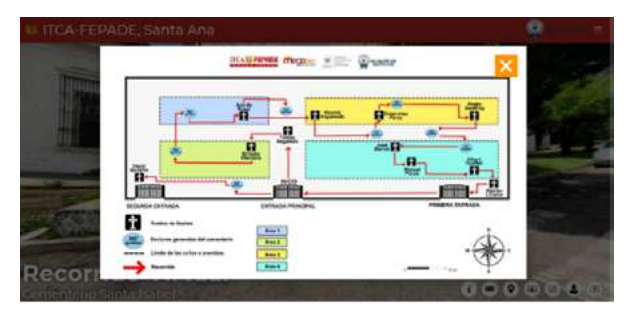

*Fig. 13. Croquis del cementerio.*

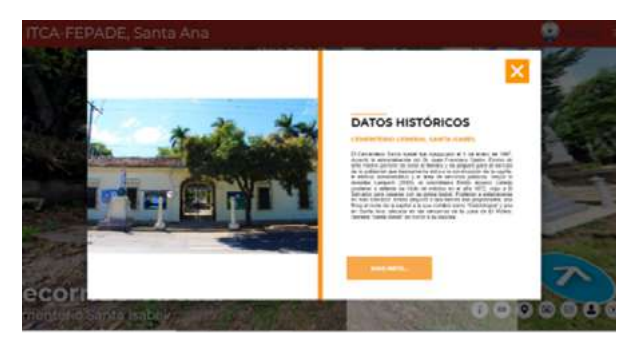

*Fig. 14. Datos históricos del cementerio.*

## **Conclusiones**

- Con la creación del recorrido virtual 3D que incluye **✦** fotografías 360°, se logró que la difusión del registro, tanto histórico como antropológico, sea más interpretativo e interactivo; garantizando que el acceso a dicho recurso virtual sea para toda la sociedad nacional y extranjera.
- El recorrido virtual del Cementerio Santa Isabel da la pauta **✦** a la comprensión de la evolución histórica de los bienes culturales que en dicho espacio se conservan.
- El proyecto permite el acceso al patrimonio cultural **✦** por medios digitales y el desarrollo de investigaciones multidisciplinarias, generando una mayor promoción, valoración y preservación del mismo. Es importante enfatizar la generación del conocimiento del patrimonio cultural funerario de la ciudad de Santa Ana.
- El proyecto desarrollado articuló dos áreas del **✦** conocimiento, el patrimonio cultural y el área de informática, lo cual permitió la creación de una herramienta digital que contribuye a difundir la historia. El proyecto ejecutado fue pensado como una perspectiva innovadora y multidisciplinaria, que aporte a la sociedad salvadoreña la garantía de una investigación científica.
- Este proyecto presenta nuevas perspectivas para interpretar **✦** el patrimonio cultural funerario; contribuye a que la

Educación Media y Superior sea más interactiva, y que el municipio de Santa Ana cuente con proyectos destacados en el área social, cultural, tecnológico y científico.

- El aporte alcanzado demuestra que ITCA-FEPADE Centro **✦** Regional Santa Ana, es pionera a nivel nacional en desarrollar un recorrido virtual 3D para el Cementerio Santa Isabel, integrando un registro histórico y antropológico validado por especialistas en el área.
- Esta investigación estuvo comprometida con vincular el **✦**que hacer académico con la investigación y la proyección social en beneficio del desarrollo cultural, la comunidad educativa, sector turismo y la municipalidad.

## Recomendaciones

- Resguardar y documentar tumbas de personajes ilustres que **•** por cuestiones de deterioro está colapsando su arquitectura, algunas ya es imposible ubicarlas porque sus placas, lapidas y tumbas, se encuentran en total abandono.
- Se recomienda la gestión pertinente para escanear y **•** digitalizar archivos oficiales e históricos del cementerio que están en riesgo: actas de defunción, planos topográficos y de ubicación de las tumbas, archivos legales, documentos antiguos y otros.
- Para mejorar la calidad del recorrido virtual es conveniente la utilización de una rótula panorámica con un disparador inalámbrico en sustitución de un estabilizador manual. Para las fotografías por intervalos, es recomendable tomar en cuenta la disposición de luz, ya que el software Image Composite Editor reconstruye la fotografía 360° y necesita archivos uniformes. Es necesario asegurar una excelente iluminación y un equipo tecnológico moderno, para que el registro sea más preciso y de calidad. **•**
- Tomando como referencia este recorrido virtual 3D, se **•** podrá aplicar la metodología de la investigación para otros estudios del patrimonio cultural del municipio de Santa Ana y el patrimonio cultural a nivel nacional, donde se integre el apoyo directo de instituciones públicas y privadas.

## Agradecimientos

Al Señor Alcalde y funcionarios de la Alcaldía Municipal de Santa Ana; personal de administración y trabajadores del Cementerio Santa Isabel de Santa Ana; al antropólogo Francisco Santos y al docente Miguel Ángel Velásquez. A los estudiantes del Técnico en Gestión Tecnológica del Patrimonio Cultural; Madeline García, Oscar García, Fernando Pinto, Mónica Duarte y Nathalie Lima.

## Bibliografía

- 1. Botero, D. B. (2017). Elementos para la puesta en valor del patrimonio funerario: caso Medellín. Revista Unaula (37), 85-97. Constant, C. (1994). The Woodland Cemetery: towards a spiritual landscape. Stockholm: Byggförlaget.
- 2. Fernández, M.L. , Asís, O. y Turturro, C. (s.f.). Los cementerios territorios de memoria urbana e identidad. En: VI Jornadas de Investigación, 273-282.
- 3. Galdámez, A. (1943). Hombres y cosas de Santa Ana. Santa Ana: Archivo Municipal de Santa Ana.
- 4. Girbés Pérez, J. (2020). La planimetría como herramienta de estudio de los cementerios, los concursos de las academias de Bellas Artes: el caso del Cementerio General de Valencia. En Cementerios patrimoniales y turismo: una visión multidisciplinar (pp. 117-132). España: Síntesis.
- 5. Lara-Martínez, R. (2002). Pedro Geoffroy Rivas, la poetización de la antropología salvadoreña. Cuadernos de Antropología, (12), 21-41.
- 6. Lardé y Larín, J. (2018). El Salvador : historia de sus pueblos, villas y ciudades. El Salvador: Dirección de Publicaciones e Impresos.
- 7. Marroquín Gálvez, R. E. (2014). Historia del Cementerio General Santa Isabel: Personajes ilustres, infraestructura y sucesos trascendentales como valor patrimonial y cultural del municipio de Santa Ana. Anuario de Investigación, 3, 25-36.
- 8. Morenés y Mariátegui, C. (2012). Nuevos Instrumentos para la Difusión y Promoción del Patrimonio Cultural. Pamplona (32a Reunión de Asociaciones y Entidades para la Defensa del Patrimonio Cultural y su entorno.
- 9. Poulios, I. (2014). Discussing Strategy in Heritage Conservation: Living Heritage Approach as an Example of Strategic Innovation. Journal of Cultural Heritage Management and Sustainable Development, 4, 16-34. https://doi.org/10.1108/ JCHMSD-10-2012-0048
- 10. Romero Martín, L.E. y Rodríguez Socorro, M.P. (2020). Paisaje y naturaleza en los cementerios canarios. En Cementerios patrimoniales y turismo : Una visión multidisciplinar. España: Síntesis.
- 11. Rugg, J. (2021). Turismo del patrimonio funerario: definiciones y principios. Revista Murciana de Antropología, (28), 31–58. https://doi.org/10.6018/rmu.435441
- 12. UNESCO. (2003). Los ámbitos del Patrimonio Inmaterial.
- 13. Valencia Palacios, Marco Antonio. (2021). Gestión del patrimonio funerario: factores determinantes en el caso del Cementerio General de Santiago de Chile. Sophia Austral , 27, 18. Epub 27 de marzo de 2022.https://dx.doi.org/10.22352/saustral202127013

## **DISEÑO MATEMÁTICO Y MODELADO DE COMPONENTES DE CONTROL DE PROCESO DE FLUJO Y NIVEL FPC PARA INTEGRAR UN SIMULADOR VIRTUAL CON REALIDAD AUMENTADA Y CONTROL A DISTANCIA POR TELEINGENIERÍA**

#### *Juan José Guevara Vásquez*

*Técnico en Ingeniería Electrónica. Docente Investigador de Escuela de Ingeniería Eléctrica y Electrónica. Escuela Especializada en Ingeniería ITCA-FEPADE, Sede Central Santa Tecla. Correo electrónico: juan.guevara@itca.edu.sv*

#### *Raisa Fabiola Ramírez Reyes*

*de Ingeniería en Computación. Correo electrónico: raisa.ramírez@itca.edu.sv Eléctrica y Electrónica. Correo electrónico: carlos.melendez@itca.edu.sv*

#### *Luis Ernesto Elías Morales*

*Licenciado en informática. Docente Investigador de Escuela de Ingeniería en Computación. Escuela Especializada en Ingeniería ITCA-FEPADE, Sede Central Santa Tecla. Correo electrónico: lelias@itca.edu.sv* 

#### *Carlos Geovany Meléndez Molina*

Técnico en Ingeniería de Sistemas Informáticos. Docente Coinvestigadora de Escuela — Técnico en Ingeniería Eléctrica. Docente Coinvestigador de Escuela de Ingeniería

Recibido: 21/04/2023 - Aceptado: 25/07/2023

## Resumen

ste proyecto multidisciplinario de investigación, ejecutado por la Escuela de Ingeniería Eléctrica y Electrónica y la Escuela de Computación, tuvo como objetivo crear los componentes de hardware y software que se integrarán para crear un simulador virtual con realidad aumentada, que permita el desarrollo de prácticas de laboratorio a distancia en tiempo real en un entrenador de control de procesos industriales de flujo y nivel FPC. Se analizaron las características físicas de los componentes del entrenador para generar un modelo matemático que describe su funcionamiento. Entre los resultados obtenidos se encuentran los modelos en 3D de las piezas del entrenador y se ensamblaron para obtener un gemelo digital para la Web; se desarrolló el modelo matemático que será utilizado en la construcción del simulador virtual; se diseñó la estructura y el diagrama esquemático del circuito del controlador electrónico, que permitirá la gestión a distancia del entrenador en tiempo real por medio de una red de datos y un prototipo del circuito excitador de una válvula proporcional de flujo que controla el paso del fluido en el sistema. Se concluye que es posible modelar un sistema de control de procesos industriales para predecir su comportamiento, así como diseñar circuitos de control inteligente para el manejo a distancia del entrenador por medio de una plataforma de teleingeniería. E

## Palabras clave

Control de flujo, control remoto – equipo, control de procesos industriales, circuitos expansores, realidad aumentada, ecuaciones diferenciales, modelado 3D.

## *MATHEMATICAL DESIGN AND MODELING OF FLOW AND LEVEL PROCESS CONTROL FPC COMPONENTS FOR THE INTEGRATION OF A VIRTUAL SIMULATOR WITH AUGMENTED REALITY AND REMOTE CONTROL THROUGH TELEENGINEERING*

## Abstract

his multidisciplinary research project, conducted by the Escuela de Ingeniería Eléctrica y Electrónica and the Escuela de Computación, aimed to create the hardware and software components that will be integrated to develop a mixed reality virtual simulator, which will allow real-time remote laboratory practices in a flow and level FPC industrial process control trainer. The physical characteristics of the trainer's components were analyzed to generate a mathematical model describing its operation. Among the obtained results are the 3D models of the trainer's parts, assembled to create a digital twin for the web, and the mathematical model that will be used in the construction of the virtual simulator that was developed. Additionally, the design of the structure and schematic diagram of the electronic controller circuit, allowing real-time remote trainer management through data network, and a prototype of the exciter circuit for a proportional flow valve controlling fluid flow in the system. The research concludes that it is possible to model an industrial process control system to predict its behavior, as well as to design intelligent control circuits for the remote trainer management through a teleengineering platform. T

## Keyword

Flow control, remote control – equipment, industrial process control, expander circuits, augmented reality, differential equations, 3D modeling.

## Introducción

En las instituciones educativas sucede que los equipos especializados para prácticas de laboratorio generalmente son limitados por su alto costo y mantenimiento. Esto tiene como inconveniente que la cantidad de horas efectivas que los estudiantes pueden pasar frente a estos equipos es muy reducida, dificultando su proceso de aprendizaje.

El empleo de asistentes virtuales, así como la educación a distancia es en general muy demandada y al mismo tiempo exigida como una herramienta de apoyo para el aprendizaje. La educación virtual ha tenido que afrontar muchos retos, desde la actualización de competencias en Tecnologías de la Información TI por parte de docentes y alumnos, así como la disminución de la brecha digital en El Salvador. En este sentido, se busca una alternativa para ITCA-FEPADE que permita optimizar el tiempo de acceso a los equipos para las prácticas de control de procesos industriales, registrar las actividades que los estudiantes lleven a cabo y generar métricas que permitan al docente identificar conductas y aprendizajes para tomar acciones pedagógicas con las que se puedan alcanzar las competencias de una manera más efectiva.

Esta investigación multidisciplinaria tuvo como objetivo diseñar y modelar componentes en 3D para el Control de Flujo y Nivel FPC que formarán parte de un simulador virtual con realidad aumentada y a la vez diseñar el control a distancia en tiempo real del entrenador a través de una plataforma de teleingeniería.

## Desarrollo

## *METODOLOGÍA*

### **A. Diseño del modelo matemático del proceso electrónico industrial**

En la Fig. 1 puede verse el diagrama del proceso a controlar. El objetivo del control es mantener un nivel en el tanque 2 mientras se regula el flujo a través de la válvula proporcional o la bomba de agua. Como el modelo matemático es fundamental para el diseño del simulador virtual, se procedió a efectuar el análisis funcional de cada uno de los componentes del entrenador.

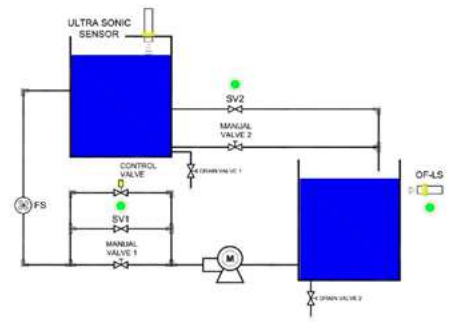

*Fig. 1. Diagrama del proceso industrial de control de flujo nivel.*

Para el análisis matemático se redujeron los componentes del sistema de flujo y nivel como se muestra en la Fig. 2, en donde puede apreciarse que hay un flujo de entrada F1 y un flujo de salida F2, la altura o nivel del fluido h en el tanque 2, que es donde se requiere un nivel específico. Tanto F1, F2 y h cambian en función del tiempo por la modificación de las condiciones de funcionamiento de la bomba de agua y la válvula de control de flujo.

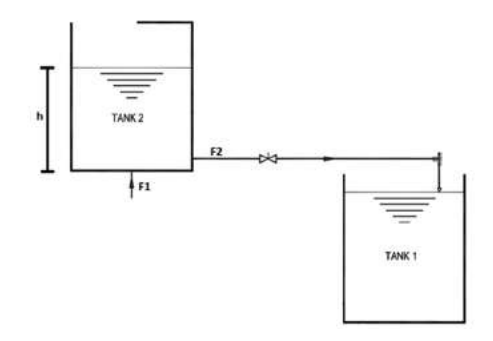

*Fig. 2. Componentes del proceso industrial utilizados para el análisis matemático.*

Como resultado del análisis inicial se resolvió el sistema de flujo y nivel con ecuaciones diferenciales [1], [2] obteniendo la fórmula (1).

$$
\frac{dh}{dt} = \frac{1}{A} \cdot (F_1 - F_2) \qquad (1)
$$

En donde se concluye que el F1 depende de la bomba de agua el cual es controlado, sus valores van desde 0 hasta 8 l/min. El flujo F2, no es controlado ya que depende del volumen del fluido en el tanque 2, del diámetro del tubo, accesorios y de la gravedad. Por lo tanto, se tuvo que modelar F2 y reemplazar en la fórmula (1) obteniendo la fórmula (2).

$$
F_2 = a \cdot \sqrt{\frac{2g(h - 0.035)}{f}} \qquad (2)
$$

Donde *a* es el área del diámetro interno del tubo de salida del tanque 2,  $g$  es la gravedad, h es la altura del fluido en el tanque 2 en metros, 0.035 es la altura del tubo de salida en metros respecto a la base del tanque 2  $\gamma$  f es un factor de corrección debido a la resistencia de los accesorios a la salida de F2, válvula, codos, etc.

Finalmente, sustituyendo (2) en (1) se obtuvo la ecuación diferencial del sistema (3).

$$
\frac{dh}{dt} = \frac{1}{A} \cdot \left( F_1 - a \cdot \sqrt{\frac{2g(h - 0.035)}{f}} \right) \tag{3}
$$

Aplicando el método de Euler con Matlab [3], se efectuó la comprobación de la fórmula (3), cuyos resultados se muestran en la Fig. 3, en donde se aprecia que el sistema se estabiliza en 0.25m que corresponde al setpoint establecido.

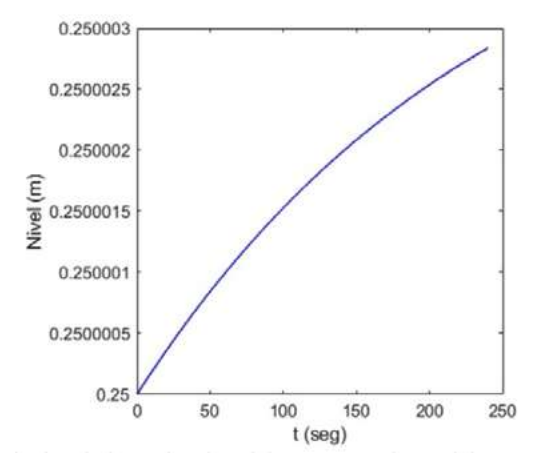

*Fig. 3. Resultados de la evaluación del comportamiento del control de flujo y nivel con Matlab, se puede apreciar que el nivel se estabiliza en 0.25m.*

Posteriormente, se realizaron simulaciones para tomar nota del tiempo de vaciado del tanque 2 disminuyendo F1, los tiempos obtenidos fueron posteriormente comparados con datos experimentales, comprobando que en ambos escenarios los tiempos fueron similares. Este proceso ayudó a determinar con mayor precisión el valor de  $f$  en (3). Finalmente, se modeló el sistema de flujo y nivel en Simulink incorporando un controlador Proporcional Integral Derivativo PID [4], en donde se comprobó que en aproximadamente 100 segundos el nivel del fluido en el tanque 2 alcanza la altura deseada.

### **B. Diseño del circuito de control de válvula proporcional reguladora del flujo.**

La válvula de control proporcional es un elemento de control importante. Debido a que el circuito controlador original no cumple con los criterios de mínimos de funcionamiento, fue necesario diseñar un circuito de acondicionamiento de señal. Para el diseño, se utilizó una señal de Modulación por Ancho de Pulso o Pulse Width Modulation PWM [5] como base para la regulación y se inyectó en un circuito de filtro doble paso bajo [6], que junto con un amplificador operacional LM324 con ganancia de 3.3 se consigue una salida con voltaje variable de 0 a 10V, que es compatible con la válvula de flujo con control Burkert type 1094. El circuito se muestra en la Fig. 4.

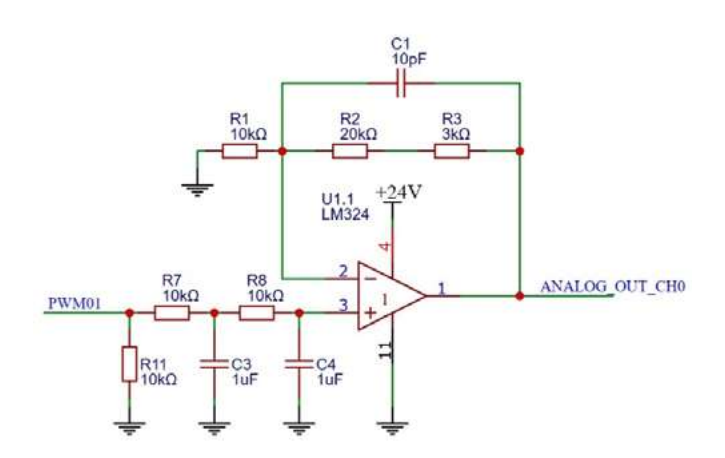

*Fig. 4. Circuito de acondicionamiento de señal PWM@1Khz con ganancia de 3.3 basado en el amplificador operacional LM324.*

Se realizaron pruebas dinámicas al circuito diseñado para evaluar su comportamiento partiendo de que, con 0 voltios, el flujo debe ser 0 l/min y con 10V se obtienen hasta 8.8 l/ min, que es el máximo permitido. En la Fig. 5 se muestra el prototipo construido que cuenta con el microcontrolador ESP32 WROOM32, el cual permite una gestión remota debido a que posee conectividad Ethernet Wifi nativa.

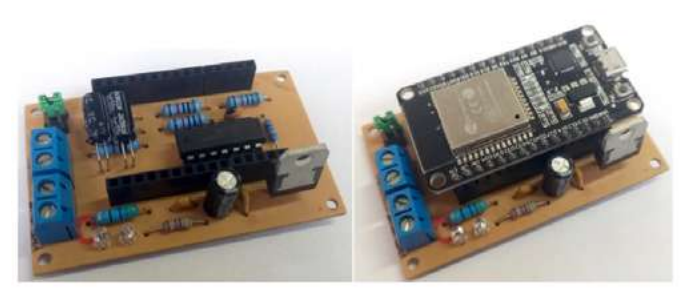

*Fig. 5. Prototipo del circuito de control de la válvula proporcional.*

## **C. Diseño de diagrama esquemático del controlador electrónico del entrenador de flujo y nivel.**

Para el diseño del circuito controlador electrónico, primeramente, se definieron las especificaciones de entradas y salidas del dispositivo que se muestran en la Tabla I, también fue considerada la conectividad tanto para programación y depuración que debía ser USB, así como para la comunicación. El protocolo de comunicación industrial seleccionado es MODBUS TCP por lo que la conectividad del dispositivo debe ser Ethernet, en este caso particular vía Wifi.

*Tabla 1. Especificaciones de diseño del controlador electrónico.*

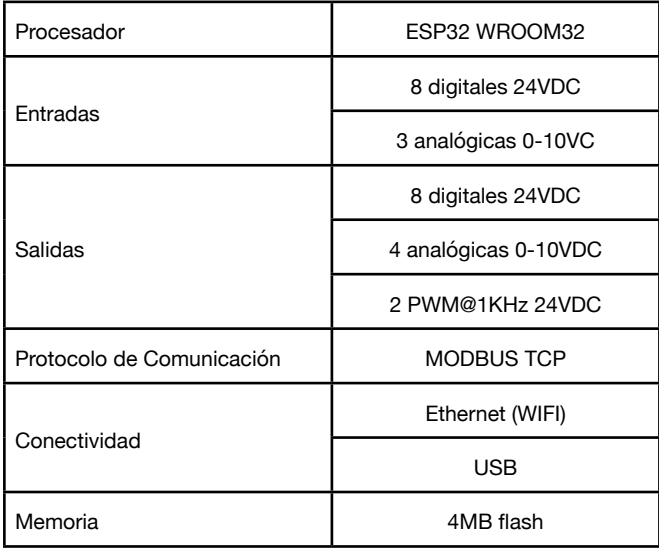

El circuito controlador está basado en el microcontrolador ESP32 WROOM32 embebido en una placa de desarrollo con 4MB de memoria flash, para optimizar las Entradas y Salidas del microcontrolador se multiplexaron las 8 entradas y salidas con circuitos expansores basados en el circuito integrado PCF8574. De igual manera, para las entradas analógicas se utilizó el convertidor de 16 bits ADS1115, tanto el expansor de puertos, como el convertidor, se comunican con el ESP32 por medio de un bus I2C. Los circuitos de acople de entrada digital hacen un escalamiento de 24V a 3.3V con divisor de voltaje, en donde la indicación de activación de la entrada la llevan a cabo transistores MOSFET DMN5L06, de muy bajo voltaje de activación de compuerta [7]. Adicionalmente, todas las entradas y salidas cuentan con dispositivos de protección ESD. En la Fig. 6, se muestra el circuito de acople de entradas digitales.

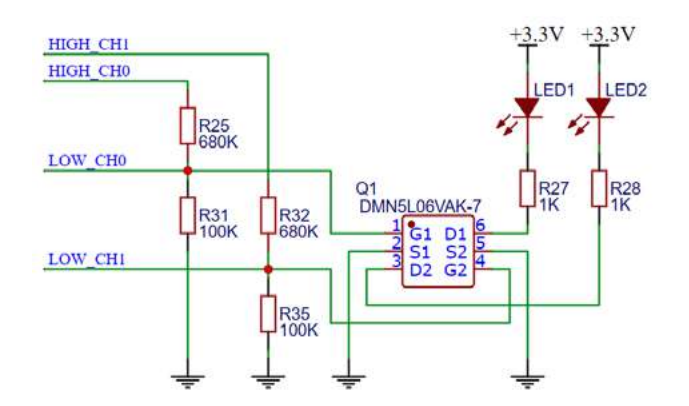

*Fig. 6. Circuito de acople de entradas digitales con escalamiento de 24V a 3.3V.*

Para las salidas digitales, se utilizó el circuito integrado ULN2003 el cual maneja perfectamente señales ON/OFF y de alta frecuencia como son las PWM, el cual es un circuito cuyo funcionamiento se comprobó con una investigación previa [8].

#### **D. Análisis y determinación de requerimientos de diseño del simulador virtual.**

Esta etapa pertenece a una de las fases del ciclo de desarrollo de un sistema informático [9]. Para llevarla a cabo, se realizó un trabajo secuencial, que permitió establecer las bases para el diseño y posterior desarrollo del proyecto. Como resultado se determinaron las medidas de cada componente del entrenador, las herramientas tecnológicas y la reestructuración del esquema de la base de datos que utiliza el simulador.

En la Fig. 7 se muestra una interfaz diseñada en el software Unity. También se utilizaron herramientas informáticas como Vectary y Vuforia.

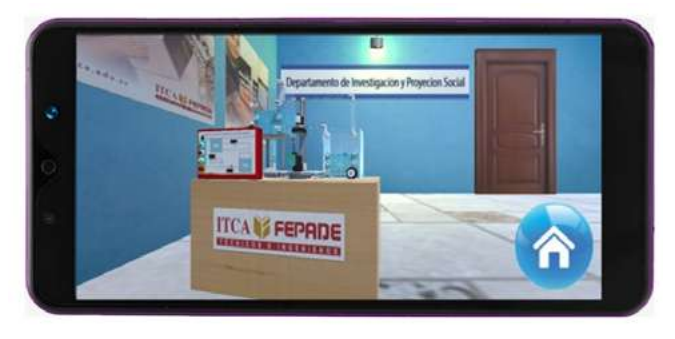

*Fig. 7. Interfaz inicial del simulador virtual.*

#### **E. Diseño de interfaces y elementos del simulador virtual.**

El diseño de interfaces es otra de las fases que pertenece al ciclo de vida de desarrollo de un programa. Una interfaz es un elemento que permite comunicarse con un sistema informático. En consecuencia, la aplicación que contiene el simulador virtual posee interfaces como splash screen, menú de navegación y simulador con Realidad Aumentada RA. Todas las interfaces han sido diseñadas mediante el software Unity [10].

Por otra parte, los elementos del simulador virtual han sido diseñados a través del software Vectary. Estos elementos fueron importados a Unity para aplicar la funcionalidad de la Realidad Aumentada en las siguientes fases del proyecto. La Fig. 8, muestra los elementos del simulador.

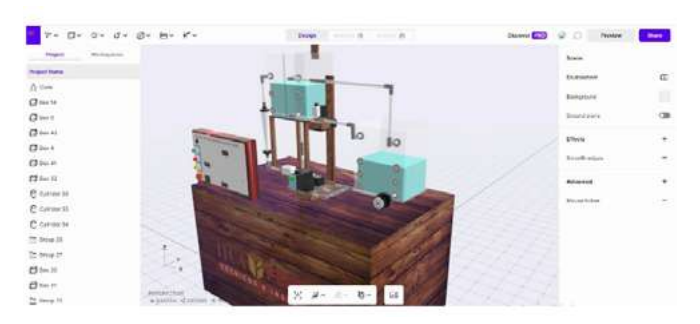

*Fig. 8. Objetos 3D del simulador virtual.*

## **ITCA IS FEPADE**

## Resultados

Escuela de Ingeniería Eléctrica y Electrónica

- Modelo matemático que describe el funcionamiento de un **•** entrenador de Procesos de Fluidos de Flujo y Nivel FPC.
- Diagrama esquemático de un controlador electrónico para **•** el Entrenador de Flujo y Nivel que permite el control a distancia por medio de una red de datos.
- Circuito de control de válvula proporcional reguladora de **•** flujo de bajo costo.
- Diseño de circuitos para dispositivos de grado industrial de **•** bajo costo y sin afectar su funcionamiento.

Escuela de Ingeniería en Computación

- Prototipo de un gemelo digital similar al entrenador de **•** procesos industriales de flujo y nivel.
- Diseño de: **•**
- Interfaces de usuario del entrenador virtual.
- Interfaces del sistema de administración de teleingenieria.
- Interfaces de dashboard para análisis de datos con BI.
- Base de datos en formato Big Data.
- Componentes renderizados en 3D con volumetría básica del **•** entrenador de flujo y nivel usando software Vectary, a partir de las características físicas de los dispositivos que forman parte de un equipo real.

## **Conclusiones**

- 1) Con el diseño y modelado de los componentes electrónicos e informáticos desarrollados, será factible integrarlos y obtener un simulador virtual y prácticas a distancia por teleingeniería.
- 2) Se modeló un proceso industrial de flujo y nivel utilizando herramientas de cálculo diferencial y se obtuvieron resultados similares a los que se producen en los dispositivos reales.
- 3) Con las herramientas de modelado y simulación matemáticas, Matlab y Simulink se comprobó el comportamiento de sistemas de ecuaciones diseñadas en este proceso industrial.
- 4) El controlador electrónico fue diseñado a medida de los requerimientos cumpliendo requisitos de control, de señales de entrada-salida y demás características de los controladores industriales existentes en el mercado.
- 5) Las tecnologías de Realidad Aumentada empleadas demostraron ser adecuadas para el diseño de modelos físicos para ser usados en la simulación de procesos industriales.

6) Se realizaron ajustes a una base de datos según los requerimientos funcionales de diseño de la plataforma de teleingeniería.

## **Referencias**

[1] D. G. Zill, Ecuaciones diferenciales con aplicaciones de modelado. 9ª. ed. México, D.F.: Cengage Learning, 2009.

[2] M. R. Spiegel, Ecuaciones diferenciales aplicadas. 3ª. ed. México: Prentice Hall, 1983.

[3] M. Mandal, «Euler Method». Accessed: Mar 2023. [Video online]. Available: https://la.mathworks.com/matlabcentral/ fileexchange/72522-euler-method

[4] «Continuous-time or discrete-time PID controller - Simulink - MathWorks América Latina». Accessed: 12 Mar., 2023. [Online]. Available: https://la.mathworks.com/help/simulink/slref/ pidcontroller.html

[5] S. Dietrich, «Understanding the basics of pulse width modulation (PWM) ». [Online]. Available: https://control.com/ technical-articles/understanding-the-basicsof-pulse-widthmodulation-pwm/ [Accessed: 20 -abr-2023

[6] J. Karki, "Active low-pass filter design". Texas Instruments. Accessed: 20-abr-2023. [Online]. Available: https://www.ti.com/ lit/an/sloa049d/sloa049d.pdf?ts=1681985813560

[7] L. Marí, «What are Enhancement-mode MOSFETs? ». [Online]. Available: https://eepower.com/technical-articles/what-areenhancement-mode-mosfets/ [Accessed: Abr 20, 2023]

[8] J. J. Guevara Vásquez y J. J. Cáceres Chiquillo, «Diseño e implementación de plataforma de teleingeniería para prácticas en tiempo real de laboratorio a distancia de control de procesos industriales: aplicación en Laboratorio de Electrónica de ITCA-FEPADE Sede Central». 2022. [En línea]. Accedido: 20 de abril de 2023. [En línea]. Disponible en: http://redicces.org.sv/ jspui/handle/10972/4519

[9] K. E. Kendall y J. E. Kendall, «Análisis y diseño de sistemas, 8a .ed. México, D. F.: Pearson Educación, 2011. [En línea]. Disponible en: http://cotana.informatica.edu.bo/downloads/ld-Analisis%20y%20Diseno%20de%20Sistemas\_Kendall-8va.pdf. [Accedido: 21 -abr-2023]

[10] U. Technologies, «Unity - manual: unity user manual 2021.3 (LTS)».[Online]. Available: https://docs.unity3d.com/Manual/ index.html [Accessed: 21-abr-2023]

## **EXTRACCIÓN Y EVALUACIÓN DE LA ESTABILIDAD DEL PIGMENTO NATURAL OBTENIDO A PARTIR DE BAYAS DE CEREZO DE BELICE SYZYGIUM CUMINI (L), PARA LA TINTURACIÓN DE FIBRAS TEXTILES**

#### *José Roberto Jacobo Marroquín*

*Ingeniero químico. Docente Investigador de Escuela de Ingeniería Química. Escuela Especializada en Ingeniería ITCA-FEPADE, Sede Central. Correo: jose.jacobo@itca.edu.sv*

#### *Alma Verónica García Barrera*

*Máster en Sistemas de Calidad y Productividad. Docente Coinvestigadora, Escuela de Ingeniería Química. Escuela Especializada en Ingeniería ITCA-FEPADE, Sede Central. Correo: alma.garcia@itca.edu.sv* 

Recibido: 26/04/2023 - Aceptado: 25/07/2023

## Resumen

 $\mathsf{\overline{1}}$ sta investigación ejecutada para la Escuela de Ingeniería Química de ITCA-FEPADE, está enfocada en la extracción de un ├─ sta investigación ejecutada para la Escuela de Ingeniería Química de ITCA-FEPADE, está enfocada en la extracción de un<br>└─ pigmento a partir de las bayas del Cerezo de Belice, además de buscar la estabilidad del pigment para ser aplicado en fibras textiles. Para la extracción del pigmento se aplicó la técnica de maceración y se utilizaron bayas frescas y secas para evaluar si el estado de la baya influía en el color obtenido. Se caracterizaron los extractos obtenidos para evaluar sus propiedades físico-químicas y microbiológicas. En el teñido de fibras se experimentó con nueve tipos de fibras para observar el desarrollo de color en cada textil, además se ejecutaron cuatro metodologías de tinción, una sin mordiente y tres con mordientes para evaluar la fijación del pigmento y la estabilidad del mismo, sometiendo las fibras teñidas a pruebas de fricción, lavado con agente químico, luz y temperatura. De los resultados se concluye que, el color del pigmento extraído de las bayas del Syzygium cumini no solo depende de los fitoquímicos propios de la fruta; si la extracción se realiza por el método de maceración, el color final dependerá del tipo de medio extractante, el pH del medio y del grado de maduración de las bayas. El color final desarrollado en el textil dependerá de la técnica de tinción y del tipo de mordiente que se utilice.

## Palabras clave

 Tintes y teñidos, colorantes, tinturación, color en la industria textil, Syzygium cumini, fibras textiles, cerezo negro, colorantes naturales.

## *EXTRACTION AND EVALUATION OF THE STABILITY OF THE NATURAL PIGMENT OBTAINED FROM BELIZEAN CHERRY BERRIES SYZYGIUM CUMINI (L) FOR THE TEXTILE FIBER DYEING*

## Abstract

This research, carried out by the Escuela de Ingeniería Química of ITCA-FEPADE, focuses on the extraction of the pigment from<br>Belizean cherry berries. In addition, it aims to study the stability of the pigment in the dyein Belizean cherry berries. In addition, it aims to study the stability of the pigment in the dyeing process applied to textile fibers. The maceration technique was utilized for the pigment extraction, using both fresh and dried berries, to evaluate the influence of the berry's state on the obtained color. The extracted samples were characterized to evaluate their physicochemical and microbiological properties. In the fiber dyeing process, nine types of fibers were tested to observe the color development in each textile. Four dyeing methods were used, one without mordant and three with mordant, to evaluate pigment fixation and stability. The dyed fibers were subjected to friction, chemical wash, light, and temperature tests. The results lead to the conclusion that the color of the pigment extracted from Syzygium cumini berries not only depends on the inherent phytochemicals of the fruit; when the maceration method is used, the final color is influenced by the type of extraction medium, the medium pH, and the berry ripeness. The final color developed in the textile depends on the dyeing technique and the type of mordant used.

## Keyword

Dyes and dyeing, colorants, dyeing process, color in the textile industry, Syzygium cumini, textile fibers, black cherry, natural dyes.

## Introducción Desarrollo

En El Salvador, dentro de las especies arbóreas utilizadas como ornamentales y agroforestales se encuentra el Cerezo de Belice, dicha especie genera una gran cantidad de frutos, los cuales en su totalidad no son recolectados debido a que no se tiene una finalidad específica para ellos. La baya o fruto de este árbol contiene flavonoides, antocianinas y antioxidantes que le confieren el color negro. El periodo de maduración del fruto es entre abril a diciembre. Se observó que no es apetecido por las aves. El fruto maduro al caer sobre superficies, tales como las carrocerías de los vehículos o coches que están protegidos bajo su sombra, al romperse su piel al traumatismo, deja una mancha morada intensa, luego al secarse una mancha indeleble que a la exposición de la luz solar deja una tonalidad de café a amarillento difícil de limpiar; esto debido al tanino del tinte que se encuentra en el exocarpo y mesocarpo. [1].

Entre las sustancias que proporcionan color, se distinguen dos grupos: los colorantes y los pigmentos. Los colorantes son sustancias que al aplicarse a un sustrato (fibra textil, cuero, papel, polímero, alimento), bien en disolución o bien en dispersión, le confieren un color más o menos permanente. El sustrato debe tener cierta afinidad química por él, para retenerlo. Los pigmentos, por el contrario, no se adhieren al sustrato directamente, sino a través de un vehículo adherente, normalmente un polímero, que lo soporta y es el que se adhiere al sustrato. Los pigmentos son compuestos coloreados que se aplican utilizando suspensiones, en las que se encuentran como finas partículas (tintas y pinturas, por ejemplo). Los pigmentos suelen tener mayor opacidad, poder cubriente y resistencia al calor que los colorantes. Los pigmentos pueden ser compuestos inorgánicos u orgánicos [2].

En vista de lo anterior esta investigación experimental se enfoca en darle un valor agregado a ese tipo de fruto desechado y convertirlo en una alternativa de pigmento natural destinado para textiles.

La innovación en la industria textil y la búsqueda de nuevos insumos para sus productos, brindan una oportunidad para la investigación con respecto a los métodos de extracción de colorantes y pigmentos, así como las técnicas de tinturación de fibras textiles.

En este artículo se presenta la base científica de nuestra investigación, el tratamiento de las bayas recolectadas, el proceso de maceración en diferentes medios extractantes, la caracterización fisicoquímica y microbiológica de los extractos obtenidos, el proceso de preparación de las diferentes fibras textiles y la metodología de tinturación, así como las pruebas de estabilidad de color en las diferentes muestras textiles. Por último, se presentan las conclusiones y recomendaciones de la investigación con base en los resultados de la fase experimental.

## *METODOLOGÍA*

Este proyecto se considera una investigación de tipo retrospectiva, se toman como referencia estudios anteriores relacionados a los temas de extracción de pigmentos y tinción de fibras textiles. También es del tipo experimental por tener como objeto de estudio la manipulación de variables experimentales bajo condiciones controladas y además de poseer un carácter exploratorio pues se realiza con el propósito de obtener datos fieles y seguros para que sirvan de base en estudios futuros.

La ejecución del proyecto incluyó:

- Corte y recolección de bayas frescas.
- Limpieza de las muestras.
- Secado de las muestras.
- Preparación de muestras y reactivos.

Concluido el período de secado se prepararon las soluciones extractantes para la etapa de maceración las cuales se detallan a continuación:

- Hidróxido de Sodio (0.5 M)
- Etanol (90º)
- Mezcla Hidróxido de Sodio Etanol (1:1)
- Acetona (60 %v/v)
- Mezcla Hexano-Acetona-Etanol (6:2:2)

Una vez definida la preparación de soluciones extractantes, se continuó con las siguientes etapas:

**Maceración de bayas frescas y secas:** se colocaron aproximadamente 20 gramos de bayas enteras en 200 mL de solución extractante, dejándolas en reposo 15 días evitando la luz. Cada 5 días se realizaba seguimiento de las maceraciones, evidenciando las diferencias entre las maceraciones de bayas frescas y secas.

**Filtración del producto macerado:** posterior a la maceración se filtró la solución extractiva, se observó mayor desprendimiento de cáscara en las soluciones donde se encontraban las bayas secas.

**Caracterización fisicoquímica del filtrado:** se realizaron pruebas para la identificación de metabolitos secundarios, los cuales son responsables de los distintos pigmentos existentes en las plantas; a continuación, se mencionan las pruebas analíticas y sus respectivas marchas:

- Identificación de flavonoides. Prueba de Shinoda.
- Identificación de flavonoides. Prueba Zn/HCl.
- Identificación de antocianinas. pH Ácido.
- Identificación de antocianinas. pH Básico.
- Identificación de taninos con dicromato de potasio al 5%.
- Identificación de taninos con tricloruro de hierro al 10%.

**Pruebas microbiológicas del filtrado:** a las soluciones filtradas se le realizaron análisis para identificar mohos y levaduras por medio de placas Petrifilm. Para ello se llevó a cabo la preparación de la muestra y la inoculación de las mismas.

**Pruebas de tinción en diferentes fibras:** las pruebas de tinción se realizaron en 9 tipos de telas: acetato, algodón blanqueado, nylon, dacrón poliéster, dralón o acrílico, lana peinada, manta cruda, manta blanca y lino.

Para la tinción de las telas se experimentaron tres procesos, uno sin el uso de mordientes y dos con mordientes, los mordientes utilizados fueron cloruro de sodio 25% (NaCl) y sulfato ferroso 25% (FeSO4). La aplicación del mordiente en las fibras fue previo a los baños en los colorantes.

Pruebas de estabilidad en fibras: las pruebas de estabilidad del colorante en las fibras, fueron basadas en cuatro parámetros: fricción (lavado), agentes químicos (jabones), temperatura (secado), y luz (metamerismo).

## Resultados

Los resultados están basados en dos experimentaciones, extracción del pigmento de bayas frescas y extracción del pigmento de bayas secas. También se evaluó el proceso de tinción con diferentes tipos de mordientes en diferentes tipos de muestras de textiles, con la finalidad de ver la influencia del mordiente en la aplicación del pigmento y en la adherencia en las diferentes fibras.

#### **Maceración**

Las extracciones obtenidas y las coloraciones proporcionadas en cada maceración variaron dependiendo del medio extractante. A continuación, se detallan las maceraciones obtenidas.

Maceración con etanol 90°: se observaron cambios en la coloración del medio extractante, como se puede apreciar en la Fig. 1, para las bayas frescas se generó un tono rosáceo y para las bayas secas se generó un tono tinto.

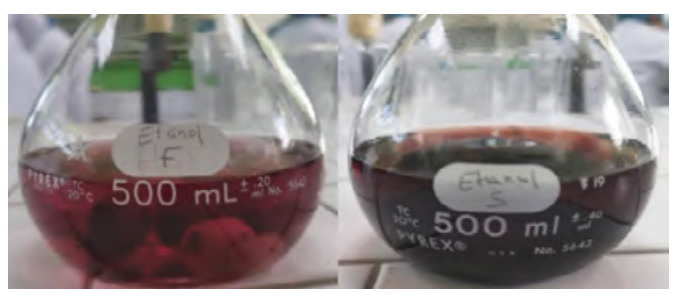

*Fig. 1. Maceración con etanol 90° de bayas frescas (izq.) y bayas secas (der)*

Maceración con hidróxido de sodio NaOH: se observaron cambios en la coloración del medio extractante, como se puede apreciar en la Fig. 2, para las bayas frescas se generó un tono tinto y para las bayas secas se generó un tono pardo con evidentes residuos de las bayas.

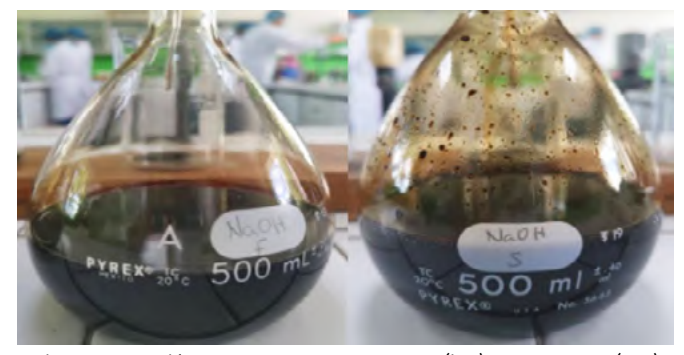

*Fig. 2. Maceración con NaOH de bayas frescas (izq.) y bayas secas (der.)*

Maceración con acetona: presentó cambios en la coloración del medio extractante, como se puede apreciar en la Fig. 3, para las bayas frescas se generó un tono naranja y para las bayas secas se generó un tono tinto.

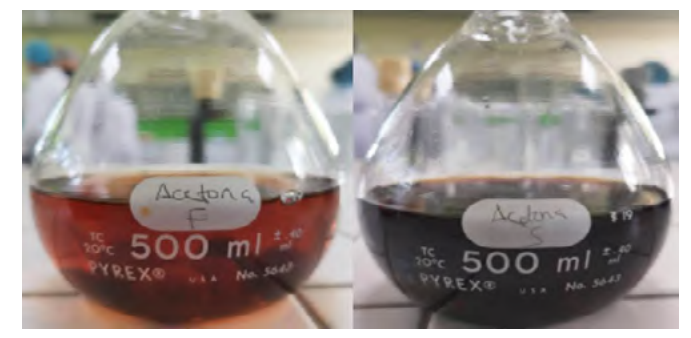

*Fig. 3. Maceración con acetona de bayas frescas (izq.) y bayas secas (der.)*

Maceración con mezcla etanol-NaOH: se apreciaron cambios en la coloración del medio extractante, como se puede apreciar en la Fig. 4, para las bayas frescas se generó un tono tinto y para las bayas secas se generó un tono pardo.

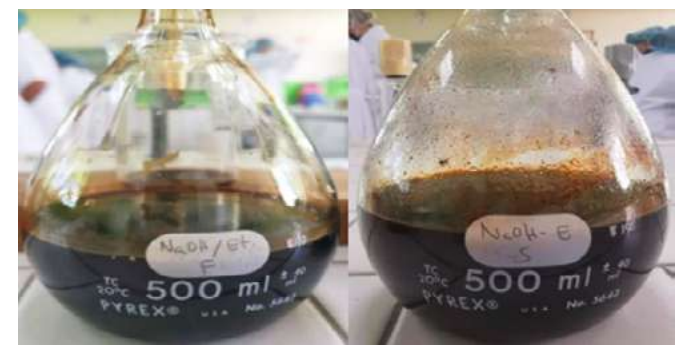

*Fig. 4. Maceración con NaOH/etanol de bayas frescas (izq.) y secas (der.)*

**Maceración con mezcla hexano-acetona-etanol:** se experimentó solo con bayas frescas, tornándose dos capas en las que se evidenciaba un color amarillento, como se muestra en la Fig. 5.

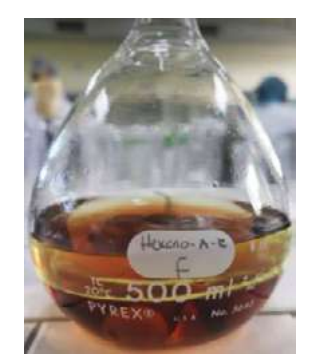

*Fig. 5. Maceración con hexano/acetona/etanol de bayas frescas.*

#### **Caracterización fisicoquímica del filtrado**

Los resultados de las pruebas de caracterización de los diferentes extractos se presentan a continuación.

• Identificación de flavonoides, Prueba de Shinoda [3]: al realizar la prueba cualitativa de identificación de flavonoides, los resultados se interpretaron con base a la referencia de la Tabla I. Se obtuvieron resultados positivos de presencia de flavonoides en todos los extractos analizados según se evidencia en la Tabla II.

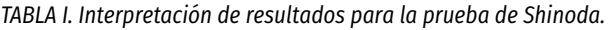

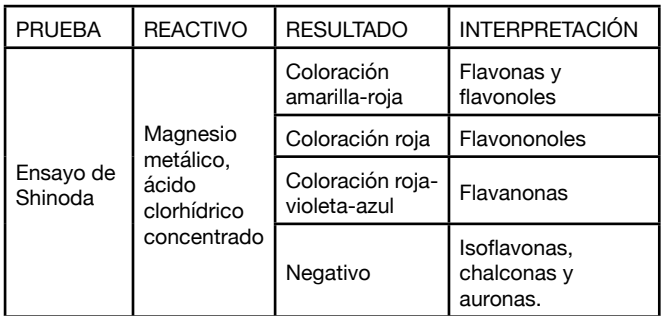

*TABLA II. Resultados de la prueba de Shinoda.*

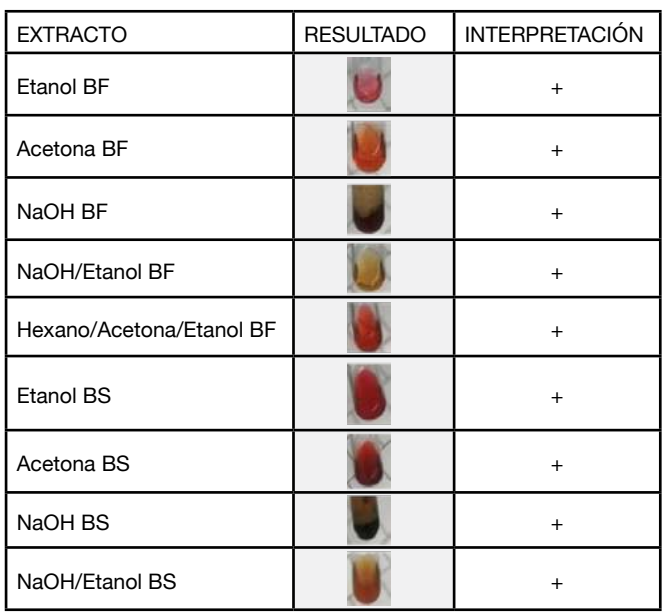

*BF: Baya Fresca y BS: Baya Seca.*

• Identificación de flavonoides (Prueba Zn/HCl) [3]: al realizar la prueba cualitativa con zinc y ácido clorhídrico, los resultados se interpretaron con base a la referencia de la Tabla III y se obtuvieron presencia de flavonoides en todos los extractos analizados como se evidencia en la Tabla IV.

*TABLA III. Interpretación de resultados para la prueba de Zn/HCl.*

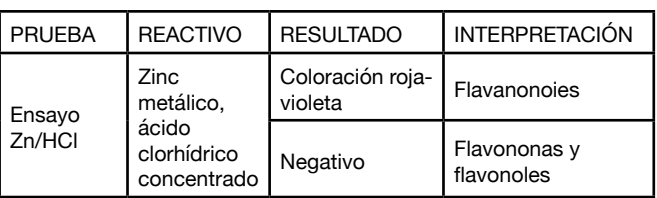

*TABLA IV. Resultados de la prueba de Zn/CHl.*

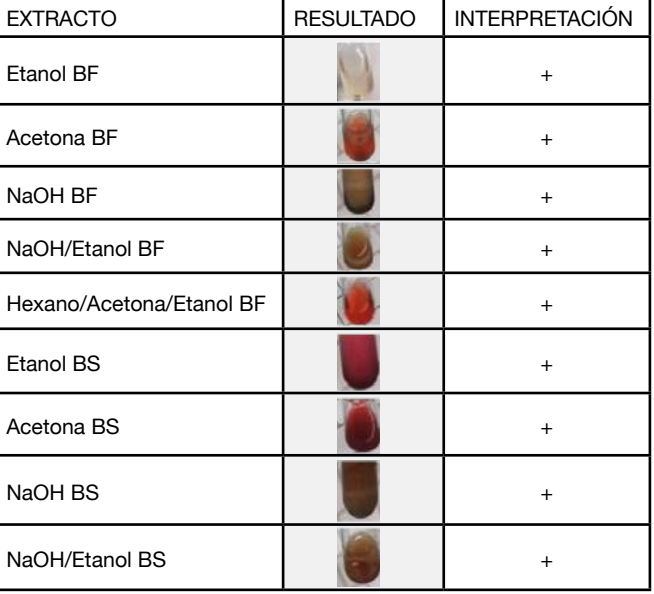

*BF: Baya Fresca y BS: Baya Seca.*

• Identificación de antocianinas, pH Ácido [4]: los resultados se interpretaron con base a la referencia de la Tabla V y se obtuvo presencia positiva de antocianinas en todos los extractos analizados según se evidencia en la Tabla VI.

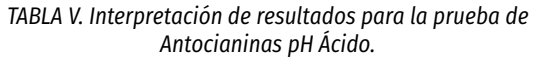

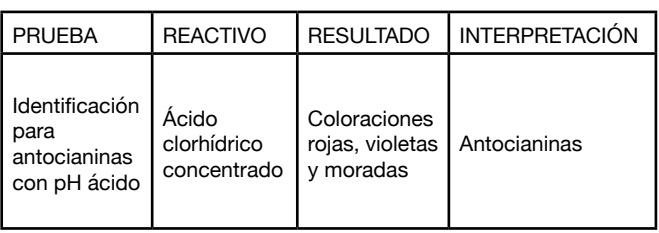

*TABLA VI. Resultados de la prueba de Antocianinas en pH ácido.*

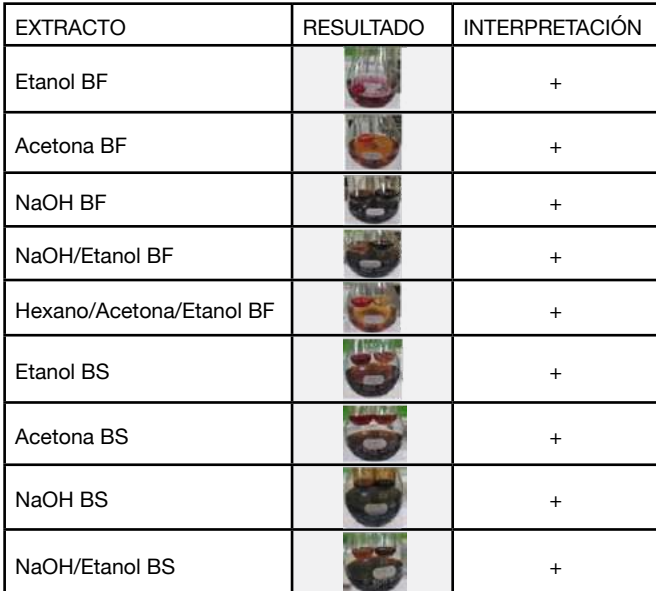

*BF: Baya Fresca y BS: Baya Seca.*

• Identificación de antocianinas, pH Básico [4]: los resultados se interpretaron con base a la referencia de la Tabla VII y se obtuvo presencia positiva de antocianinas en todos los extractos analizados como se evidencia en la Tabla VIII.

*TABLA VII. Interpretación de resultados para la prueba de Antocianinas pH básico.*

| <b>PRUEBA</b>                                                | <b>REACTIVO</b>                    | <b>RESULTADO</b>             | <b>INTERPRETACIÓN</b> |
|--------------------------------------------------------------|------------------------------------|------------------------------|-----------------------|
| Identificación<br>para<br>antocianinas<br>con pH<br>alcalino | Hidróxido<br>de Sodio 1N<br>(NaOH) | Coloraciones<br>verde y azul | Antocianinas          |

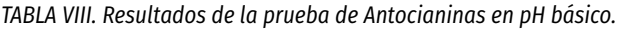

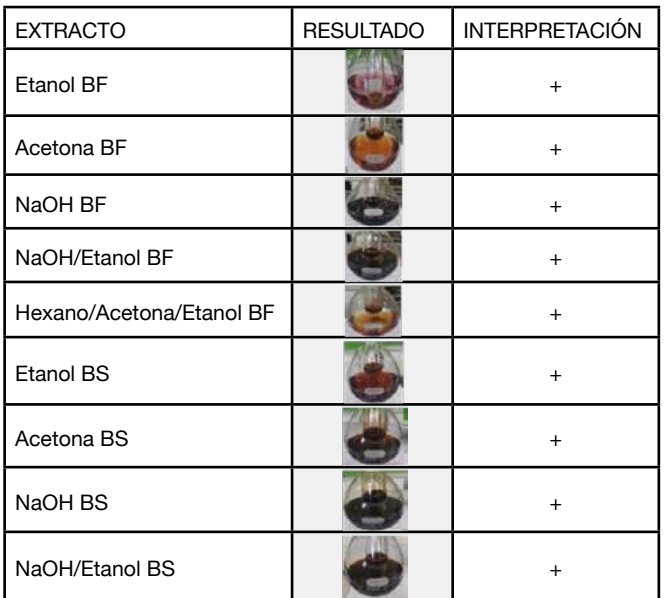

 $\cdot$  Identificación de taninos con dicromato de potasio (K2Cr2O7) [5]: los resultados se interpretaron con la referencia de la Tabla IX y se obtuvo presencia positiva de taninos en todos los extractos analizados según se evidencia en la Fig. 6.

*TABLA IX. Interpretación de resultados para la prueba de Taninos con Dicromato de Potasio.*

| <b>PRUEBA</b>                | <b>REACTIVO</b>         | <b>RESULTADO</b>                         | <b>INTERPRETACIÓN</b> |
|------------------------------|-------------------------|------------------------------------------|-----------------------|
| Identificación<br>de taninos | Dicromato<br>de potasio | Coloraciones<br>café o violeta<br>oscuro | Taninos               |

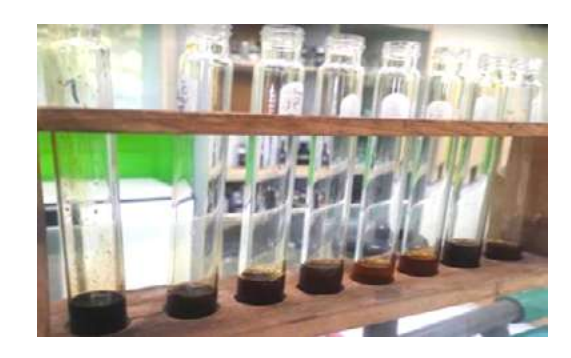

*Fig. 6. Colores obtenidos en los extractos de la identificación de taninos con dicromato de potasio.*

• Identificación de taninos con tricloruro de hierro (FeCl3) [5]: los resultados se interpretaron con base a la referencia de la Tabla X y se obtuvo presencia positiva de taninos en todos los extractos analizados como se evidencia en la Fig. 7.

*TABLA X. Interpretación de resultados para la prueba de Taninos con Tricloruro de Hierro.*

| <b>PRUEBA</b>                | <b>REACTIVO</b>         | <b>RESULTADO</b>                         | <b>INTERPRETACIÓN</b> |
|------------------------------|-------------------------|------------------------------------------|-----------------------|
| Identificación<br>de taninos | Tricloruro de<br>hierro | Coloraciones<br>café o violeta<br>oscuro | Taninos               |

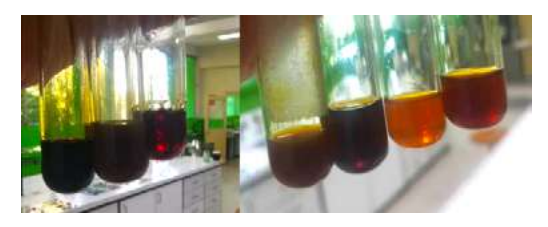

*Fig. 7. Colores obtenidos en los extractos de la identificación de taninos con tricloruro de hierro.*

#### **Pruebas de tinción en diferentes fibras**

Se realizaron 128 tinciones: 64 con extracto de bayas frescas, 64 con extracto de bayas secas. Se utilizaron 4 medios extractivos: etanol, acetona, hidróxido de sodio y mezcla 1:1 de hidróxido de sodio-etanol. A pesar que se tenía un extracto de mezcla

## **ITCA TEPADE**

Acetato

Nylon

Algodón blanqueado

Dacron Poliéster **Dralon (Acrilico)** 

Lana peinada

de hexano-acetona-etanol de bayas frescas, no se realizó la tinturación con este extracto, debido a que en el proceso de concentrado del extracto y el calentamiento durante el baño de color de las fibras, presentó demasiada inestabilidad por las diferencias entre los puntos de ebullición de los componentes de la mezcla.

Para la tinturación se realizaron 4 pruebas para las diferentes fibras: 1 sin el uso de mordiente y 3 con mordientes, A. Cloruro de sodio. B. sulfato ferroso y C. Mezcla 1:1 de cloruro de sodio y sulfato ferroso.

Las coloraciones obtenidas en los diferentes textiles posteriores al proceso de tinturación se muestran de la Fig. 8 a la Fig. 39.

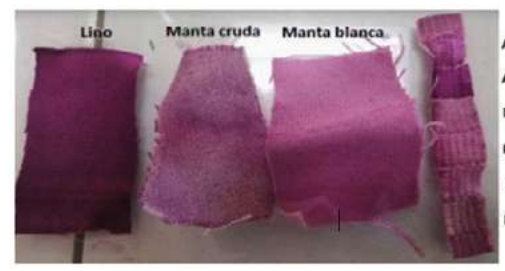

Acetato Algodón blanqueado Nylon **Dacron Poliéster Dralon (Acrilico)** Lana peinada

*Fig. 8. Fibras teñidas con extracto alcohólico de bayas frescas sin mordiente.*

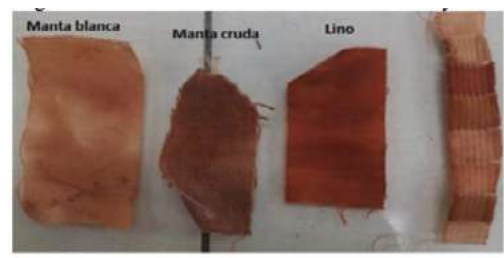

Acetato Algodón blanqueado Nylon **Dacron Poliéster Dralon (Acrilico)** 

Lana peinada

*Fig. 9. Fibras teñidas con extracto de acetona de bayas frescas sin mordiente.*

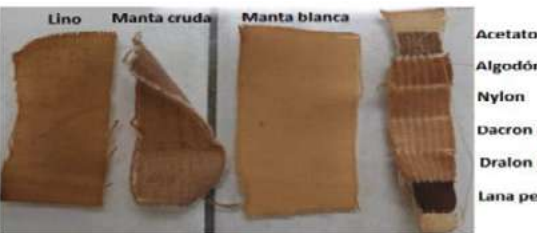

*Fig. 10. Fibras teñidas con extracto de NaOH/Etanol de bayas frescas sin mordiente.*

Algodón blanqueado Nylon **Dacron Poliéster Dralon (Acrilico)** Lana peinada

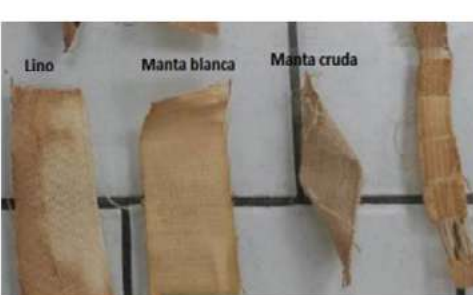

Acetato Nylon **Dacron Poliéster Dralon (Acrilico)** Lana peinada

*Fig. 15. Fibras teñidas con extracto de NaOH de bayas frescas con NaCl como mordiente.*

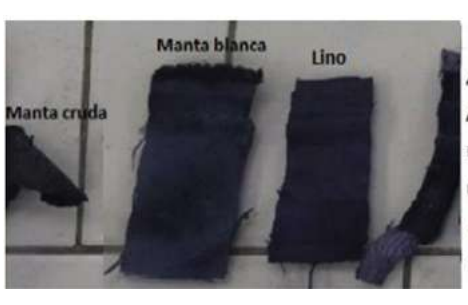

*Fig. 16. Fibras teñidas con extracto de etanol de bayas frescas con NaCl/FeSO4 como mordiente.*

Acetato Algodón blanqueado Nylon **Dacron Poliéster Dralon (Acrilico)** Lana pelnada

*Fig. 13. Fibras teñidas con extracto de acetona de bayas frescas con NaCl como mordiente.*

*Fig. 12. Fibras teñidas con extracto de etanol de bayas frescas con NaCl como mordiente.*

Lino

Manta cruda Manta blanca

Manta cruda

Lino

Manta blanca

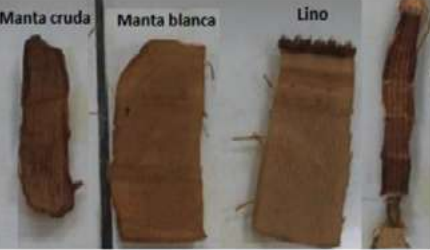

*Fig. 14. Fibras teñidas con extracto de NaOH/*

Acetato Algodón blangueado Nylon **Dacron Poliéster Dralon (Acrilico)** Lana peinada

*Etanol de bayas frescas con NaCl como mordiente.*

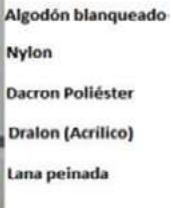

Acetato **Algodón blanqueado** Nylon

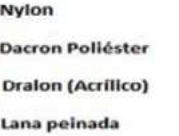

Manta cruda

Manta blanca

Acetato Algodón blanqueado **Nylon Dacron Poliéster Dralon (Acrilico)** Lana peinada

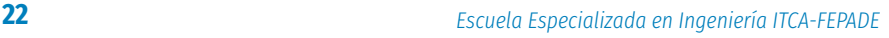

Lino

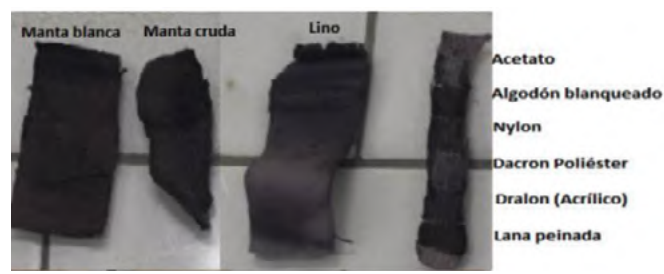

*Fig. 17. Fibras teñidas con extracto de acetona de bayas frescas con NaCl/FeSO4 como mordiente.*

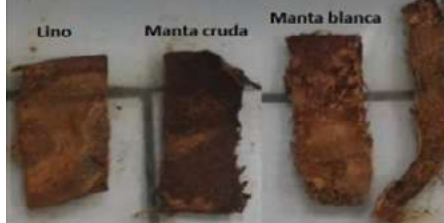

Aretato Algodón blanqueado **Nylon Dacron Poliéster Dralon (Acrilico)** Lana peinada

*Fig. 18. Fibras teñidas con extracto de NaOH/Etanol de bayas frescas con NaCl/FeSO4 como mordiente.*

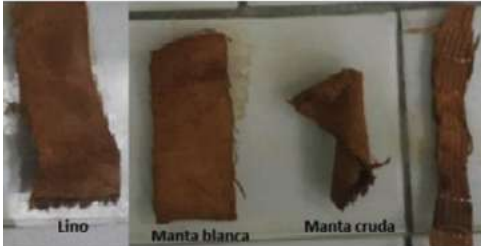

Acetato **Algodón blanqueado** Nylon **Dacron Poliéster Dralon (Acrilico)** ana peinada

*Fig. 19. Fibras teñidas con extracto de NaOH de bayas frescas con NaCl/FeSO4 como mordiente. Fig. 24. Fibras teñidas con extracto alcohólico*

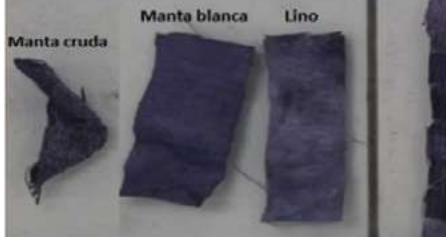

*Fig. 20. Fibras teñidas con extracto de etanol de bayas frescas con FeSO4 como mordiente.*

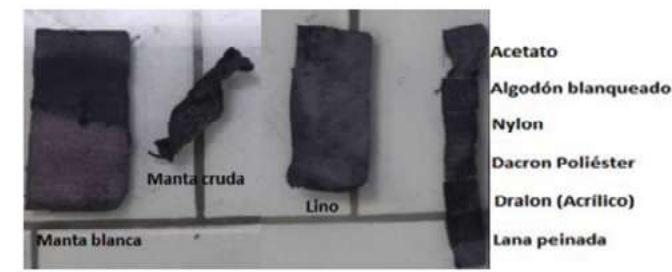

*Fig. 21. Fibras teñidas con extracto de acetona de bayas frescas con FeSO4 como mordiente.*

cetato Algodón blanqueado Nylon **Dacron Poliéster Dralon (Acrilico)** ana peinada

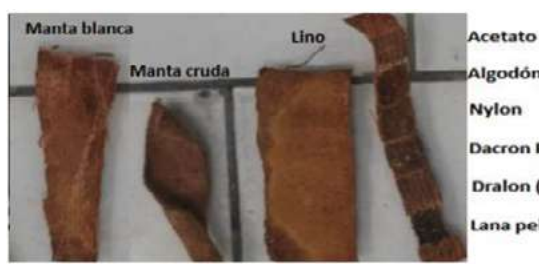

Algodón blanqueado Nylon

- **Dacron Poliéster**
- **Dralon (Acrilico)**
- Lana peinada
- *Fig. 22. Fibras teñidas con extracto de NaOH/Etanol de bayas frescas con FeSO4 como mordiente.*

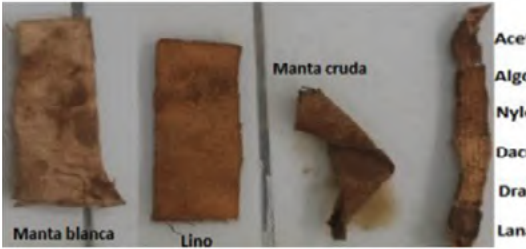

Acetato Algodón blanquead **Nylon Dacron Poliéster Dralon (Acrilico)** Lana peinada

*Fig. 23. Fibras teñidas con extracto de NaOH de bayas frescas con FeSO4 como mordiente.*

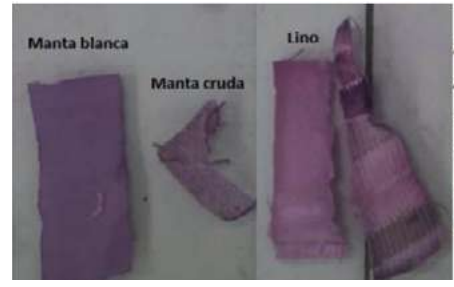

Acetato Algodón blanqueado Nylon **Dacron Poliéster Dralon (Acrilico)** Lana peinada

*de bayas secas sin mordiente*

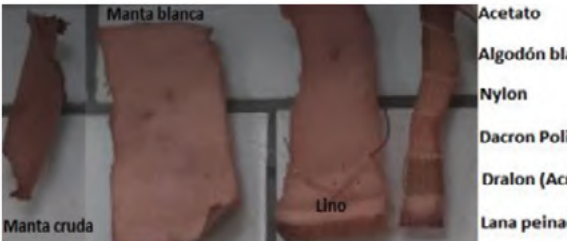

Algodón blanqueado **Dacron Poliéster Dralon (Acrilico)** Lana peinada

*Fig. 25. Fibras teñidas con extracto de acetona de bayas secas sin mordiente.*

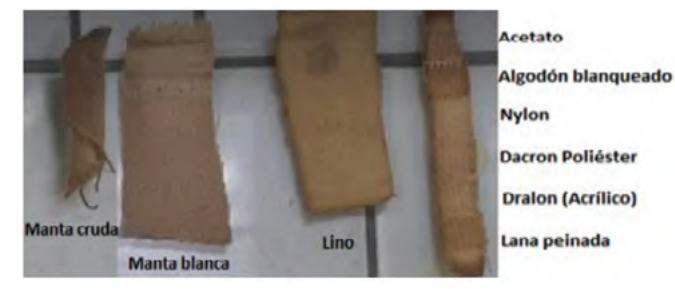

*Fig. 26. Fibras teñidas con extracto de NaOH/Etanol de bayas secas sin mordiente.*

## **ITCA FEPADE**

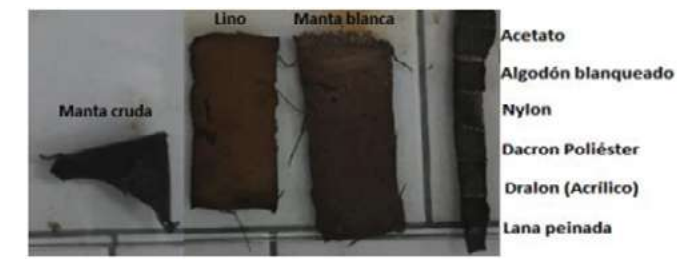

*Fig. 27. Fibras teñidas con extracto de NaOH de bayas secas sin mordiente.*

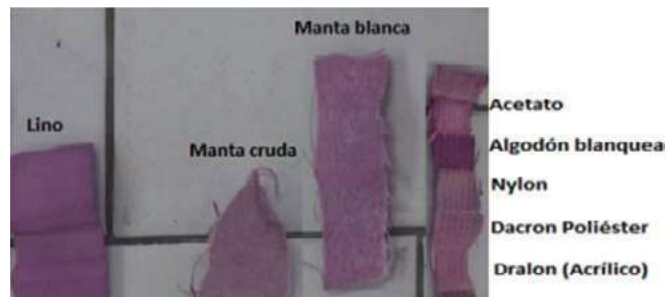

*Fig. 28. Fibras teñidas con extracto de etanol de bayas secas con NaCl como mordiente.*

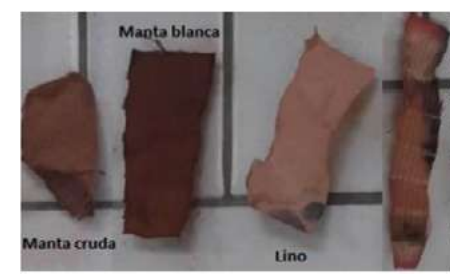

Acetato **Algodón blanqueado** Nylon **Dacron Poliéster Dralon (Acrilico)** Lana peinada

*Fig. 29. Fibras teñidas con extracto de acetona*

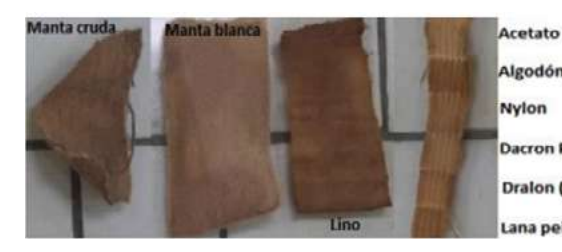

*Fig. 30. Fibras teñidas con extracto de NaOH/*

Manta cruda

Lino

ta blanca Man

Algodón blanqueado **Nylon Dacron Poliéster Dralon (Acrilico)** Lana peinada

Acetato

Nylon

Algodón blanqueado

**Dacron Poliéster** 

**Dralon (Acrilico)** 

Lana peinada

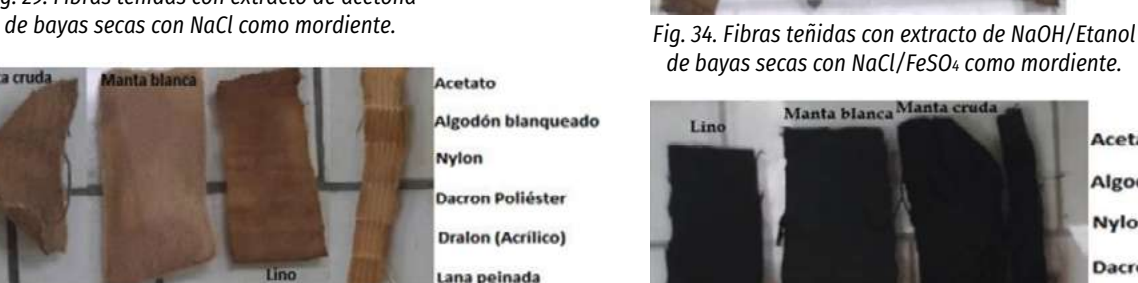

*Etanol de bayas secas con NaCl como mordiente. Fig. 35. Fibras teñidas con extracto de NaOH de bayas secas con NaCl/FeSO4 como mordiente.*

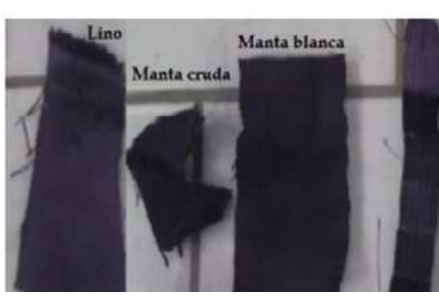

*bayas secas con NaCl como mordiente. Fig. 36. Fibras teñidas con extracto de etanol de bayas secas con FeSO4 como mordiente.*

- kcetato Algodón blanqueado Nylon **Dacron Poliéster Dralon (Acrilico)**
- Lana peinada

Acetato

Nylon

Acetato

**Nylon** 

Algodón blanqueado

**Dacron Poliéster** 

**Dralon (Acrilico)** 

Lana peinada

Algodón blanqueado

**Dacron Poliéster** 

**Dralon (Acrilico)** 

Lana peinada

*Fig. 32. Fibras teñidas con extracto de etanol de bayas secas con NaCl/FeSO4 como mordiente.*

Lino

Manta blanca

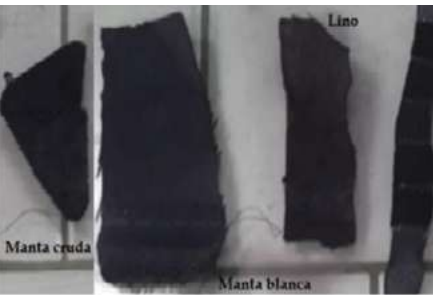

*Fig. 33. Fibras teñidas con extracto de acetona de bayas secas con NaCl/FeSO4 como mordiente.*

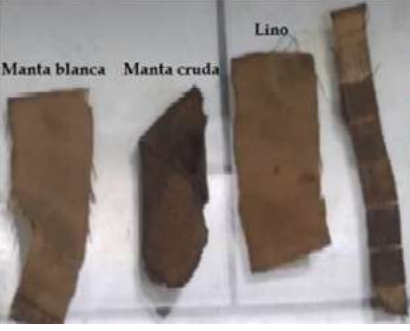

- *de bayas secas con NaCl/FeSO4 como mordiente.*
	- **Acetato** Algodón blanqueado **Nylon Dacron Poliéster** 
		- **Dralon (Acrilico)**
		- Acetato Algodón blanqueado **Nylon Dacron Poliéster Dralon (Acrilico)**

*Fig. 31. Fibras teñidas con extracto de NaOH de*

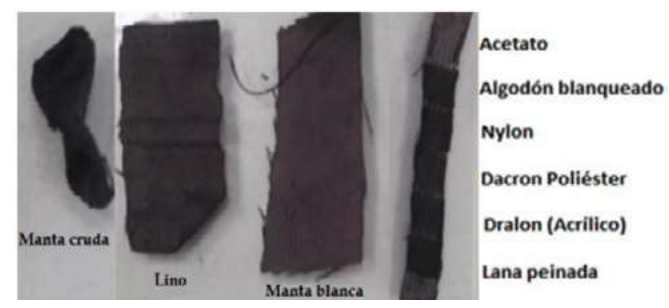

*Fig. 37. Fibras teñidas con extracto de acetona de bayas secas con FeSO4 como mordiente.*

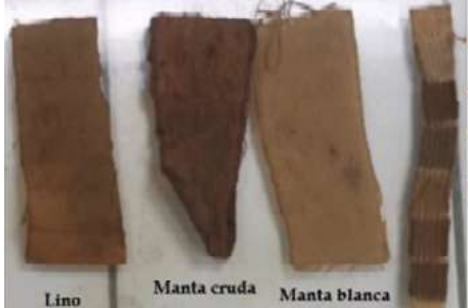

Acetato Algodón blanqueac **Nylon Dacron Poliéster Dralon (Acrílico)** Lana peinada

*Fig. 38. Fibras teñidas con extracto de NaOH/Etanol de bayas secas con FeSO4 como mordiente.*

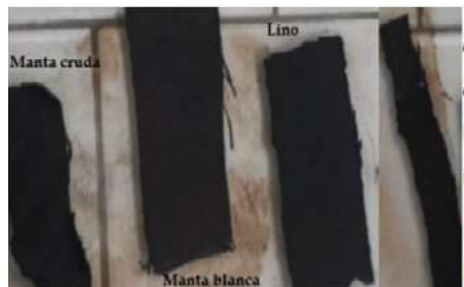

Acetato Algodón blanqueado Nylon

**Dacron Poliéster** 

**Dralon (Acrilico)** 

Lana peinada

*Fig. 39. Fibras teñidas con extracto de NaOH de bayas secas con FeSO4 como mordiente.*

### **Pruebas de estabilidad en fibras**

Con estas pruebas identificamos el poder de retención del colorante y la influencia de los mordientes en los procesos de tinturación.

#### • Pruebas de fricción y lavado a mano con agente químico.

Se utilizó un jabón neutro y se evidenció desprendimiento de color en las soluciones jabonosas. En todas las muestras se realizó un proceso de fricción o lavado a mano, antes, durante y posterior al remojo para identificar el comportamiento de las fibras en este proceso, como se muestra en la Fig. 40 y Fig. 41.

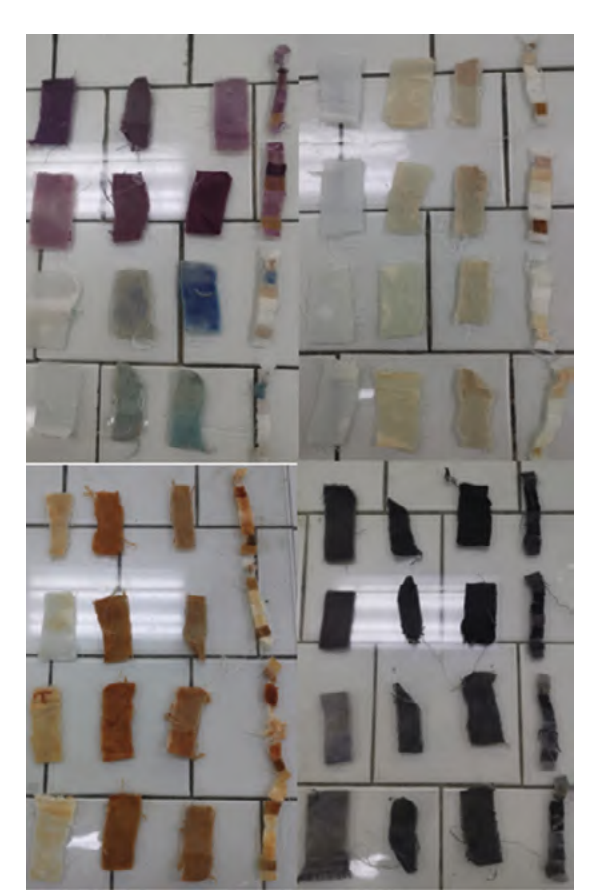

*Fig. 40. Muestras de textiles tinturados con extractos de bayas frescas después de las pruebas de lavado.*

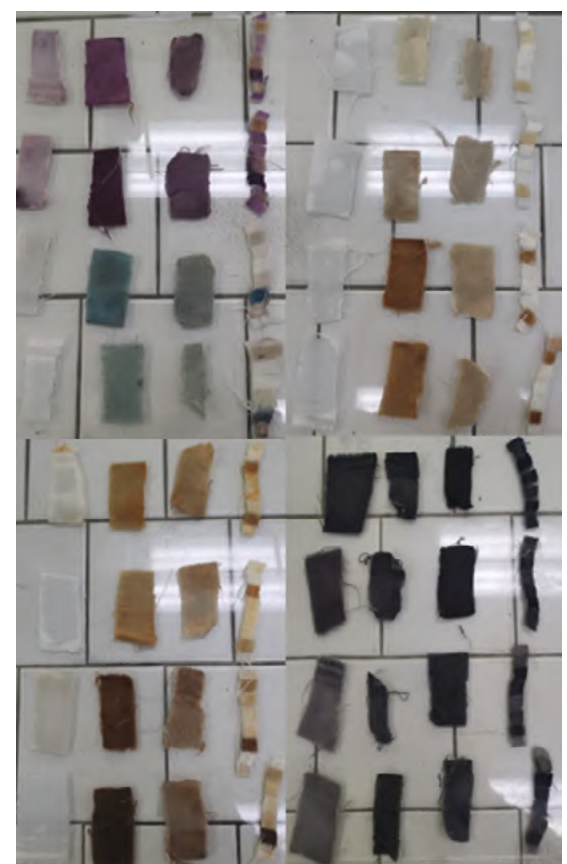

*Fig. 41. Muestras de textiles tinturados con extractos de bayas secas después de las pruebas de lavado.*

**• Pruebas de temperatura:** se secaron las muestras en una estufa a una temperatura controlada de 40 °C, el tiempo de secado fue de 2 horas y ninguna muestra sufrió un cambio de matiz y/o tonalidad debido al calentamiento.

**• Pruebas de luz:** se expusieron las muestras a luz blanca y amarilla, las tonalidades que presentaron metamerismo fueron las telas de color azul como se muestra en la Fig. 42 y Fig. 43.

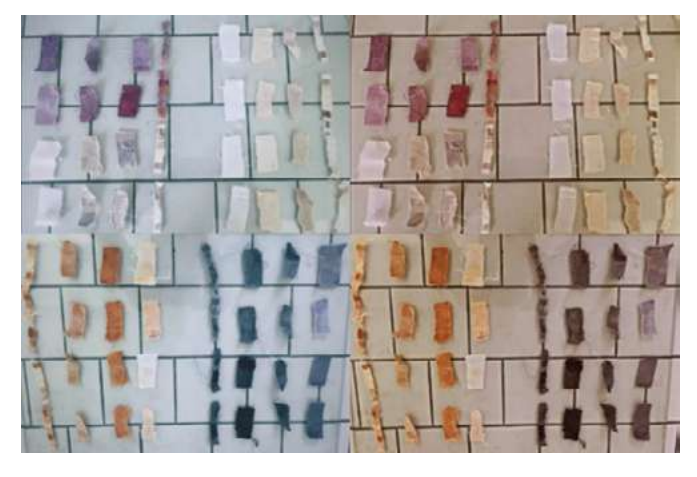

*Fig. 42. Textiles tinturados con extractos de bayas frescas expuestos a luz blanca (izq.) y luz amarilla (der.).*

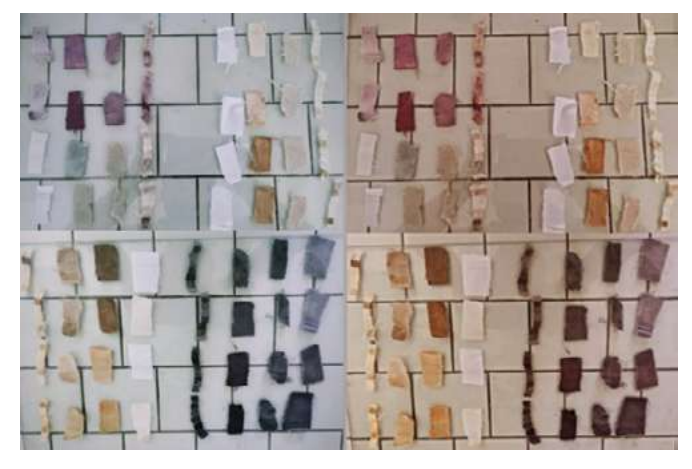

*Fig. 43. Textiles tinturados con extractos de bayas secas expuestos a luz blanca (izq.) y luz amarilla (der.).*

## **Conclusiones**

El color del pigmento extraído de las bayas del Syzygium cumini o Cerezo de Belice, no solo depende de los fitoquímicos propios de la fruta; si la extracción se realiza por el método de maceración, el color final dependerá del tipo de medio extractante, el pH del medio y del grado de maduración de las bayas.

Para la tinturación artesanal, la maceración es la mejor opción para la extracción de pigmentos por su bajo costo y práctico desarrollo. En el caso de los medios extractantes el alcohol y la acetona fueron los que brindaron tonalidades similares al color de la baya en su estado de maduración óptimo.

En el proceso de teñido, el método de aplicación del mordiente (aplicación del mordiente antes, durante o posterior al baño de color) y la naturaleza química de éste (orgánico o inorgánico, alcalino o ácido, oxidante o reductor), influirá en la coloración final de la fibra y en la afinidad con el textil.

El mordiente más factible de los estudiados, es el cloruro de sodio, brindó colores más encendidos y no generó cambios radicales en los matices de los extractos concentrados, para la industria textil artesanal el cloruro de sodio es una buena opción de mordiente por su bajo costo y fácil adquisición.

La aplicación de mordiente en el proceso de tinturación es indispensable para evitar la decoloración del tejido en procesos como el lavado de la prenda. La selección del mordiente dependerá de la afinidad química que tenga con el colorante como con el textil, ya que algunos mordientes pueden cambiar la tonalidad y/o matiz del pigmento aplicado, con respecto a la afinidad con la fibra algunos mordientes pueden ser químicamente muy agresivos y dañar la hilatura del textil.

El color real del colorante en la fibra se observa posterior a las pruebas de lavado, debido a que durante ese proceso hay un desprendimiento o decoloración del textil por eliminación del exceso de colorante y fijación final del color en la fibra.

En este estudio, el lino fue el que presentó resistencia a la coloración aun con el uso de mordientes; la tinturación posterior a las pruebas de lavado fue nula o daba tinturaciones poco uniformes.

Para las pruebas de exposición de las fibras tinturadas a diferentes tipos de luz, blanca y amarilla, los textiles que tenían coloraciones azules presentaron metamerismo. En el caso de la prueba de temperatura, no se evidenció cambio en la coloración de las telas.

De las bayas frescas se obtuvieron colores más vivos encendidos y brillantes, comparadas con las bayas secas de las cuales se obtuvieron colores más oscuros y opacos. Con las bayas secas se produce mucho material sólido proveniente del desprendimiento de cáscara, por lo tanto, es mucho más práctico trabajar con bayas frescas.

## Recomendaciones

En el proceso de selección y recolección de las bayas evitar dañar el mesocarpio de los frutos, debido a que el proceso de descomposición de las bayas dañadas es rápido y puede llegar a generar fermentaciones no deseadas en el pretratamiento de las extracciones.

Para la selección de los medios extractantes de la maceración tomar en cuenta factores como el pH de la sustancia, la miscibilidad en caso se realicen mezclas, los puntos de ebullición de los medios y la actividad química del mismo, tanto para el pigmento como para la fibra donde se aplicará. Además del factor económico y la factibilidad para trabajar con el extractante.

En el caso de los mordientes, seleccionar mordientes que químicamente sean afines al proceso, que sean económicamente viables y en lo que respecta a la tinturación que no modifique las tonalidades y matices del pigmento original, a menos que lo que se busque sea un color específico, producto de la mezcla.

Durante el proceso de concentración del extracto, tener condiciones controladas de calentamiento y generación de vapores para evitar modificaciones químicas en el extracto original y posibles accidentes debido al sobrecalentamiento del mismo.

Realizar un estudio más específico, trabajando con el pigmento de esta baya, para enfocarse en un tipo de fibra, con una mayor gama de mordientes y medios extractantes, con la finalidad de tener un estudio más detallado del comportamiento del colorante.

Desarrollar estudios para evaluar la factibilidad de este pigmento en otras aplicaciones en ramas industriales como alimentos, farmacéutica o pinturas.

## **Referencias**

[1] A. V. Hidalgo, «Syzygium sp : extracción, toxicidad y caracterización morfológica del Cerezo negro, como colorante natural para la aplicación de uso industrial y su importancia médica» San Salvador, 2012.

[2] QuimiNet, «¿En que se diferencian los colorantes de los pigmentos?» [En línea]. Disponible en: https://www.quiminet. com/articulos/en-que-se-diferencian-los-colorantes-de-lospigmentos-2842121.htm [Accedido: 12-dic-2022]

[3] X. A. Domínguez S., Métodos de investigación fitoquímica, México: Centro Regional de Ayuda Técnica, 1973.

[4] Caballero, A. Isaza, N. Pérez y S. Vanegas, «Identificación de antiocianinas en muestra vegetal de fragaria (fresas) por el método de diferenciación de pH,» Barranquilla: Universidad del Atlántico, 2020.

[5] O. L. D. Ugaz, «Análisis fitoquímico y metabolitos secundarios : métodos en el estudio de productos naturales». Investigación Fitoquímica. Lima : Fondo Editorial de la Pontificia Universidad Católica del Perú, 1994, pp. 41-42.

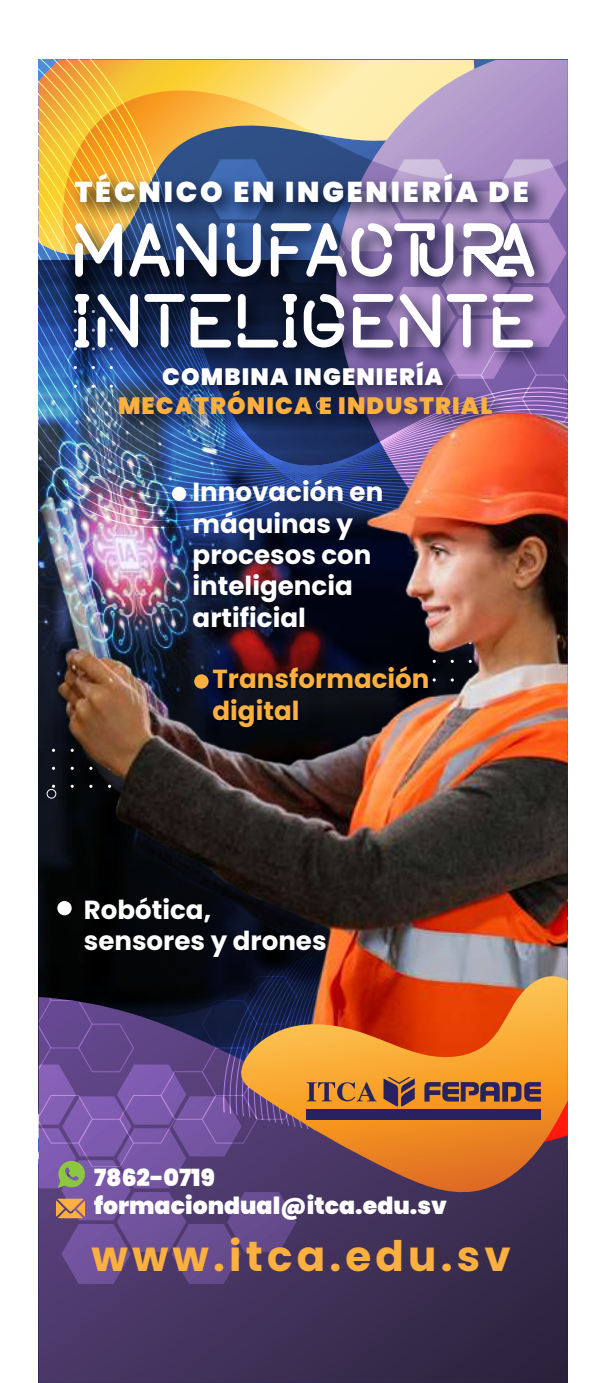

## **DESARROLLO DE UN SISTEMA LOGÍSTICO PARA LA GESTIÓN EFECTIVA DE LA FLOTA VEHICULAR EMPLEADA PARA LA RECOLECCIÓN DE DESECHOS SÓLIDOS EN LA CIUDAD DE LA UNIÓN**

#### *Samuel Enrique Orellana Paz*

*Máster en Logística Internacional y Supply Chain Management. Docente Investigador. Escuela Especializada en Ingeniería ITCA-FEPADE, Centro Regional La Unión. Correo electrónico: samuel.orellana@itca.edu.sv*

#### *Edgardo Antonio Claros Quintanilla*

*Máster en Dirección de Empresas. Docente Coinvestigador. Escuela Especializada en Ingeniería ITCA-FEPADE, Centro Regional La Unión. Correo electrónico: edgardo.claros@itca.edu.sv*

Recibido: 18/04/2023 - Aceptado: 25/07/2023

## Resumen

l Centro Regional MEGATEC La Unión de ITCA-FEPADE, a través de las carreras Ingeniería en Logística y Aduanas y Técnico en E Ingeniería de Desarrollo de Software, realizó en el año 2022 una investigación de campo en asocio con la alcaldía municipal de La Unión, la cual incluyó el diagnóstico de la gestión logística actual para la recolección de desechos, análisis del diagnóstico y el diseño del Sistema Logístico. Se realizaron visitas de campo a la alcaldía municipal para recolectar información referente a los recursos, rutas de recolección, control de costos, gestión de mantenimientos y control de disposición. Se monitorearon las rutas de recolección haciendo uso de una aplicación GPS y se elaboró el mapa de cada ruta, detallando tiempos y distancias. Se corrió una encuesta a 240 habitantes del municipio, la cual tuvo como objetivo identificar la percepción de la población respecto al servicio de recolección de desechos sólidos, conocer la cantidad de desechos generados según el área, urbana y rural. Los resultados del diagnóstico se presentaron a la Alcaldía consolidando la información de la gestión en un análisis FODA. Entre los resultados encontrados se identificó que en el municipio se generan más de 24 toneladas de desechos sólidos al día. Emplean 4 vehículos recolectores de distintas capacidades distribuidos en 7 rutas. El 72% de la población tiene acceso al servicio de recolección brindado por la comuna, el 22% quema la basura y el 4% deposita la basura en un predio baldío. Solamente el 2% de la población recicla la basura que genera. Sobre la base del análisis del diagnóstico y el FODA se diseñó un Sistema Logístico para la gestión efectiva de la flota vehicular recolectora de basura, lo cual permitirá optimizar y mejorar el servicio comunitario de recolección de desechos sólidos efectuado por la Alcaldía.

## Palabras clave

Administración de flota de vehículos, control de residuos – La Unión - transporte, desechos sólidos, programación orientada a objetos (computadores), rutas de recolección, desarrollo local – La Unión.

## *DEVELOPMENT OF A LOGISTIC SYSTEM FOR THE EFFECTIVE MANAGEMENT OF THE VEHICLE FLEET USED FOR SOLID WASTE COLLECTION IN THE CITY OF LA UNIÓN*

## Abstract

he Centro Regional MEGATEC La Unión of ITCA-FEPADE, through the Logistics and Customs Engineering and the Software Development Engineering Technician degree programs, conducted field research in 2022 in collaboration with the municipal government of La Unión. This research included the diagnosis of the current logistics management for waste collection, analysis of the diagnosis, and the design of the Logistics System. Field visits were made to the town hall to gather information regarding resources, collection routes, cost control, maintenance management, and disposal control. Collection routes were monitored using a GPS application, and maps were created for each route detailing times and distances. A survey was conducted among 240 residents of the municipality to identify the population's perception about the solid waste collection service and to determine the amount of waste generated in both urban and rural areas. The results of the diagnosis were presented to the municipal government, consolidating the management information into a SWOT analysis. Among the findings, it was identified that the municipality generates more than 24 tons of solid waste per day. There are four collection vehicles of different capacities distributed across seven routes. 72% of the population has access to the collection service provided by the municipal government; 22% burns their trash, and 4% deposits the garbage in vacant lots. Only 2% of the population recycles the waste they generate. Based on the evaluation of the SWOT analysis, a Logistics System was designed for the effective T

management of the waste collection vehicle fleet, which will optimize and improve the community solid waste collection service provided by the municipal government.

## Keyword

Vehicle fleet management, waste control – La Unión - transportation, solid waste, object-oriented programming (computers), collection routes, local development – La Unión

## Introducción

La poca conciencia por parte de la población para desalojar sus desechos sólidos, hacen que diariamente se generen botaderos no autorizados, sumado a que no existe una óptima distribución de los recursos para la recolección. Esto incrementa los focos de contaminación, afectando directamente la salud pública, el turismo, el comercio, y en consecuencia el medio ambiente.

Según el Ministerio de Salud, solo en el año 2019 los registros de muertes relacionadas a enfermedades causadas en parte por la contaminación suman 1,131 entre mujeres y hombres, lo cual nos brinda un panorama de los efectos que tiene la contaminación en la salud pública. [1]

Una de las preocupaciones de las municipalidades es la recolección de los desechos sólidos generados en zonas urbanas, rurales, hospitales, empresas, industrias y otros. Dicha preocupación exige atención y soluciones eficientes, para la protección de la salud pública y el medio ambiente, al menor costo posible.

Es común que el servicio de recolección de desechos sólidos no se brinde con regularidad y la eficiencia que la población espera, esto se debe entre otras cosas, a la deficiente gestión de la flota vehicular, mantenimientos oportunos, sustitución de vehículos, rutas de distribución y control de los costos, entre otros.

Este proyecto de investigación estudió la estrategia logística empleada para la recolección actual de los desechos sólidos que realiza la Alcaldía Municipal de La Unión. Se planteó la pregunta problema: ¿De qué manera la gestión actual de la flota vehicular empleada para la recolección de desechos sólidos, reduce la eficiencia del servicio que brinda la Alcaldía Municipal de La Unión? Como resultado del análisis del diagnóstico se diseñó para la Alcaldía un Sistema Logístico para la gestión efectiva de la flota vehicular que permita optimizar los recursos y mejorar el servicio de recolección de desechos.

## Desarrollo

## *METODOLOGÍA*

El proyecto de investigación se desarrolló utilizando el método descriptivo, tal como lo indica su nombre, el objetivo

es describir el estado y/o comportamiento de una serie de variables, en este caso: la flota vehicular, los desechos sólidos, los recursos, las rutas de recolección, entre otras.

El enfoque utilizado fue cualitativo, ya que permitió recopilar información sobre la logística aplicada en la gestión de la flota vehicular empleada en la recolección de desechos sólidos, a través de diferentes técnicas de recolección de información, observación, entrevistas y encuestas, permitiendo tener un punto de referencia de la situación actual, para plantear las estrategias necesarias para el diseño del Sistema Logístico.

Los datos se obtuvieron de 2 unidades de análisis, empleados de la Alcaldía Municipal de La Unión relacionados a la gestión de recolección de desechos sólido y los habitantes del municipio.

La metodología implementada se desarrolló en tres fases por un periodo de doce meses: 1. Diagnóstico de la gestión logística actual para la recolección de desechos. 2. Análisis del diagnóstico y 3. El diseño del Sistema Logístico.

### *RECOLECCIÓN DE DESECHOS SÓLIDOS*

#### **Promedio anual en toneladas de desechos sólidos recolectados.**

Según el registro de toneladas depositadas en el relleno sanitario de ASINORLU, los promedios mensuales de toneladas de desechos sólidos recolectadas desde año 2018 a la fecha son los siguientes [2]:

> *TABLA 1. Promedio en toneladas de desechos sólidos recolectados por la Alcaldía Municipal de La Unión desde el año 2018 hasta febrero 2022.*

![](_page_28_Picture_304.jpeg)

### **Disposición Final**

El único lugar donde se disponen de los desechos sólidos recolectados es el relleno ASINORLU, ubicado en el municipio de Santa Rosa de Lima, a 49 kilómetros de la ciudad de La Unión.

### *RESULTADOS DE ENCUESTA REALIZADA LA POBLACIÓN DEL MUNICIPO DE LA UNIÓN RESPECTO A LA RECOLECCIÓN DE DESECHOS SÓLIDOS*

La encuesta realizada a 240 habitantes del municipio de La Unión tuvo como objetivo, identificar la percepción de la población respecto al servicio actual de recolección de desechos sólidos. Además, conocer la cantidad de desechos generados según el área urbana y rural. La encuesta se desarrolló en el periodo del 30/03/2022 al 30/04/2022.

Los resultados muestran que el 74% corresponde a personas que viven en el área urbana y el 26% a personas que viven en el área rural.

#### **Destino final de la basura que se genera**

*TABLA 2. Destino final que da la población a los desechos sólidos.*

![](_page_29_Picture_362.jpeg)

#### **Acceso al servicio de recolección de desechos sólidos**

*TABLA 3. Resultados acceso al servicio de recolección de desechos sólidos*

![](_page_29_Picture_363.jpeg)

### **Promedio de personas por hogar y basura generada por sector**

*TABLA 4. Promedio de basura (kg) que se genera diariamente por casa, según área.*

![](_page_29_Picture_364.jpeg)

*TABLA 5. Promedio de personas que habitan en los hogares, según área.*

![](_page_29_Picture_365.jpeg)

*TABLA 6. Promedio de basura generada diariamente por habitante (producción per cápita), según área*

![](_page_29_Picture_366.jpeg)

*TABLA 7. Comparativo de producción per cápita de desechos sólidos.*

![](_page_29_Picture_367.jpeg)

## Resultados

#### *SISTEMA LOGÍSTICO PROPUESTO*

En respuesta al análisis del diagnóstico realizado sobre la estrategia actual de la gestión de la flota vehicular empleada en la recolección de desechos sólidos del municipio de La Unión, se diseñó el Sistema Logístico.

Este sistema puede ser replicado en otras comunas, tomando en cuenta que hay variables únicas de cada municipio, por ejemplo: el tamaño, población, calles, entre otros, las cuales han de tenerse en cuenta.

El sistema logístico está acompañado de una plataforma informática que permite gestionar y controlar las actividades. Esta plataforma puede ser utilizada de manera remota a través de una conexión a Internet.

A continuación, se presenta la estructura del sistema logístico desarrollado:

![](_page_30_Figure_2.jpeg)

*Fig. 1. Sistema logístico propuesto para ser aplicado a la Alcaldía Municipal de La Unión.*

#### A. Logística de Entrada

La logística de entrada se refiere al conjunto de actividades y procesos que involucran la planificación, gestión y control de los recursos y materiales necesarios para que la comuna de La Unión pueda llevar a cabo sus operaciones de flota vehicular de manera eficiente y efectiva.

En esta parte del sistema logístico se establecen los recursos necesarios y la forma de utilizarlos para realizar las operaciones de recolección de desechos sólidos, por ejemplo: cálculo del número óptimo de vehículos, cálculo del recurso humano y capacitaciones, control de recambios y combustibles, y diseño de rutas de recolección. En este último punto, se realizaron las nuevas rutas de recolección considerando los siguientes parámetros:

#### *TABLA 8. Parámetros de diseño para rutas de recolección.*

![](_page_30_Picture_360.jpeg)

Las rutas se diseñaron en 2 pasos:

- **1.Sectorización:** dividir la ciudad en sectores, de manera que cada sector asigne a cada equipo de recolección una cantidad más apropiada de trabajo, utilizando toda su capacidad.
- **2.Diagramación:** crear una ruta de recorrido para cada subsector, de manera que permita a cada equipo llevar a cabo el trabajo de recolección de basura en menor cantidad de tiempo y recorrido, y finalmente la digitación que es

plasmar en mapa todos los detalles y distancias (recorrido) que conforman cada ruta.

Cada ruta se diseñó tomando en consideración los detalles indicados en la Tabla 9.

![](_page_30_Picture_361.jpeg)

![](_page_30_Picture_362.jpeg)

![](_page_30_Figure_16.jpeg)

*Fig. 2. Mapa Ruta 1 sector urbano.*

#### B. Operaciones

La segunda parte del Sistema Logístico diseñado establece la forma de monitorear las rutas de recolección. Además, incluye el diseño de la metodología para controlar todos los costos asociados a ésta. Otra parte importante es la programación de los mantenimientos preventivos y correctivos los cuales permiten optimizar la disponibilidad de los camiones, prolongar la vida útil, obtener un rendimiento aceptable de los mismos durante más tiempo y a reducir el número de fallas.

Los principales objetivos que busca el realizar el mantenimiento en los equipos de transporte son los siguientes:

- **✦**Evitar, reducir y reparar las fallas.
- **✦**Disminuir la gravedad de las fallas que no se lleguen a evitar.
- **✦**Alcanzar o prolongar la vida útil de los camiones.
- **✦**Evitar incidentes y aumentar la seguridad para las personas.
- **✦**Evitar accidentes.
- **✦**Conservar los camiones en condiciones seguras y preestablecidas de operación.

#### C. Logística de Salida

En esta parte del sistema logístico, se sugieren algunas estrategias para utilizar una estación de transferencia según lo establece la legislación vigente en materia medio ambiental.

Se detalla el lugar donde se debe realizar la disposición final. La disposición final es la operación controlada y ambientalmente adecuada de los desechos sólidos, según su naturaleza, para ello se utilizan los "Rellenos Sanitarios", el cual es el sitio construido y operado mediante la aplicación de técnicas de ingeniería sanitaria y ambiental, en donde se depositan, acomodan, compactan y cubren con tierra diariamente los desechos sólidos; contando con drenaje de gases, líquidos percolados y lixiviados.

El relleno sanitario es el último elemento funcional de la gestión; el método más comúnmente utilizado es el vertido en la tierra.

## *PLATAFORMA INFORMÁTICA PROPUESTA PARA LA GESTIÓN DE LA FLOTA VEHICULAR*

El sistema logístico integra una plataforma informática que permite de forma remota a través de Internet gestionar y controlar las actividades.

| anara.<br>Manazarta    | Control de Flota de Camiones<br>Therefore the continued maximum and |        |                        |                       |                |                            |
|------------------------|---------------------------------------------------------------------|--------|------------------------|-----------------------|----------------|----------------------------|
| <b>Tales</b><br>n      |                                                                     |        |                        |                       |                |                            |
|                        | <b>Martin</b>                                                       | $-$    | <b>The  Six Planet</b> | Time                  | and of         | <b>Enveloped At Excess</b> |
| <b>Again</b>           | $^{12}$                                                             | same.  | Set at 5               | SORIAL                | mrs.           | STORAGE.                   |
| de home                | sin.                                                                | a cost | 167/A/F                | halpmare.             | <b>MA</b>      | 1201014041                 |
| <b>Service Control</b> | American local                                                      | xinc.  | 46,2593                | <b>NORMAL</b>         | min.           | vi bimitalni.              |
| <b>B</b> consactors    | kerrtattend                                                         | ALC US | Akers                  | <b>Description of</b> | <b>Jackson</b> | 215 Total Abity            |
| <b>M. Embanny</b>      | recriptional                                                        | ter.   | MANY 1                 | GAMEN EDIPACTS        | W.             | TO FOND ADMI               |

*Fig. 3. Interfaz de plataforma informática.*

La Plataforma Informática tiene las siguientes funcionalidades:

- **✦**Registro de datos de camiones que conforman la flota.
- **✦**Registro de datos de motoristas y auxiliares de recolección.
- **✦**Elaboración de rutas de recolección.
- **✦**Asignación de vehículos, motoristas y auxiliares y a rutas de recolección.
- **✦**Registro y control de vales de disposiciones.
- **✦**Control de cumplimiento de rutas de recolección.
- **✦**Control de repostajes de combustible.
- **✦**Reporte de repostajes por periodos.
- **✦**Registro de mantenimientos preventivos y correctivos.
- **✦**Control de costos de la flota vehicular.
- **✦**Medición de los procesos por medio de indicadores, como los siguientes:
	- Toneladas recolectadas al día por camión
	- Toneladas recolectadas al día por toda la flota
	- Toneladas recolectadas al mes por toda la flota
	- Costo de disposición al mes por camión
	- Costo de disposición al mes por toda la flota
- Total de kilómetros recorridos al mes por camión
- Consumo de combustible por kilómetro recorrido al mes por camión
- Consumo de combustible por kilómetro recorrido al mes por toda la flota
- Consumo de combustible al mes por camión
- Consumo de combustible al mes por toda la flota
- Costo de combustible al mes por camión
- Costo de combustible al mes por toda la flota
- Costo de mantenimiento preventivo al mes por camión
- Costo de mantenimiento preventivo al mes por toda la flota
- Costo de mantenimiento correctivo al mes por camión

Estos indicadores se pueden filtrar por mes o por rango de fechas específicas. La herramienta tiene la funcionalidad de imprimir los reportes de indicadores.

#### Beneficios del Sistema Logístico para la Alcaldía de La Unión.

Algunos de los beneficios que impactan el medio ambiente y que obtendrá la Alcaldía de La Unión al implementar el sistema logístico son los siguientes:

- **✦**Optimizar los recursos, es decir, minimizar los costos operativos al evitar recorridos innecesarios y maximizar la utilización de los recursos disponibles.
- **✦**Controlar las operaciones de la flota vehicular: rutas de recolección, motoristas, auxiliares, entre otros.
- **✦**Controlar y gestionar el consumo de combustible.
- **✦**Gestionar los costos ocasionados por la operación de la flota vehicular.
- **✦**Digitalizar los datos derivados de las operaciones de la gestión de la flota vehicular.
- **✦** Mejorar el servicio de recolección de desechos sólidos.
- **✦**Cumplir con la normativa medioambiental en materia de desechos sólidos.
- **✦**Mejorar imagen y reputación de la comuna.
- **✦**Mejorar la imagen de la ciudad para promover el comercio y turismo.

#### Beneficios para la comunidad.

**✦**Reducción de contaminación ambiental: al contar con

una recolección oportuna de los desechos sólidos, se evita la acumulación y dispersión de basura en lugares no adecuados. Esto ayuda a prevenir la contaminación del suelo, agua y aire, contribuyendo a la preservación del medio ambiente.

- **✦**Mejora de la salud pública: la recolección regular y adecuada de los desechos sólidos reduce la proliferación de plagas y enfermedades transmitidas por vectores como moscas y roedores. Esto contribuye a mantener un entorno más saludable para la población.
- **✦**Reducción de olores y contaminación visual: la recolección oportuna y frecuente de desechos sólidos evita la acumulación excesiva de basura en áreas públicas, reduciendo los olores desagradables y la contaminación visual que afecta negativamente la calidad de vida de los residentes.
- **✦**Reducción de riesgos naturales: la acumulación de basura en lugares inapropiados puede aumentar los riesgos de inundaciones y otros desastres naturales, ya que los desechos pueden obstruir sistemas de drenaje y causar bloqueos.

## **Conclusiones**

- El 72% de la población del municipio de La Unión tiene acceso al servicio de recolección brindado por la comuna. Sin embargo, el 22% realiza quema de basura, el 4% deposita la basura en un predio baldío, estos últimos porcentajes son perjudiciales para el medio ambiente. Es importante recalcar que solamente el 2% de la población recicla la basura que genera. La población que no tiene acceso al servicio de recolección representa el 26% la cual corresponde al área rural.
- El promedio de desechos sólidos (kg) que se generan diariamente por casa según el área, corresponde a 3.1 kg en el área urbana y 2.9 kg en el área rural. Considerando que en promedio en el área urbana viven 4 personas por hogar y el área rural 5 personas, la producción per cápita diaria corresponde a 0.78 kg para el área urbana y 0.58 kg para el área rural, obteniendo un promedio de 0.68 kg.
- Se diseñó y se desarrolló un Sistema Logístico para la gestión efectiva de la flota vehicular empleada para la recolección de desechos sólidos que permita optimizar los recursos y mejorar el servicio en la Alcaldía Municipal de La Unión.

## Recomendaciones

- Para que el presente proyecto tenga el impacto esperado se debe renovar la flota vehicular, capacitar al personal y poner en práctica el Sistema Logístico diseñado.
- Es necesario capacitar permanentemente a los empleados responsables de la recolección y contar dentro de la comuna con personas que conozcan el nuevo Sistema Logístico de

recolección, a fin de aclarar procedimientos.

- Registrar en la Plataforma Informática la información derivada de la operación de los vehículos empleados para la recolección de desechos sólidos, de tal forma que los indicadores puedan ser medidos y mejorar el impacto positivo a la gestión.
- Realizar campañas informativas para concientizar a la población, en el buen uso del servicio de recolección y evitar los focos de infección por colocar desechos en zonas no autorizadas.
- Implementar programas de educación comunitaria con las ADESCO, para mejorar la disposición de los desechos sólidos, tal como la separación de los mismos, aprovechar los recursos reutilizables y disminuir la cantidad que se deposita en el relleno sanitario.
- Atender el programa de mantenimiento preventivo de la flota vehicular, para poder proporcionar adecuadamente el servicio de recolección y disminuir desperfectos mecánicos durante la jornada de trabajo.
- Considerar a futuro el diseño una estación de transferencia, que permita almacenar temporalmente los desechos sólidos recolectados, de tal forma que los camiones recolectores disponibles sean divididos, en los que realizarán las rutas hasta la estación de trasferencia y otros que transportarán los desechos de la estación de trasferencia al lugar de disposición final, esto permite utilizar los camiones más grandes para la disposición final y optimizar recursos.
- Es importante que a través de la Alcaldía y la población se conozca en qué medida las nuevas rutas propuestas satisfacen las expectativas de recolección y se identifiquen nuevas necesidades.

## Agradecimientos

Agradecimientos especiales a la Alcaldía Municipal de La Unión por el apoyo brindado durante el desarrollo de esta investigación. Agradecimientos a los estudiantes de la carrera Ingeniería en Logística y Aduanas que contribuyeron a la investigación: Misael Nahúm Cañas Tijerino, Jonathan Enoc Cruz Vásquez, Oscar Antonio González Bonilla, José Sebastián Ortega Ramírez, Alejandra Gabriela Ramírez Palacios y Henry Josué Guevara Estrada.

## **Referencias**

[1] Ministerio de Salud, «Principales causas de mortalidad ocurridas en la Red de Hospitales del MINSAL,» El Salvador: MINSAL, 2019.

[2] U. d. S. Municipales, Interviewee, Cantidad de toneladas recolectadas por mes. [Entrevista]. 20 Febrero 2022.

[3] El Salvador. Ministerio de Medio Ambiente y Recursos Naturales ; BID 1209/OC-ES, «Segundo Censo Nacional de Desechos Sólidos Municipales,» El Salvador: MARN- BID, 2007.

## **DISEÑO Y CONSTRUCCIÓN DE UNIDAD TERMINAL REMOTA RTU DE BAJO COSTO PARA UN LABORATORIO DE PRUEBAS DE SISTEMAS ELECTRONEUMÁTICOS**

#### *Carlos Levi Cartagena Lobos*

*Ingeniero industrial . Docente Investigador, Escuela Especializada en Ingeniería ITCA-FEPADE, Centro Regional Santa Ana. Correo electrónico: carlos.cartagena@itca.edu.sv*

#### *David Ernesto Cortez*

*Ingeniero Eléctrico. Docente Coinvestigador, Escuela Especializada en Ingeniería ITCA-FEPADE, Centro Regional Santa Ana. Correo electrónico: dernesto.cortez@itca.edu.sv*

Recibido: 20/04/2023 - Aceptado: 25/07/2023

## Resumen

■ ste proyecto se desarrolló con el objetivo de diseñar y construir una Unidad Terminal Remota RTU de bajo costo para un<br>■ entrenador del laboratorio de pruebas de sistemas electroneumáticos. Como primera etapa se diseñó entrenador del laboratorio de pruebas de sistemas electroneumáticos. Como primera etapa se diseñó el prototipo tomando el enfoque modular incluyendo los elementos esenciales que conforman las unidades terminales remotas; se diseñó un módulo de entradas y salidas de señales digitales, un módulo central para el procesamiento de datos y manejo de las comunicaciones alámbricas e inalámbricas de la RTU. En la segunda etapa se realizó el testeo en los laboratorios de ITCA-FEPADE Centro Regional Santa Ana, para validar el funcionamiento; se realizaron pruebas experimentales tales como medir la latencia en la transmisión de datos desde una conexión local y una conexión remota usando el VPN. Se diseñó una aplicación con LabView para manipular un cilindro neumático por Internet, obteniendo resultados satisfactorios. Como resultado se obtuvo el diseño innovador de creación propia de una RTU de bajo costo, tomando elementos de hardware abierto, con la que se puede establecer la comunicación con un PLC S7 1200, a través del protocolo MODBUS TCP/IP. La RTU diseñada permite el envío y recepción de comandos de forma inalámbrica bajo el estándar Zigbee para el desarrollo de prácticas de laboratorio de forma remota y por varios usuarios. Con el desarrollo de esta investigación queda demostrado que la fiabilidad en la comunicación entre un PLC S7 1200 de Siemens y una RTU construida con hardware abierto, se logra si se usa un protocolo de comunicación industrial como el MODBUS TCP/IP.

## Palabras clave

Sistema de transferencia electroneumático, distribución de energía eléctrica, diseño de sistemas, equipos de control, protocolo Modbus TCP/IP, unidad terminal remota.

## *DESIGN AND CONSTRUCTION OF A LOW-COST REMOTE TERMINAL UNIT RTU FOR AN ELECTROPNEUMATIC SYSTEMS TESTING LABORATORY*

## Abstract

 $\prod$  his project was developed with the purpose of designing and building a low-cost Remote Terminal Unit (RTU) for a trainer in<br>The electropneumatic systems testing laboratory. In the first stage, the prototype was desig the electropneumatic systems testing laboratory. In the first stage, the prototype was designed taking a modular approach including essential elements that conform the Remote Terminal Units. A module for digital signal inputs and outputs was designed, along with a central module for data processing and management of wired and wireless communications of the RTU. In the second stage, testing was carried out in the laboratories of ITCA-FEPADE Centro Regional Santa Ana to validate functionality. Experimental tests were performed, such as measuring latency in data transmission from a local connection and a remote connection using VPN. An application was designed using LabView to manipulate a pneumatic cylinder over the internet, obtaining satisfactory outcomes. As a result, the innovative design of a low-cost RTU was obtained, taking elements of open hardware, with which communication can be established with a PLC S7 1200, through the MODBUS TCP/IP protocol. The designed RTU allows wireless sending and receiving commands using the Zigbee standard, facilitating remote laboratory practices for multiple users. The research demonstrates that the reliability in the communication between a Siemens S7 1200 PLC and an RTU built with open hardware is achieved if an industrial communication protocol such as MODBUS TCP/IP is used.

## Keyword

Electro-pneumatic transfer system, electrical power distribution, system design, control equipment, Modbus TCP/IP protocol, remote terminal unit.

## Introducción

Una Unidad Terminal Remota RTU, permite procesar de manera continua estados y eventos para gestionar los equipos físicos en una instalación industrial, además facilitan la comunicación con los sistemas SCADA. Las RTU son los equipos más utilizados para el telecontrol de instalaciones distribuidas y/o desatendidas.

Si se compara un Controlador Lógico Programable PLC con una RTU, hay diferencias importantes: los PLC están diseñados para uso industrial, donde se prioriza el tiempo de respuesta en el control de los procesos en milisegundos, en cambio las RTU están diseñadas para la gestión de infraestructuras, donde principalmente se deben cumplir dos grandes requisitos, la autonomía y la fiabilidad de los datos, por ello ofrecen múltiples métodos de conexión, Ethernet, Serie, GPRS/3G/4G, Radio y diferentes protocolos de comunicación Modbus, SNMP, IEC-104, DNP3.

Considerando la necesidad de disponer de un modelo de telecontrol para el laboratorio de electroneumática en ITCA-FEPADE, Centro Regional Santa Ana, se implementó el proyecto: "Diseño y construcción de Unidad Terminal Remota de bajo costo para un laboratorio de pruebas de sistemas electroneumáticos". El enfoque principal para este proyecto fue diseñar una RTU de bajo costo, tomando elementos del hardware abierto, que permita establecer la comunicación con un PLC S7 1200, mediante el protocolo MODBUS TCP/IP. Para flexibilizar el envío y recepción de comandos de forma remota, se integró una antena RF que funciona bajo el estándar Zigbee. Se configuró una red incorporando un VPN (IXROUTER-IXON), con el propósito de experimentar con comunicaciones remotas para el control y monitoreo desde cualquier parte del mundo de una forma segura y fiable.

## Desarrollo

En el campo industrial existen una variedad de soluciones para conectar un PLC para el control de un proceso de forma remota, una de las soluciones más difundidas en el entorno industrial son las RTU; es una pequeña y robusta computadora que proporciona inteligencia en el campo para permitir que un autómata programable o PC se comunique con los instrumentos en los sistemas SCADA. La RTU es una unidad independiente de adquisición y control de datos y actualmente existen en el mercado una variedad que utilizan hardware propietario: SIMATIC RTU 3010C, RTU3030 y RTU3031C de la marca SIEMENS, RTU -LP-ST de la marca SENECA entre otras.

#### **Concepción y diseño de las Unidades Terminales Remotas.**

La adquisición de datos por parte de la estación maestra requiere que la Unidad Terminal Remota tenga la capacidad de leer tres tipos distintos de señales. [1]:

- Señal digital.
- Señal analógica.
- Señal de acumulación de pulsos.

Otras partes esenciales de la RTU son:

- El módulo de salidas digital y analógico.
- El módulo modem para establecer la comunicación con la estación maestra.

La comunicación en la RTU se realiza mediante un modem que permite el envío de comandos, empleando protocolos de comunicación industrial tales como MODBUS TCP y MODBUS RTU.

#### **Protocolo MODBUS.**

MODBUS es un protocolo de comunicaciones originalmente ubicado en la capa de aplicación del modelo OSI, que ofrece comunicación cliente/servidor entre distintos dispositivos y medios. Ha sido el protocolo preferido en la industria desde 1979 [2]. "El protocolo MODBUS se ha expandido para incluir implementaciones a través de protocolo serial, TCP/IP y el User Datagram Protocol (UDP)" [3].

A continuación, se describen las características más importantes del protocolo MODBUS sobre una línea serial, que se encuentra ubicado en la segunda capa del modelo OSI. [4]

#### **MODBUS en la capa de enlace.**

El protocolo MODBUS sobre una línea serial es un protocolo jerárquico de tipo maestro/esclavo, en el que uno de los nodos, el maestro, envía solicitudes explicitas a los nodos esclavos para que sean procesadas y respondidas. Los nodos esclavos no pueden comunicarse entre sí, y no transmiten datos sin la previa solicitud del maestro. El maestro solo puede iniciar un intercambio de información a la vez.

En la capa de aplicación la trama MODBUS está conformada por una Unidad de Datos de Protocolo PDU, mostrada en la Fig. 1, que contiene la función que desea implementar el maestro y los datos asociados a ella.

![](_page_34_Picture_24.jpeg)

*Fig. 1. PDU del MODBUS en la capa de aplicación.*

Al insertar el protocolo MODBUS en la capa de enlace se le asocian dos nuevos elementos a la PDU: La dirección del esclavo y la Comprobación de Redundancia Cíclica CRC, como se muestra en la Fig. 2

![](_page_35_Figure_2.jpeg)

*Fig. 2. PDU del MODBUS en la capa de enlace.*

El maestro tiene dos maneras de hacer solicitudes a los esclavos: el modo unicast y el modo broadcast [2]. En el modo unicast el maestro envía una petición a un único esclavo y este procesa y responde la petición, mientras que en el modo de broadcast, el maestro envía un mensaje a todos los esclavos empleando la dirección 0, los esclavos procesan la petición, pero no emiten una respuesta. De acuerdo con el contenido de los bits de la PDU, el protocolo MODBUS sobre una línea serial presenta dos modos de trasmisión: el modo RTU y el modo ASCII [4].

Cada uno de los esclavos es identificado con una dirección, que debe ser única para cada bus de datos. Estas direcciones pueden ir desde la 1 hasta la 247. Las direcciones comprendidas entre la 248 y la 255 están reservadas por el protocolo, mientras que la dirección 0 se encuentra designada para el modo de broadcast. El maestro no posee una dirección específica.

#### **MODBUS en la capa física**

A nivel de la capa física el protocolo MODBUS sobre una línea serial, puede ser implementado por distintas interfaces, la más común es el RS485 de par trenzado, aunque también está disponible para el estándar RS485 de cuatro cables y en el RS232 para conexiones cortas de tipo punto a punto [4].

En el estándar MODBUS de par trenzado todos los dispositivos están conectados en paralelo por tres cables: el común y el bus de datos conformado por el par trenzado. La velocidad para la transmisión de datos suele ser de 9600 Bd (Baudios) y los dispositivos MODBUS también deben implementar la velocidad de 19200 Bd. [4]

### *METODOLOGÍA DE LA INVESTIGACIÓN*

El proyecto se ejecutó utilizando el diseño experimental llevando a cabo diferentes actividades las cuales se detallan a continuación.

### **Diseño y construcción de prototipo de RTU.**

El prototipo se diseñó tomando el enfoque modular, en el que se incluyeron los elementos esenciales que conforman las unidades terminales remotas. Se diseñó un módulo de entradas de señales digitales, un módulo para la salida de señales digitales, un módulo central para el procesamiento de datos y manejo de las comunicaciones alámbricas e inalámbricas de la RTU.

#### **Testeo de la RTU en los laboratorios de ITCA.**

Para comprobar que la Unidad Terminal Remota funciona correctamente para solucionar el problema para el cual fue concebida, se realizaron pruebas utilizando el laboratorio de electroneumática, entre ellas verificar si los comandos de control se enviaban correctamente en una red conformada por hardware abierto, PLC y computadoras con un sistema ESCADA experimental, utilizando diferentes protocolos de comunicación especialmente MODBUS TCP y Zigbee para la comunicación inalámbrica.

## Resultados

#### 1) Diseño e implementación de la RTU

El hardware de la Unidad Terminal Remota está dividido en 5 módulos: el módulo de alimentación, el módulo de comunicación, el módulo de control, el módulo de entradas digitales y el módulo de salidas digitales.

El montaje se realizó utilizando una placa prediseñada en la que se colocaron los diferentes componentes requeridos para cada módulo. En la Fig. 3, se muestra un diagrama de bloques para tener una visión general del hardware de la RTU diseñada.

![](_page_35_Figure_19.jpeg)

*Fig. 3. Diagrama de bloques de la RTU.*

Con el propósito de facilitar los cambios en la funcionalidad de la RTU, se adoptó el enfoque de diseño modular, permitiendo que el producto final se pueda ensamblar por capas. En la Fig. 4 se muestra una imagen del ensamble final de la RTU.

![](_page_35_Picture_22.jpeg)

*Fig.4. Ensamble de la RTU.*
## **ITCA Y FEPADE**

#### 2) Latencia de la red de comunicación

Considerando que la latencia es el tiempo de retraso en el proceso de envío y recepción de datos a través de una red, y con el propósito de determinar la viabilidad de utilizar la RTU en aplicaciones donde el tiempo de respuestas en las comunicaciones es crítico, se realizaron dos experimentos: el primero consistió en conectar el módulo RTU a una red LAN en las instalaciones de ITCA y en el segundo se realizó una conexión remota usando un VPN, para ello se utilizó el IXROUTER-IXON.

Los resultados de las pruebas obtenidos para una conexión de la RTU a una red local LAN fue de una latencia promedio de 52.9 milisegundos y para la conexión remota usando una VPN IXON la latencia promedio fue de 994.0 milisegundos.

Con el propósito de realizar las pruebas de latencia se diseñó una aplicación con el entorno de desarrollo LabView, Fig. 5, utilizando el protocolo de comunicación MODBUS TCP.

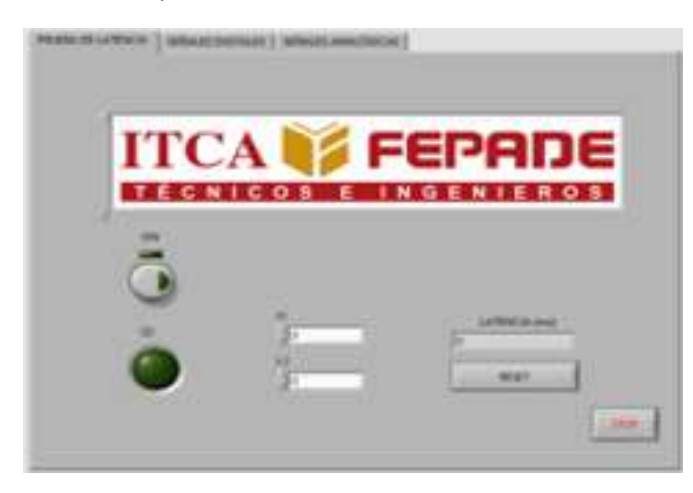

*Fig. 5. Aplicación para medir la latencia de red.*

### 3) Comunicación remota vía VPN usando el protocolo MODBUS TCP.

Se realizaron pruebas para manipular un cilindro neumático de doble efecto del módulo electroneumático conectado a la RTU. Se diseñó una aplicación en LabVIEW que permitió manipular el cilindro neumático de doble efecto por Internet. Al presionar un botón virtual (ON) el vástago del cilindro sale y al presionar otro botón (OFF) el vástago del cilindro se retrae.

La solución para manipular de forma remota componentes del módulo electroneumático conectado a la RTU se dividió en las siguientes partes:

*a) Diseño de la Red de Comunicaciones. Fig. 6.*

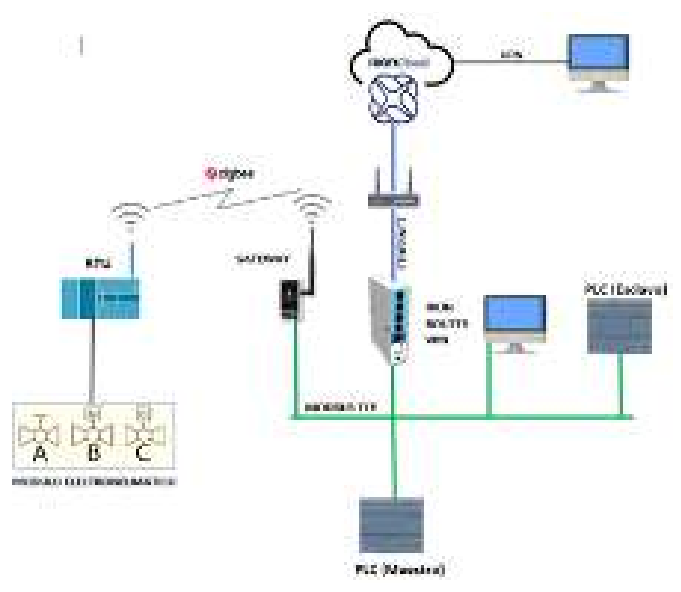

*Fig. 6: Diseño de red para el envío y recepción de datos.*

### *b) Diseño del Diagrama de Mando. Fig. 7*

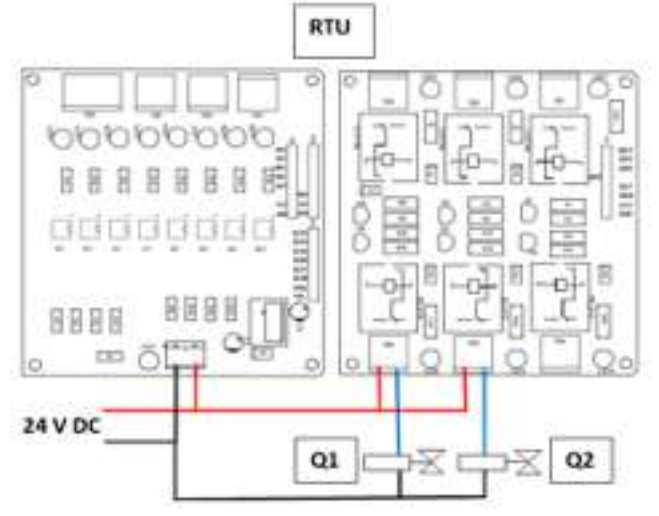

*Fig. 7: Diagrama de conexión de las electroválvulas con la RTU*

*c) Diseño del Diagrama de Fuerza. Fig.8*

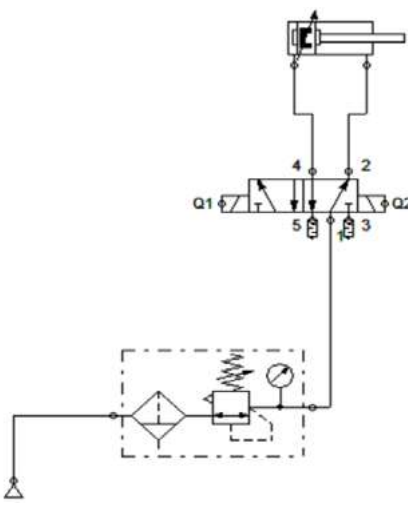

*Fig. 8. Circuito para el control de un cilindro de doble efecto*

*d) Diseño de la Aplicación en LabView. Fig. 9.*

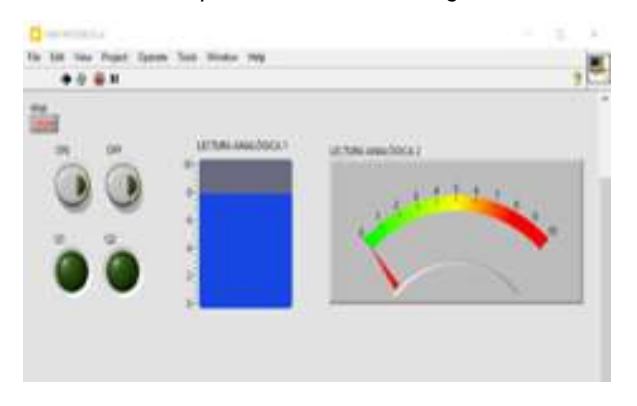

*Fig. 9. Interfaz para control y monitoreo remoto.*

*e) Segmentos del Programa para el PLC. Fig. 10.*

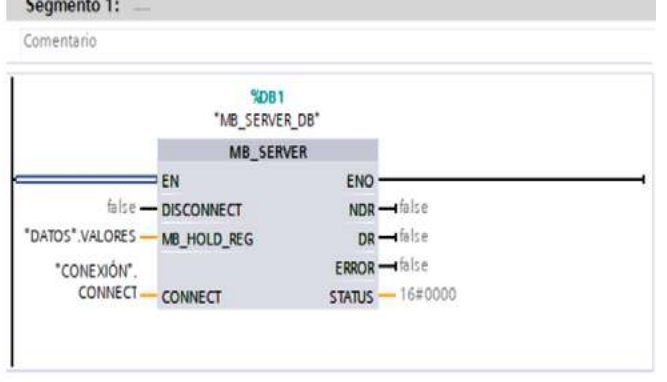

*Fig. 10. Configuración del MB\_SERVER\_DB y registro de valores numéricos*

*f) Montaje de los componentes. Fig. 11.*

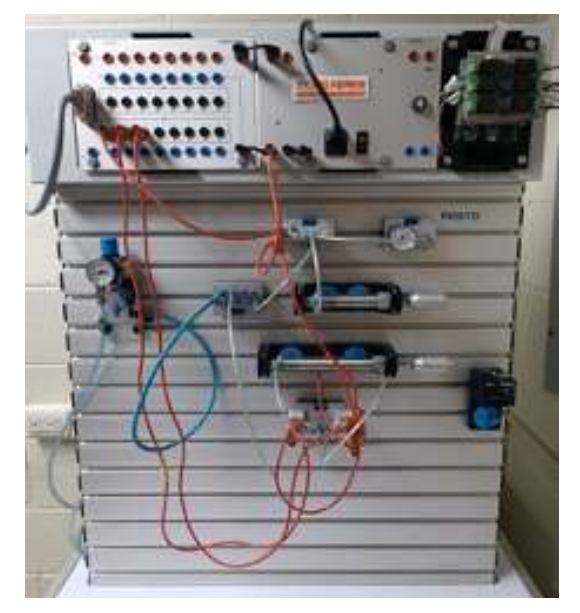

*Fig. 11. Vista del módulo con el montaje de componentes neumáticos y electroneumáticos.*

## **Conclusiones**

• Con el desarrollo de la investigación queda demostrado que la fiabilidad en la comunicación entre un PLC S7 1200 de Siemens y una RTU construida con hardware abierto se logra si se usa un protocolo de comunicación industrial como el MODBUS TCP/IP.

• Para aplicaciones donde el tiempo de respuesta es crítico, hay que considerar la latencia en la comunicación. Usando diferentes configuraciones de red para este proyecto de forma experimental, se obtuvo una latencia de 52.9 milisegundos con conectividad local y 994 milisegundos con conectividad remota.

• En aplicaciones donde el tiempo de respuesta sea crítico, usar la RTU en una red local; para aplicaciones donde la latencia en las comunicaciones no es critica la RTU se puede usar con conectividad remota mediante un VPN.

## Referencias

[1] Montalvo, L. "Diseño y construcción de unidades terminales remotas (RTU) de bajo costo para sistemas de control, supervisión y adquisición de datos (SCADA)". 1991 Conference Paper.

[2] MODBUS Organization, "MODBUS Application Protocol Specification" V1.1b3 [Online]. available: https://www. modbus.org/docs/Modbus\_Application\_Protocol\_V1\_1b3.pdf [Accessed: 10-mar.2023]

[3] National Instruments, "Información Detallada sobre el Protocolo Modbus [En línea]. Disponible en: https://es.scribd. com/document/393885543/NATIONAL-INSTRUMENTS-Informacion-Detallada-Sobre-El-Protocolo-Modbus [Accedido: 10-mar.2023]

[4] MODBUS Organization, MODBUS over Serial Line Specification and Implementation Guide V1.02 [Online]. Available: https://www.modbus.org/docs/Modbus\_over\_serial\_ line\_V1\_02.pdf [Accessed: 15-mar.2023]

## Bibliografía

1. Montenegro, G. Electrónica general y aplicada, carpeta de trabajos prácticos, , 2016- TP N° 14. 2006. [En línea]. Disponible en: http://fcai.uncuyo.edu.ar/catedras/carpetatrabajos-practicos.pdf [Accedido: 15-mar.2023]

2. Rabadán Barastegui, J.J. "Diseño y desarrollo de una red MODBUS RTU basada en Arduino". (Trabajo Fin de Grado Inédito). Universidad de Sevilla. [En línea]. Disponible en: https://hdl.handle.net/11441/69399 [Accedido:15-mar.2023]

## **DISEÑO DE CASA BIOCLIMÁTICA SOSTENIBLE. EN ASOCIO CON COLLEGE OF THE CANYONS, SANTA CLARITA, CALIFORNIA, USA Y HÁBITAT PARA LA HUMANIDAD**

#### *Eva Margarita Pineda Luna*

*Arquitecta, Docente Investigadora, Escuela de Ingeniería Civil y Arquitectura, Escuela Especializada en Ingeniería ITCA-FEPADE, Sede Central. Correo electrónico: eva.pineda@itca.edu.sv*

#### *David Ernesto Chávez Escalante*

*Técnico en Ingeniería Civil. Docente Coinvestigador de la Escuela de Ingeniería Civil y Arquitectura. Escuela Especializada en Ingeniería ITCA-FEPADE, Sede Central. Correo electrónico: dchavez@itca.edu.sv*

Recibido: 26/04/2023 - Aceptado: 25/07/2023

## Resumen

 $^{\blacktriangle}$ omo resultado del provecto de investigación ejecutado por la Escuela de Ingeniería Civil y Arquitectura en asocio con el  $\bf{C}$ omo resultado del proyecto de investigación ejecutado por la Escuela de Ingeniería Civil y Arquitectura en asocio con el<br>College of the Canyons y Hábitat para la Humanidad El Salvador, se diseñó una propuesta de vi planos arquitectónicos y de construcción, así como sistemas de captación de aguas lluvia, tratamiento de aguas negras y grises y un sistema fotovoltaico para la generación de energía eléctrica. En el diseño se destacan las características principales de una vivienda bioclimática sostenible, tales como la orientación, la forma, techo verde, los materiales de construcción, la ventilación, el aislamiento térmico, la iluminación natural y el uso de energías renovables. El diseño de la vivienda es de 72.00 m² para albergar una familia de 6 miembros. Dispone de tres dormitorios, baño y medio, servicios sanitarios, áreas de convivencia familiar, corredores exteriores y espacio para equipos de energía renovable. Cada espacio interior cuenta con ventilación cruzada para proporcionar un mejor confort; la sala tiene ventilación natural interna a través del efecto chimenea. La capa de vegetación colocada sobre el techo sirve como aislante térmico. Este diseño contribuirá al cuidado del medio ambiente y a la reducción del impacto ambiental.

## Palabras clave

Arquitectura sostenible, arquitectura bioclimática, medio ambiente, diseño bioclimático, construcción sostenible, energías renovables, desarrollo sostenible, eficiencia hídrica.

## *SUSTAINABLE BIOCLIMATIC HOUSE DESIGN. IN COLLABORATION WITH COLLEGE OF THE CANYONS, SANTA CLARITA, CALIFORNIA, USA, AND HÁBITAT PARA LA HUMANIDAD*

## Abstract

 $\bar{\phantom{a}}$  s a result of the research project conducted by the Escuela de Ingeniería Civil y Arquiectura in collaboration with College  $\bigwedge$ s a result of the research project conducted by the Escuela de Ingeniería Civil y Arquiectura in collaboration with College<br>Of the Canyons and Hábitat para la Humanidad El Salvador, a sustainable housing proposal wa includes architectural and construction plans, as well as rainwater collection systems, black and gray water treatment, and a photovoltaic system for electricity generation. The design highlights the main features of a sustainable bioclimatic house, such as orientation, shape, green roof, construction materials, ventilation, thermal insulation, natural lighting, and the use of renewable energy. The housing design is 72 m², intended to accommodate a family of 6 members. It has three bedrooms, one and a half bathrooms, restrooms, family living areas, outdoor corridors, and space for renewable energy equipment. Each interior space incorporates cross-ventilation to provide better comfort, and the living room has internal natural ventilation through the chimney effect. The layer of vegetation placed on the roof serves as thermal insulation. This design will contribute to environmental conservation and the reduction of environmental impact.

## Keyword

Sustainable architecture, bioclimatic architecture, environment, bioclimatic design, sustainable construction, renewable energy, sustainable development, water efficiency.

## Introducción

La presente investigación muestra el diseño de viviendas bioclimáticas autosostenible teniendo en cuenta la relación con el clima y el entorno, con el objetivo de maximizar la eficiencia energética y minimizar su impacto ambiental.

Las viviendas en El Salvador en su mayoría son construidas con materiales tradicionales, pero las personas de bajas condiciones económicas no poseen una vivienda digna construida con materiales que garanticen su resistencia y confort ante condiciones ambientales. [1]

Este proyecto de investigación hace énfasis en la comodidad interior del diseño residencial, la seguridad estructural, la larga vida útil, bajo mantenimiento, condiciones de confort y auto sostenibilidad. El proyecto proporciona soluciones climáticas cercanas a la realidad considerando el sitio seleccionado.

Se generó una propuesta de vivienda bioclimática amigable con el medio ambiente que cumpla con las necesidades de las familias; se aprovecha al máximo las condiciones ambientales que rodean a la vivienda, realizando estudios de asoleamiento, vientos predominantes y ubicación geográfica, entre otros. [2]

La arquitectura sostenible y la arquitectura bioclimática son diferentes. La sostenible puede ser 'eco-friendly' incorporando elementos de construcción y diseño 'verdes', pero no se basa en un estudio exhaustivo del clima. El clima, la orientación y el uso de materiales adecuados son la base de la actual arquitectura bioclimática.

El confort puede ser definido como el conjunto de condiciones en las que el mayor número de personas manifiestan sentirse bien. El concepto de confort, por tanto, admite varias definiciones, pero en todas se halla presente el concepto de equilibrio energético entre el cuerpo humano y su entorno. [3]

#### La importancia de las energías renovables

El crecimiento de las energías renovables es imparable, como queda reflejado en las estadísticas aportadas anualmente por la Agencia Internacional de la Energía AIE [4]. En tal sentido, el uso de energía solar fotovoltaica fue considerado en el diseño de la propuesta de vivienda bioclimática sostenible.

En el diseño bioclimático sostenible fue considerada la estrategia de cubiertas ajardinadas, conocidas como vegetales o techo verde, a las cuales se les añade un sustrato y vegetación. Entre las principales ventajas de esta estrategia bioclimática está que guarda la cubierta de la radiación solar y disminuye el ruido. Se incluyó la ventilación natural, identificando la dirección de los vientos dominantes para utilizarla en el proyecto arquitectónico. [5]

Considerando el alto consumo del agua en el hogar para el uso de electrodomésticos, ducha, inodoros, lavabos, desperdicio y otros [6], se consideró el diseño de un sistema de captación y utilización de aguas lluvias, aguas servidas o grices, así como el tratamiento y disposición sanitaria de aguas negras.

## Desarrollo

### *METODOLOGÍA*

La metodología se dividió en tres fases:

Fase 1: Recolección de información técnica y de campo.

Fase 2: Capacitación internacional a estudiantes sobre criterios bioclimáticos.

Fase 3: Desarrollo del diseño de la vivienda bioclimática sostenible.

Fase 4: Difusión del proyecto.

En el diagrama 1 se presenta un esquema básico que muestra el desarrollo metodológico de la investigación.

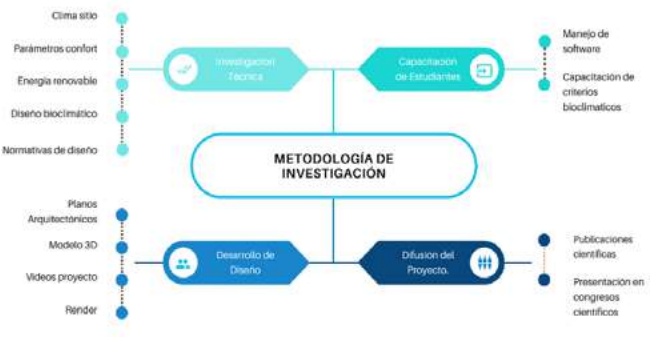

*Diagrama 1. Esquema metodológico de la investigación. Fuente. Elaboración propia, 2023.*

## Resultados

### A. Análisis de Sitio

El terreno que se tomó para desarrollar la propuesta de diseño está ubicado en el Km. 140, Carretera a Santa Rosa de Lima, San Miguel, las coordenadas del sitio: 13°29'58.7"N 88°09'46.4"W, el clima es clasificado como Tropical, rangos de temperatura: 18º C a 39º C.

Para el desarrollo de la propuesta de diseño se realizó el análisis de sol, viento y precipitación pluvial, para conocer como el movimiento del sol en el día y en algunos meses del año afecta a ciertos espacios interiores y exteriores de la vivienda. Esta información permitió aplicar criterios técnicos de bioclimatismo pasivos.

#### B. Análisis de recorrido solar

La carta solar es un gráfico que representa la posición y/o recorrido del sol para los diferentes meses y a distintas horas

del día. Trasladando los resultados de las necesidades del diseño de la vivienda al gráfico facilitó identificar los períodos requeridos de sombra para el análisis del tipo de protección necesario para evitar el asoleamiento.

La imagen, pertenece a la Carta Solar para la zona de emplazamiento del diseño, donde se pueden evaluar los períodos que necesitarán sombra y protección solar para prevenir calentamientos excesivos.

En base al gráfico se observa que el recorrido del sol tiene una inclinación más dirigida hacia el lado sur de la carta, lo cual determinó los requerimientos de sombra y protecciones que se deben tener en cuenta para el diseño y el uso de protección horizontal como aleros o verticales como parasoles.

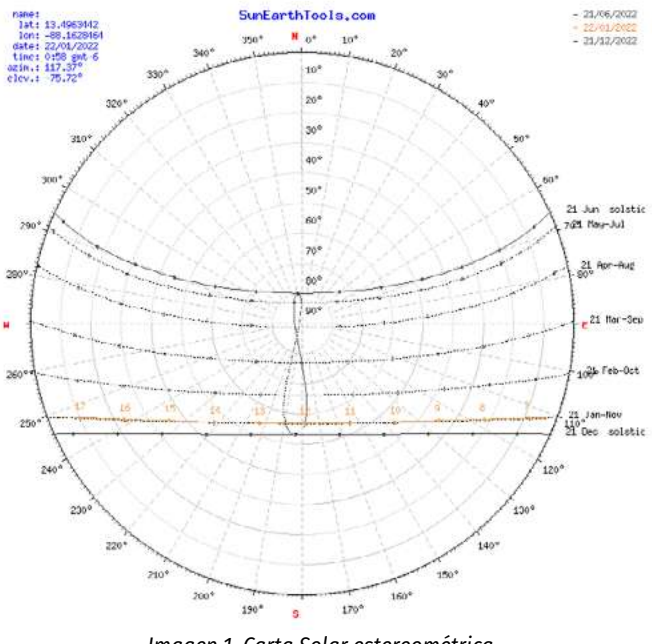

*Imagen 1. Carta Solar estereométrica. Fuente. Elaboración propia, 2022.*

### C. Análisis de ventilación

El viento es uno de los factores más importantes para tener en cuenta al momento de diseñar, ya que de él depende gran parte de la ventilación, temperatura, sensación térmica, entre otros parámetros de confort interno en los espacios. Para el desarrollo de la propuesta de diseño de la vivienda bioclimática, se ha tomado en consideración el recorrido y rumbos que presenta el viento a lo largo del año para la ubicación de espacios de ventilación y saber cómo aprovechar al máximo las corrientes de vientos, crear una ventilación cruzada y un efecto de chimenea o ventilación convectiva, para un mejor control del aire caliente en el interior.

Como propuesta arquitectónica a la ventilación se plantea generar mayor cantidad de aperturas en la parte inferior de las paredes y en la parte alta para extraer el aire caliente y que permitan el flujo de aire al interior de la vivienda, evitando el uso de algún artefacto que consuma energía adicional.

### D. Análisis de precipitación.

En términos de lluvia se tiene que en el 2021 en san Miguel se tuvo un promedio anual de lluvia acumulada de 1588.9 mm y el normal anual arroja 1544 mm, se tuvieron 44.9 mm más de precipitación en el año 2021. [7] Las cifras de precipitación pluvial serán utilizadas para el diseño de la captación de aguas lluvias, que serán reutilizadas dentro de la vivienda para usos en servicios sanitarios.

#### E. Vientos

Los rumbos de los vientos son predominantes del norte en la estación seca y del sur en la estación lluviosa. La brisa marina ocurre después del mediodía. Durante la noche se desarrolla el sistema local nocturno del viento con rumbos desde las montañas y colinas cercanas. La velocidad media anual es de 8 kilómetros por hora.

Durante la época seca, noviembre a abril, en El Salvador es típico la influencia de sistemas de alta presión asociados a sistemas frontales que traen consigo la incursión de vientos acelerados del norte sobre el país. Para el año 2021 los eventos registrados de "vientos nortes" en el territorio salvadoreño fueron de enero a abril y de octubre a diciembre.

#### F. Sistema constructivo de vivienda bioclimática sostenible

El diseño constructivo de la vivienda de una planta consideró la utilización modular de bloques de concreto de 12x20x40 cm. Se utilizó refuerzo vertical de hierro estructural de 3/8" de diámetro y refuerzo horizontal de hierro estructural de 1/4" de diámetro, ambos distribuidos respetando normas de diseño estructural sismo resistente.

Se utilizó además bloque celosía como un elemento de protección solar y de aprovechamiento para la ventilación cruzada considerada en el diseño.

#### G. Captación de aguas lluvias

Consideraciones de diseño:

Se realizaron los cálculos correspondientes para conocer la capacidad que debe tener el tanque de captación de aguas lluvia a ser utilizados por una familia de 6 personas y para uso exclusivo de 2 servicios sanitarios. Se consideraron 15 días de almacenamiento para un tanque de 1700 lts y suministro por gravedad.

El tanque almacenará agua lluvia durante la época lluviosa para el uso de los 2 sanitarios, y durante la época seca deberá ser suministrado de agua potable para el uso destinado; el tanque servirá como un almacenamiento de agua para ambas épocas del año.

En la imagen 2 correspondiente a la fachada Este de la vivienda se observa la ubicación del sistema de captación de aguas lluvia.

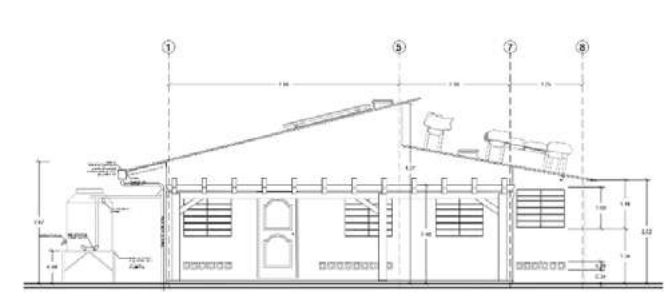

*Imagen 2. Fachada Este, acceso principal de la vivienda. Fuente. Creación propia.*

#### H. Tratamiento de aguas negras

La propuesta presentada para el tratamiento de aguas negras se centra en el diseño de una cámara séptica para recolectar las aguas negras de la vivienda y luego un pozo de absorción para la disposición de los líquidos finales del proceso de tratamiento. El diseño y la ubicación de la cámara séptica y el pozo de absorción respecto a la vivienda, consideró aspectos sanitarios regulados por el Ministerio de Salud de El Salvador.

La ubicación de la cámara séptica respecto a la vivienda se menciona en la Guía constructiva de Aguas de tratamiento, aguas negras y grises de la unidad de salud del El Salvador, que por seguridad y salud de los habitantes no debe ser menor a 5.00 m de distancia, debido a la expulsión de los gases que son liberados por el proceso de sedimentación de los desechos. La cámara séptica será construida de bloque de concreto con impermeabilizante para evitar infiltraciones. Contará con una tapa de entrada para inspección y una varilla para la medición de los lodos, esto para el mantenimiento de la cámara séptica.

#### I. Tratamiento de aguas grises

El sistema de tratamiento de aguas grises o jabonosas se diseñó considerando una trampa grasa, una batería de filtros naturales y zanjas de infiltración. Este diseño también consideró los lineamientos constructivos y de ubicación respecto a la vivienda.

#### J. Propuesta del modelo y diseño de vivienda

La forma utilizada en el diseño aplicando figuras simples y simétricas que ayuden a la estabilidad de la edificación.

El sistema constructivo se propone sismo resistente para prevenir colapso de la vivienda en caso de un movimiento telúrico. El sistema constructivo es el de mayor aplicación en el país y su proceso constructivo es de fácil aprendizaje.

Las dimensiones mínimas del espacio para la vivienda son de 9.00 x 10.00 m. y el área de diseño a construir es de 72.00 m².

Está diseñada para una familia de 6 integrantes, tres dormitorios, uno principal y dos compartidos, baño y medio, 2 servicios sanitarios y áreas de convivencia familiar, tales como la sala, comedor, cocina, corredores exteriores y áreas de servicio: pila-lavadero, cuarto de energía fotovoltaica. Los espacios de sala, comedor y cocina están ubicados en una planta de concepto abierto, haciendo que el espacio se perciba de mayor amplitud y que todas las personas que se encuentren en alguno de los espacios puedan interactuar entre ellas, conviviendo en familia.

Cada espacio cuenta con dos o más ventanas para generar el efecto de ventilación cruzada, el aire caliente es desalojado y genera un mejor confort interno. (ver imagen 3)

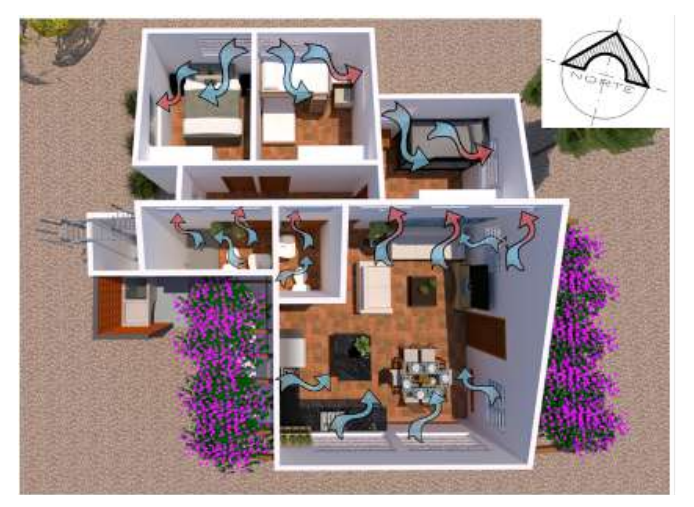

*Imagen 3. Vista en planta de la circulación cruzada del viento. Fuente. creación propia, 2022.*

En la parte superior de la pared de la sala se ubica un grupo de ventanas que ayudaran a la ventilación natural interna a través del efecto chimenea. Posee dos corredores uno en la fachada principal al Oriente y el otro en la fachada posterior al Poniente, ambos cuentan con una pérgola que estará cubierta de una planta enredadera o Bugambilia. Las pérgolas brindarán confort a los espacios interiores y su sombra exterior se convertirán en un espacio de convivencia familiar.

#### K. Sistema fotovoltaico

El sistema fotovoltaico propuesto está compuesto por dos paneles solares con capacidad de producción de 450W cada uno, un micro inversor, la estructura que sostendrá los paneles y un sistema de pasillos de inspección para el mantenimiento del sistema.

El consumo energético de la vivienda por las características y la cantidad de usuarios se prevé que sería en un rango de 100199 kWh/mes, de acuerdo al Manual de Eficiencia Energética Residencial y Comercial. (Ver imagen 4)

### L. Techo Verde

El diseño del techo es a dos aguas, de lámina ondulada recubierta de una aleación de zinc y aluminio en ambas caras fabricada con acero extra rígido que proporciona mayor resistencia estructural entre apoyos y aislación térmica. Se recomienda la aplicación de un sellador de techos de uretano 100% elastomérico. Provee una capa monolítica que impermeabiliza y reduce significativamente la temperatura interior de la estructura.

El techo verde se encuentra ubicado en el lado norte de la vivienda y se instalarán tres estructuras y mallas sobre éste donde estará la plantación base de enredadera.

La capa de vegetación colocada sobre el techo sirve como aislante térmico y reduce el efecto de isla de calor que generan los techos. (Ver imagen 4)

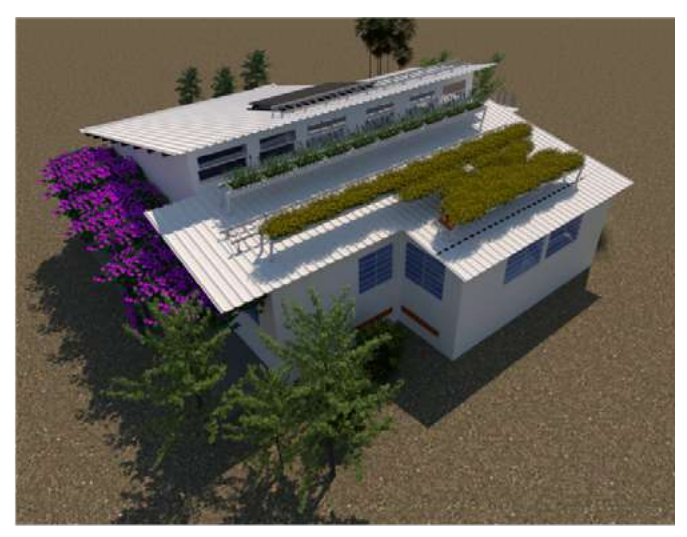

*Imagen 4. Vista en planta de techo verde. Fuente. Creación propia, 2022*

#### *DETALLES DE ESTUDIO Y DISEÑO DE VIVIENDA BIOCLIMÁTICA*

Para conocer mayores detalles del estudio del sitio geográfico y del diseño bioclimático de la vivienda, podrán consultarse los planos respectivos alojados en el sitio web www.itca. edu.sv, apartado Producción Académica, Informe Final año 2022 denominado "Diseño de Casa Bioclimática Sostenible". Este informe muestra el diseño arquitectónico, estructural, hidráulico, eléctrico, techo verde, captación de aguas lluvia, tratamiento y reutilización de aguas grises, tratamiento y disposición de aguas negras, y otros.

## **Conclusiones**

- 1. El asocio con el College of the Canyons contribuyó a incrementar la experiencia y conocimiento sobre criterios bioclimáticos y normativas nacionales e internacionales aplicados al diseño de vivienda bioclimática sostenible analizada desde diferentes perspectivas.
- 2. La aplicación de criterios bioclimáticos pasivos en el diseño de la vivienda reduce el consumo de energía eléctrica y agua necesaria para habitar los espacios.
- 3. El análisis de la carta solar, dirección de los vientos y el clima en el sitio seleccionado para el diseño de la vivienda, permitirá contar con el confort necesario en los espacios internos habitables.
- 4. El análisis del recorrido del sol permitió diseñar un sistema de protección solar natural en fachadas, paredes y espacios abiertos de convivencia.
- 5. La selección del sistema constructivo, los materiales de construcción y el techo verde contribuyen al confort interno y a la disminución de la temperatura.
- 6. El empleo del sistema fotovoltaico para generación de energía eléctrica de la vivienda, disminuye la dependencia de los sistemas tradicionales contribuyendo en la economía familiar.
- 7. El sistema de recolección de aguas lluvias disminuirá el consumo de agua para actividades que no son de consumo humano.
- 8. El espacio para las zanjas de infiltración podría ser aprovechado para la siembra y cultivo de huertos caseros.
- 9. La aplicación de sistemas complementarios como el sistema fotovoltaico, la captación de aguas lluvias y tratamiento de aguas grises y negras, incrementa el costo de construcción del proyecto, pero contribuye al cuidado del medio ambiente y a la economía familiar.
- 10. El costo global de la vivienda bioclimática sostenible propuesta, estará en función de los indicadores del "costo por metro cuadrado construido" y de la ubicación al momento de su implementación.

## **ITCA IS FEPADE**

## **Agradecimientos**

Los autores reconocen las contribuciones del socio estratégico College of the Canyons, Santa Clarita, California, USA y Hábitat para La Humanidad El Salvador, y agradecen por la ayuda en la fijación de los criterios de diseño bioclimático para la ejecución de este estudio.

## **Referencias**

[1] H. Hernández, "Arquitectura sustentable en El Salvador» 28 septiembre 2020. [En línea]. Disponible en: https://univonews. com/arquitectura-sustentable-en-el-salvador/ [Accedido: 17-ene- 2023]

[2] E. M. Pineda Ávila, «Diseño de vivienda de interés social bioclimática. En vínculo con Habitat El Salvador,» ITCA Editores, Santa Tecla, El Salvador, 2016.

[3] B. Garzón, "Arquitectura bioclimática", Buenos Aires: Voros, 2007.

[4] acciona Business as unusual, «Soluciones a la crisis climática"[En línea]. Disponible en: https://www.acciona.com/ es/energias-renovables/?\_adin=02021864894. [Accedido: 18 ene-2023].

[5] I. Ángel Sánchez, «Estrategias bioclimáticas para mejorar la eficiencia energética en edificios » 15 noviembre 2016. [En línea]. Disponible en: https://angelsinocencio.com/ estrategias-bioclimaticas-mejorar-eficiencia/. [Accedido: 18 ener-2023]

[6] Organización Mundial de la Salud, «El agua para consumo humano» [En línea]. Disponible en: https://www.who.int/es/ news-room/fact-sheets/detail/drinking-water#:~:text=El%20 seguimiento%20de%20la%20meta,contenga%20 contaminaci%C3%B3n%20fecal%20ni%20de. [Accedido: 30 ene-2023]

[7] El Salvador. Ministerio de Medio Ambiente y RecursosNaturales "Resumen Climatológico annual 2021 (Datos preliminaries)» marzo 2022. [En línea]. Disponible en: https://www.snet.gob.sv/UserFiles/meteorologia/ climatologico/ResumenClimatologicoAnual2021.pdf. [Accedido: 30-ene-2023]

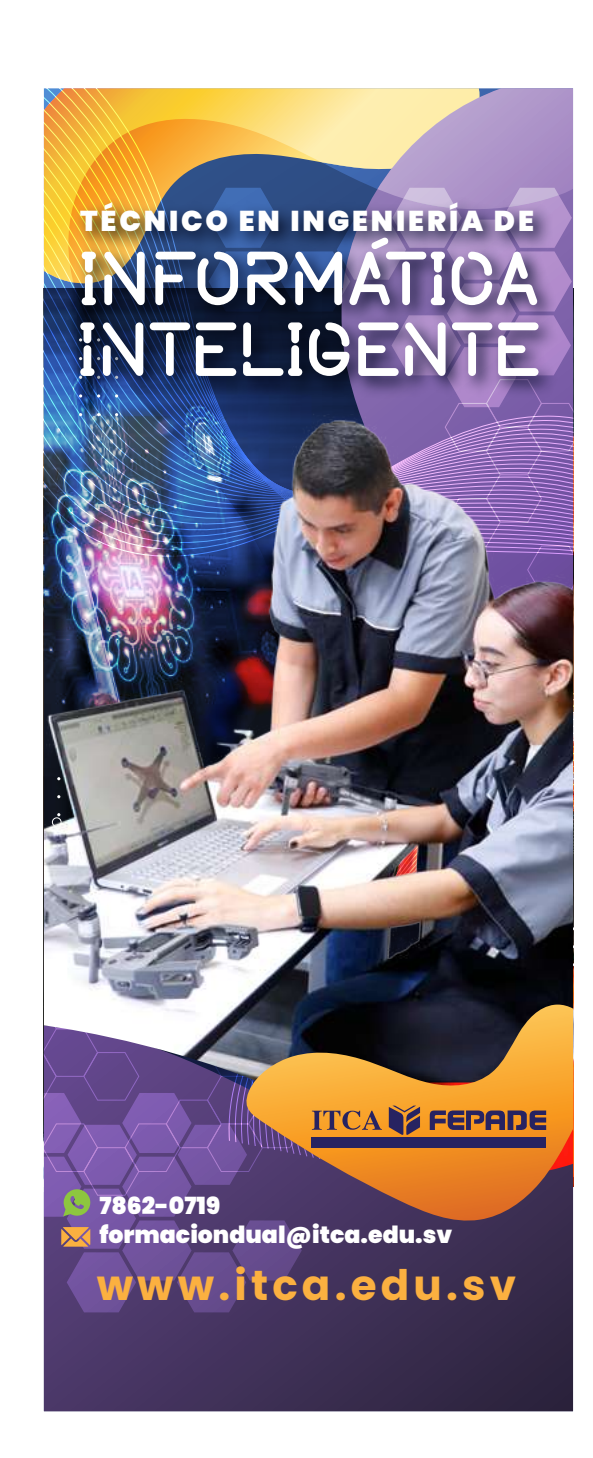

# **IDENTIFICACIÓN, RESCATE Y DIFUSIÓN DEL PATRIMONIO CULTURAL INMATERIAL DEL MUNICIPIO DE CONCHAGUA, LA UNIÓN**

#### *Isis Carolina Quintanilla de Velásquez*

*Licenciada en Relaciones Públicas y Comunicaciones. Docente Investigadora, Escuela Especializada en Ingeniería ITCA-FEPADE, Centro Regional La Unión. Correo electrónico: isis.quintanilla@itca.edu.sv*

#### *Silvia Magaly Umaña Viera*

*Licenciada en Mercadeo. Docente Coinvestigadora, Escuela Especializada en Ingeniería ITCA-FEPADE, Centro Regional La Unión. Correo electrónico: sviera@itca.edu.sv*

Recibido: 18/04/2023 - Aceptado: 25/07/2023

## Resumen

├─ ste proyecto fue ejecutado por el Centro Regional MEGATEC La Unión de ITCA-FEPADE, en asocio con la Alcaldía Municipal de<br>└─ Conchagua, Centro Amigos del Turista, CAT. El objetivo del proyecto fue contribuir a la ident Conchagua, Centro Amigos del Turista, CAT. El objetivo del proyecto fue contribuir a la identificación, rescate y difusión del patrimonio cultural inmaterial del municipio, amenazada por la transculturización y la globalización. La recolección de la información se realizó a través de técnicas de investigación cualitativa como la observación. Se utilizaron como instrumentos la guía de observación y la ficha de trabajo de campo, también se empleó la entrevista a profundidad que contó con un formato de preguntas abiertas. Entre los sujetos de estudio se consideraron personas naturales con conocimiento sobre gastronomía y manifestaciones culturales tales como: danzas, leyendas, ritos, creencias, costumbres y tradiciones del municipio de Conchagua, La Unión. También, se tomó en cuenta instituciones públicas vinculadas con el patrimonio cultural del municipio. Con la información recolectada se crearon fichas técnicas que detallan la clasificación, alcance territorial, localización, reconocimiento social y fotografías de 13 patrimonios culturales inmateriales con los que cuenta el municipio; según las siguientes clasificaciones dadas por la UNESCO: tradiciones y expresiones orales, usos sociales, rituales y actos festivos, técnicas artesanales tradicionales, artes del espectáculo, conocimientos y usos relacionados con la naturaleza y el universo. Se recopiló información sobre el surgimiento de las tradiciones, cómo se realiza esa costumbre, qué personajes o vestimenta se necesita para realizar una danza, los ingredientes y las forma de preparar las bebidas que forman parte de la gastronomía, cómo se elaboran de manera artesanal máscaras y pitos, si es reconocido por la comunidad y las amenazas actuales hacia ese patrimonio cultural inmaterial. Se propusieron medidas de salvaguarda para la conservación de los distintos patrimonios inmateriales y se generaron estrategias de difusión y educación para que la comuna articule, difunda y promueva el turismo cultural.

## Palabras clave

Patrimonio cultural inmaterial, turismo cultural, La Unión, descripciones y viajes, Conchagua.

## *IDENTIFICATION, RESCUE, AND DISSEMINATION OF THE INTANGIBLE CULTURAL HERITAGE OF THE MUNICIPALITY OF CONCHAGUA, LA UNIÓN*

## Abstract

his project was conducted by the Centro Regional MEGATEC La Unión of ITCA-FEPADE, in collaboration with the Conchagua municipal government, and Centro de Amigos del Turista, CAT. The project aimed to contribute to the identification, rescue, and dissemination of the municipality's intangible cultural heritage, threatened by transculturation and globalization. The collection of information was carried out through qualitative research techniques such as observation. The observation guide and the fieldwork form were used as instruments, as well as in-depth interviews with open-ended questions. The study subjects included individuals with knowledge about gastronomy and cultural manifestations, such as dances, legends, rituals, beliefs, customs, and traditions of the municipality of Conchagua, La Unión. Public institutions related to cultural heritage of the municipality were also considered. With the information collected, technical sheets were created detailing the classification, territorial scope, location, social recognition, and photographs of 13 intangible cultural heritages of the T

municipality; according to the following classifications given by the UNESCO: oral traditions and expressions, social practices, rituals and festive events, traditional artisan techniques, performing arts, knowledge and practices concerning nature and the universe. Information was gathered on the emergence of the traditions, how customs are performed, what characters or costumes are needed to perform a dance, the ingredients, and methods for preparing beverages that are part of the gastronomy, the artisanal production of masks and whistles, community recognition, and current threats to this intangible cultural heritage. Safeguard measures were proposed for the conservation of the different intangible heritages, and strategies for dissemination and education were developed to encourage the community to promote cultural tourism.

## Keyword

Intangible cultural heritage, cultural tourism, La Unión, descriptions and travel, Conchagua.

## Introducción

La cultura de un país es el conjunto de elementos y características muy propias de una determinada comunidad, que los identifica por sus costumbres, tradiciones, las normas, la forma de pensar, las formas de comunicarse y que pertenecen a una sociedad. Un país con mucha cultura es un país que ha sabido cuidar su más grande tesoro, debido a que ésta se va transmitiendo de generación en generación, sin que pierda su valor o se adopten nuevas formas a través de la globalización.

El turismo cultural, es un tipo de turismo que motiva a los visitantes a aprender, descubrir y disfrutar los atractivos turísticos materiales e inmateriales con los que cuenta un municipio, una zona, o un destino turístico, que se relacionan de diversas formas. Entre ellos podemos mencionar las artes, el patrimonio histórico y cultural, la gastronomía, la música, la literatura, las danzas, entre otras.

Conchagua, es un municipio situado al oriente de El Salvador, ubicado en el departamento de La Unión, el cual con riqueza cultural que data del siglo XVI, entre ellas muchas tradiciones, cultura, patrimonio, gastronomía y atractivos turísticos. Con el propósito de documentar y difundir la riqueza inmaterial del municipio se ejecutó un proyecto de investigación denominado "Identificación, rescate y difusión del patrimonio cultural inmaterial del municipio de Conchagua, La Unión". El proyecto contribuirá además a articular el turismo cultural, el reconocimiento de los patrimonios culturales inmateriales, de acuerdo a las 5 clasificaciones y subclasificaciones dadas por la UNESCO. La recolección de la información se realizó a través de una investigación cualitativa que permitió realizar un registro in situ sobre las tradiciones, actos festivos, técnicas vinculadas a la gastronomía y artesanales que se realizan en el municipio.

## Desarrollo

*METODOLOGÍA*

#### **Tipo de investigación**

En cuanto a la metodología de investigación fue cualitativa,

debido a que se realizó un registro cualitativo de las tradiciones, rituales, actos festivos, conocimientos y técnicas vinculados a la artesanía tradicional que se transmiten de generación en generación.

#### Sujeto de estudio y población

Entre los sujetos de estudios se consideraron los siguientes: Personas naturales con conocimiento sobre gastronomía y manifestaciones culturales, danzas, leyendas, ritos, creencias, costumbres y tradiciones, residentes en el municipio. Entre los criterios de selección se definió mujeres y hombres mayores de 18 años, con o sin estudios, incluyendo personas con nivel universitario.

Instituciones públicas vinculadas con el patrimonio cultural inmaterial del municipio. Entre ellas Alcaldía municipal de Conchagua, Ministerio de Cultura y Centro de Amigos del Turista, La Unión.

#### Muestreo

El muestreo que se realizó fue el probabilístico estratificado, dado que existen categorías típicas diferentes entre sí, que poseen gran homogeneidad respecto a las características que tiene en común, a fin de que todos estén debidamente representados en la investigación.

#### Técnicas e instrumentos.

Dentro de las técnicas e instrumentos que se utilizaron en la investigación se mencionan los siguientes:

La observación, es una técnica que permite registrar el hecho, tomar información para su posterior análisis; en este caso se utilizó para el levantamiento del patrimonio cultural inmaterial, utilizando como instrumento una guía de observación, que permitió encausar la acción de observar el objeto de estudio. Se utilizó una ficha de trabajo de campo registrando los hechos más importantes de la investigación.

La entrevista a profundidad, esta técnica se utilizó para obtener contenido en forma de declaración, en donde las personas entrevistadas, proporcionaron información de manera directa

y complementaria con el objetivo de ampliar y profundizar el estudio. Se enfocó en temas determinados a investigar.

## Resultados

El Patrimonio Cultural Inmaterial PCI se refiere a las prácticas, expresiones, saberes o técnicas transmitidas por las comunidades de generación en generación, el cual tiene cinco clasificaciones, y cada una tiene una subclasificación. En el municipio de Conchagua, La Unión, se inventariaron los siguientes patrimonios culturales inmateriales.

### Matriz de Clasificación del Patrimonio Cultural Inmaterial del Municipio de Conchagua, La Unión.

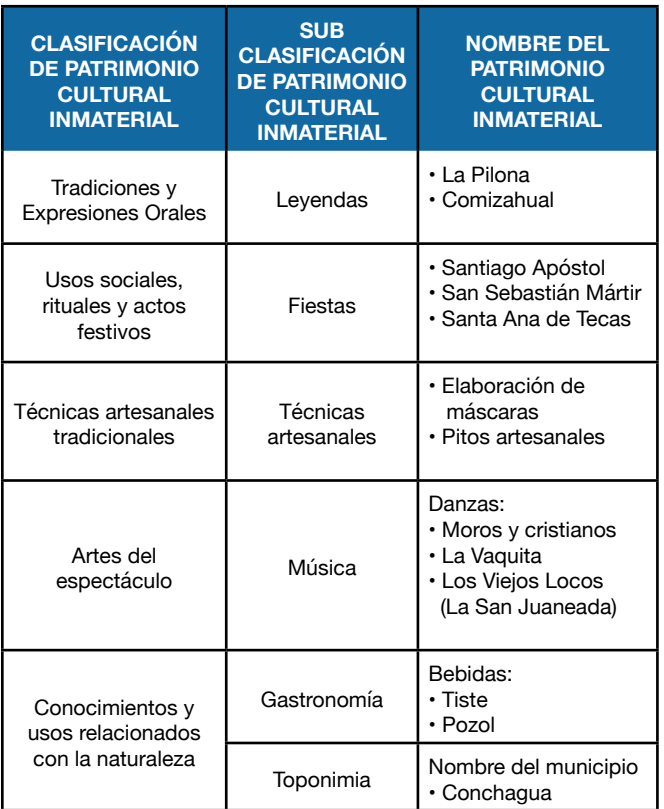

### Clasificación: Tradiciones y Expresiones Orales Subclasificación: Leyendas

#### Leyenda La Pilona

La leyenda La Pilona, narra los sucesos de cómo llegó el agua al municipio de Conchagua. Entre los personajes y el lugar podemos mencionar: La diosa de las aguas, Serpiente con alas, Bruja de Managua, Lugar: Chilagual y Lago de Nicaragua.

Este importante Patrimonio Cultural Inmaterial (PCI) de Conchagua, ha experimentado transformaciones en su desarrollo debido a cambios en el lugar donde se encuentra La Pilona, hoy en día está se ubica en una propiedad privada, lo que provoca que se tenga limitado el acceso hacia el lugar donde se encuentra. Otra particularidad es que en la antigüedad La Pilona se mantenía como un reservorio de agua todo el tiempo, a diferencia de la actualidad, que recolecta agua únicamente en invierno. Este bien cultural inmaterial es plenamente reconocido por la comunidad como una tradición propia. En el análisis realizado a este PCI encontramos un alto grado de amenaza para su continuidad debido a que las personas que la narran tienen una avanzada edad.

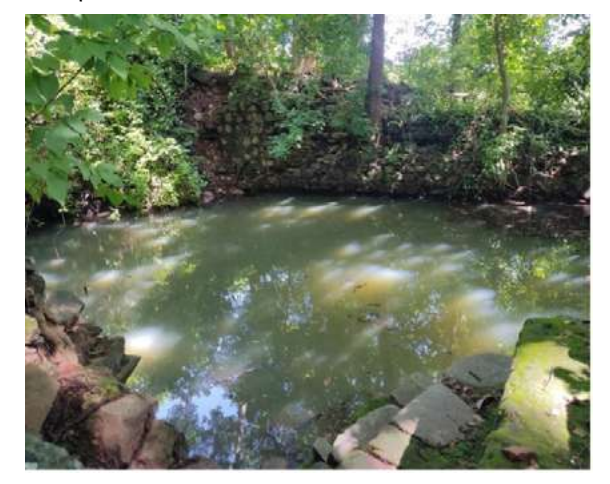

### Leyenda del Comizahual

En la leyenda del Comizahual, se ven involucrados los personajes de una diosa y un tigre con alas. Los pobladores afirman que cuando el pueblo de Conchagua estaba en dificultades, Comizahual bajaba convertida en un tigre enorme a resguardarles. La leyenda se narra en los países de Honduras, Nicaragua y El Salvador: Conchagua, La Unión, Perquín y Corinto en Morazán. Los pobladores que narran la leyenda mantienen los datos y no realizan cambios.

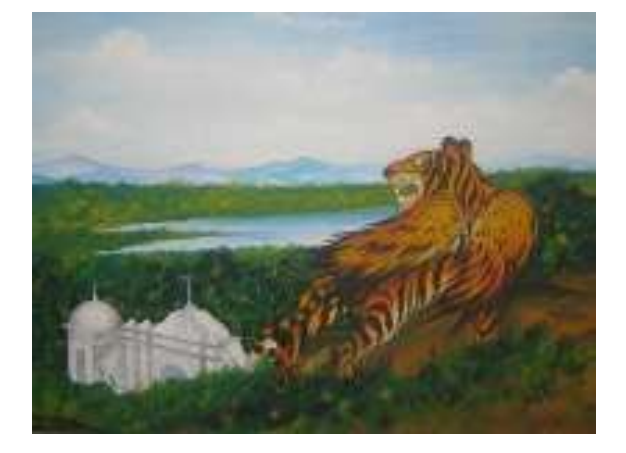

### Clasificación: Usos Sociales, Rituales y Actos Festivos Subclasificación: Fiestas

#### Santiago Apóstol

En la iglesia colonial del municipio de Conchagua, se encuentra la imagen de Santiago Apóstol del siglo XVI, hecha de madera sólida en una sola pieza. Esta imagen estaba en la Isla de

Conchagüita. Su celebración es el 25 de julio de cada año, que es la fiesta patronal del municipio.

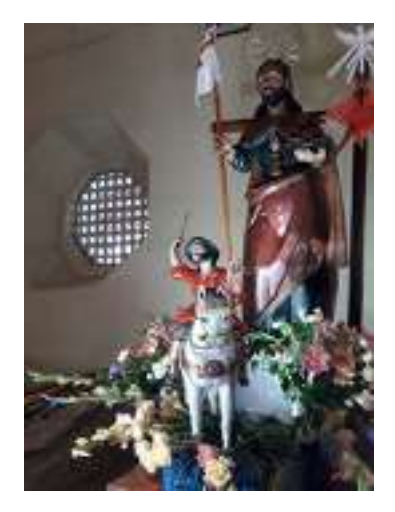

### San Sebastián Mártir

La fiesta titular del municipio de Conchagua es el 20 de enero, fecha en que celebran a San Sebastián Mártir. La imagen se encuentra resguardada en la Iglesia colonial del municipio, está hecha de madera sólida en una sola pieza. Los pobladores mencionan que sienten amenaza ante la posibilidad de que esta celebración deje de realizarse debido a factores externos, lo que podría resultar en la pérdida de la tradición.

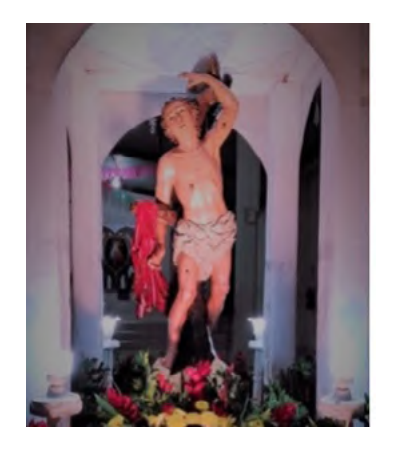

#### Santa Ana de la Teca

El 26 de julio se celebra a la Virgen Santa Ana de la Teca. En el municipio de Conchagua, se ha creado una cofradía, que es la que se encarga de dicha celebración, que consiste en realizar un Guancasco, en el cual se invita a otras cofradías de comunidades de todo el país a realizar un recorrido por las calles del pueblo. Se hacen dos procesiones, una se dirige hacia la Virgen de Santa Ana y otra hacia la comunidad visitante; llegan al punto de encuentro, los Mayordomos de cada Cofradía se saludan con sus propios protocolos como cofradía; luego hacen un intercambio de obsequios que son representativos de cada comunidad.

Comienzan realizando un saludo empezando por los Mayordomos y lo replica cada miembro de la Cofradía, entre los anfitriones y visitantes. Se tiene información de Santa Ana de la Teca desde los inicios de la población de Conchagua en las islas en el 1522, año de descubrimiento de El Salvador. Específicamente Santa Ana de la Teca patrona de la Etnia de Los Tecas, población que estaba asentada en la Isla de Conchagüita. Su Imagen data del siglo XVI, hecha madera sólida, de una sola pieza, que estaba en la Isla de Conchagüita y hoy se resguarda en la iglesia Colonial del municipio.

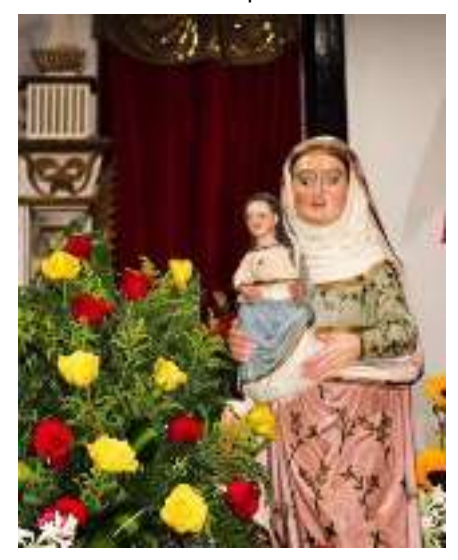

### Virgen de Las Nieves

La fecha que se desarrolla la manifestación es el 5 de agosto, con una misa y una procesión. Los datos históricos fueron narrados por el párroco Juan Palacios. La imagen de la Virgen de Las Nieves data desde los inicios de la población de Conchagua en 1522, año de descubrimiento de El Salvador. Específicamente en Puerto Amapala. Es la única imagen del siglo XVI que no estaba en las islas, estaba resguardada en el convento de Los Franciscanos. El padre Palacios menciona que, cuando tenían la imagen en resguardo, los Franciscanos celebraban misa y luego se iba a evangelizar a los indígenas. A veces les era muy difícil agruparlos porque a ellos nos les gustaba estar unidos. Los Franciscanos buscaban la forma de reunirlos por comunidades para evangelizarlos, darles la catequesis, la doctrina de la iglesia.

En la actualidad se celebra la misa y una procesión, además comenta que se está valorando, hacer la procesión sin la imagen debido que es un riesgo para el patrimonio por su antigüedad. Es un patrimonio cultural inmaterial pero no se está realizando esta manifestación como antes, la falta de transferencia de información, de inculcar el valor que tiene esta celebración a las nuevas generaciones, ha contribuido a que poco a poco se pierda la costumbre de celebrar a la Virgen de Las Nieves como antes.

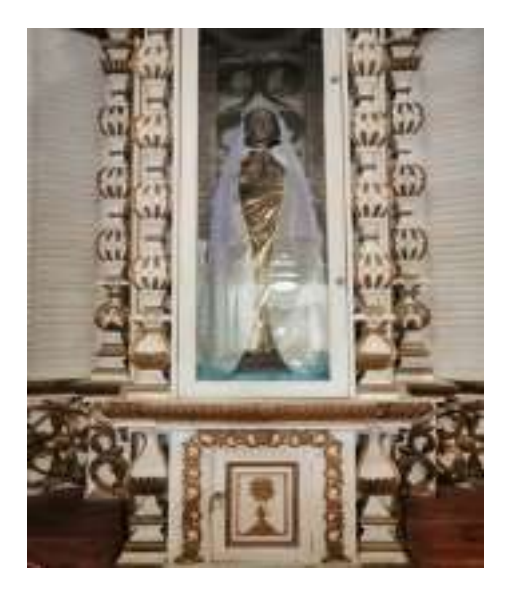

Clasificación: Técnicas Artesanales Tradicionales Subclasificación: Técnicas Artesanales

### Máscaras de madera

El Profesor José Mauro Reyes Hernández es el único conchagüense que se dedica a la realización del oficio de elaboración de máscaras artesanales. Menciona que esta tradición viene de la cultura europea, donde se comienzan a utilizar máscaras para ocultar y personificar a los personajes, tal como en la época de la colonia, donde se escenifica el relato bíblico "Moros y Cristianos". Las máscaras antes se realizaban del árbol de tambor y conacaste, utilizando herramientas empíricas. Hoy en día se realiza de madera de cedro y otras herramientas.

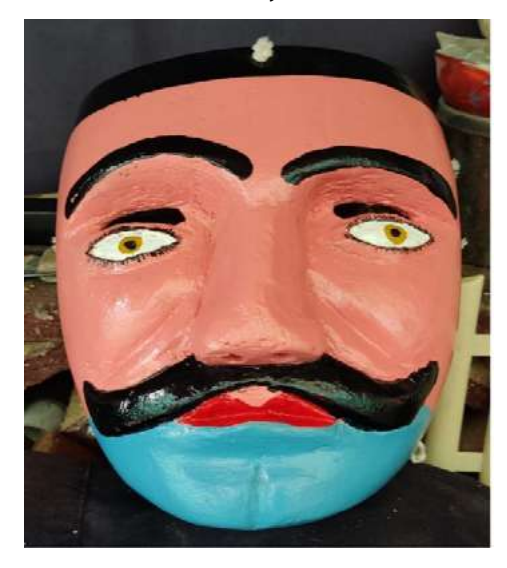

#### Pitos de madera

En la época de la colonia, es donde surgen los pitos de maderas debido a que eran utilizados para escenificación del relato bíblico "Moros y Cristianos". Se utiliza madera de Carrizo; cuchillo y espetón para hacer los hoyos al pito; tapón de Tihulote y pintura de aceite; estos son los materiales que usa Don José para hacer los pitos de madera; el tamaño de los pitos se mantiene. Además de utilizarse en la danza de los Moros y Cristianos, se utiliza para tocar La Vaquita.

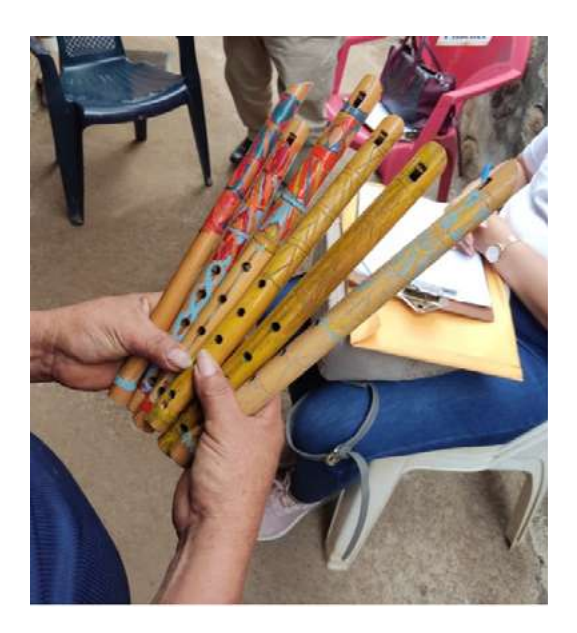

### Clasificación: Artes del Espectáculo Subclasificación: Música

#### Danza Moros y cristianos

El 20 de enero se celebra a Santiago Apóstol y es cuando se realiza la danza moros y cristianos en el municipio de Conchagua. Esta danza representa el pasaje de la Biblia de David y Goliat, libro de Samuel del Antiguo Testamento. La vestimenta antes se usaban trajes de manta, hoy en día ha cambiado y usan ropa de uso personal. Para cubrir sus caras, usan máscaras de madera u otro material.

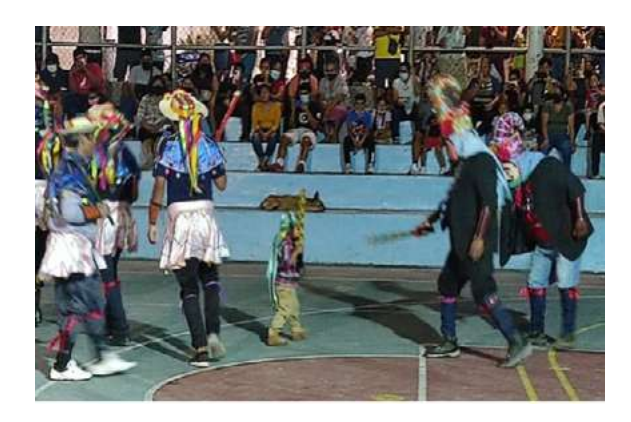

#### Danza La Vaquita

La danza de La Vaquita surge del juego de unos niños, no se tiene una fecha específica para realizarla, se realiza cuando es solicitada. Para danzar se necesita la elaboración de la vaca, con la cabeza y cuernos reales, estos son recubiertos con algodón para evitar daño al ser utilizada. Para realizar la danza, se necesitan una vaca y 6 toriteros.

## **ITCA TEPADE**

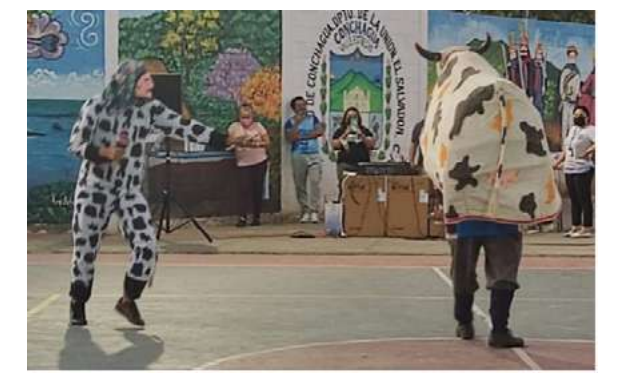

#### Danza Los Sanjuaneados o Viejos locos

La fecha en que se realiza la danza es en la fiesta de San Juan el Bautista, realizada el 24 de junio de cada año. De la danza de los Sanjuaneados o viejos locos, no se tiene un dato especifico, solo se sabe que antes de la conquista, ya se realizaba dicha danza. Se utilizan máscaras, vestimenta de colores alegres y sombreros con listones de colores alegres. Los personajes de la danza son: el Viejo, la Vieja y el cumiche.

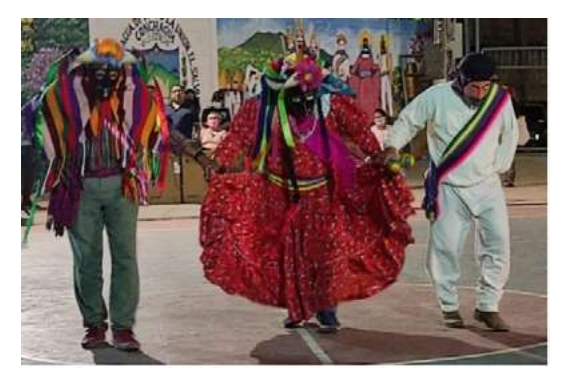

### Clasificación: Conocimientos y Usos Relacionados con la Naturaleza Subclasificación: Gastronomía

#### Bebida Tiste

Es una bebida hecha a base de maíz blanco, cacao, canela, pan de achiote, azúcar y agua. El 26 de julio, se le conoce como el día de la tisteada. Esta bebida la realizan solo 2 personas y solo una realiza el pan de achiote en toda la comunidad. Hacen mención a que hoy en día han surgido nuevas formas de elaborar el tiste, agregándole o cambiándole ingredientes.

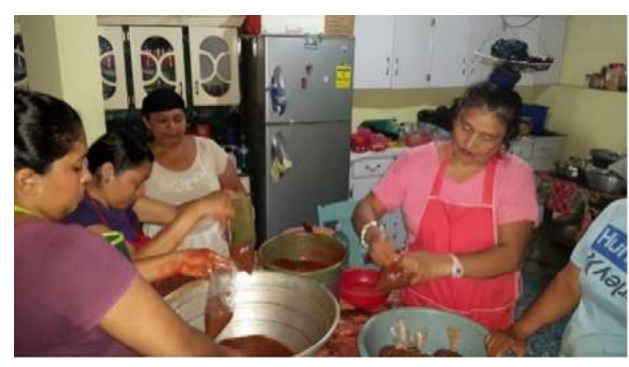

#### Bebida Pozol

La bebida del Pozol es una bebida muy característica del municipio de Conchagua, los lugareños disfrutan consumirla. Los ingredientes para realizarla son: maíz negrito, azúcar, leche de vaca, coco duro del que se usa para conserva y canela en raja. Hoy en día han surgido nuevas formas de elaborar el pozol, agregándole o cambiándole ingredientes, sin embargo, la familia Reyes, se mantiene con la tradición en su elaboración.

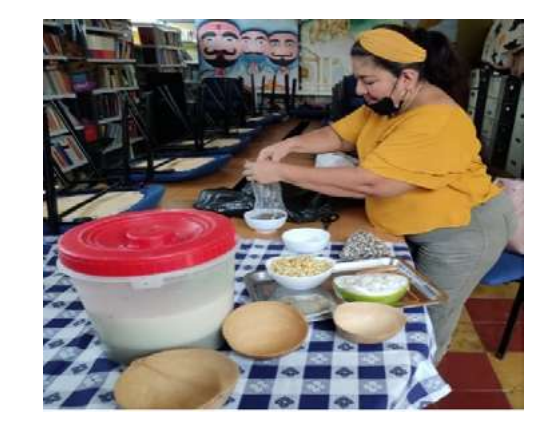

Clasificación: Conocimientos y Usos Relacionados con la Naturaleza

Subclasificación: Toponimia

#### Nombre de propio: CONXAGUA.

El historiador Jorge Larde y Larín, se refiere a Conchagua como Conxagua o Comizahual. Según la historia narra que los primitivos moradores de Conchagua originalmente tuvieron asiento la isla de Conchagüita en el Golfo de Fonseca, en compañía de otro pueblo indígena, los Tecas. A raíz de las vandálicas incursiones del primer corsario del universo: Francis Drake y sus huestes en 1682, huyeron de esos lugares radicándose los Conxagua o Conchaguas en tierra firme, encontrando el seguro anhelado refugio en las faldas del volcán de Conchagua. En idioma Potón: "Conchagua" significa: Valle angosto o valle estrecho; proviene de las voces: con (delgado, estrecho) y chagua, shagua, yagua (valle)". Anteriormente su nombre fue: Santiago Conxagua.

El pueblo de Santiago de la Conchagua fue fundado antes de 1693, en 1770 perteneció al curato de Conchagua (Cabecera Yayantique) y en 1786 al partido de San Alejo. El 12 de junio de 1824 fue anexado al departamento de San Miguel y el 22 de junio de 1865 pasó a formar parte del Departamento de La Unión.

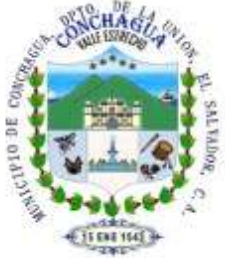

## **Conclusiones**

Se encontraron 13 patrimonios culturales inmateriales, los cuales se inventariaron a través de una ficha técnica, según las siguientes clasificaciones: Tradiciones y expresiones orales, usos sociales, rituales y actos festivos, técnicas artesanales tradicionales, artes del espectáculo, conocimientos y usos relacionados con la naturaleza y el universo.

No se obtuvo la información correspondiente a los patrimonios culturales inmateriales: Usos sociales, rituales y actos festivos, bajo la subcategoría de manifestación cultural: Fiesta y ritual, con el nombre de denominación: Virgen de las Nieves, que data dicha estatua del siglo XVI y Rito Ofrenda para las cosechas.

Los patrimonios culturales inmateriales inventariados en la investigación, no están registrados en el Ministerio de Cultura de El Salvador, con la información recolectada en las fichas técnicas.

## Recomendaciones

Se recomienda a la municipalidad de Conchagua, La Unión, realizar la gestión con el Ministerio de Cultura para el registro del Patrimonio Cultural Inmaterial, que se ha inventariado como parte de la investigación realizada por la carrera Técnico en Hostelería y Turismo.

Debido a la riqueza de bienes materiales e inmateriales con los que cuenta el municipio, se pueden realizar investigaciones académicas futuras, para seguir inventariando los patrimonios y lograr su registro de acuerdo a su clasificación ante las autoridades competentes del Ministerio de Cultura de El Salvador, así mismo para que el Ministerio de Turismo, pueda difundir a nivel nacional e internacional la cultura del municipio.

Resguardar los bienes patrimoniales inmateriales, para su debida conservación en el tiempo y de esa forma poder seguir transmitiendo la cultura a futuras generaciones, llevando a cabo las estrategias para el resguardo de los patrimonios inmateriales planteada en esta investigación.

A los custodios de los patrimonios culturales inmateriales, se les debe de brindar acompañamiento de la municipalidad y de otras instituciones relacionados a la Cultura, para un resguardo correcto del bien.

Realizar exposiciones fotográficas, en la Casa de la Cultura Municipal, haciendo uso de la tecnología, para acercar y difundir los patrimonios culturales del municipio de Conchagua, La Unión, a nivel local, nacional e internacional.

## **Agradecimientos**

Nuestros agradecimientos a la comunidad, instituciones públicas, que nos permitieron recolectar la información muy valiosa para el municipio de Conchagua, departamento de La Unión.

## Referencias

[1] Unesco. Patrimonio Cultural Inmaterial, " Textos fundamentales de la Convención para la Salvaguardia del Patrimonio Cultural Inmaterial de 2003". [En línea]. Disponible en: https://ich.unesco.org/doc/src/2003\_Convention\_Basic\_ Texts-\_2018\_version-SP.pdf [Accedido: 14-abr-2023]

[2] World Tourism Organization. " Ética, cultura y responsabilidad social", UNWTO. [En línea]. Disponible en: https://www.unwto.org/es/etica-cultura-yresponsabilidad-social. [Accedido: 14-abr-2023]

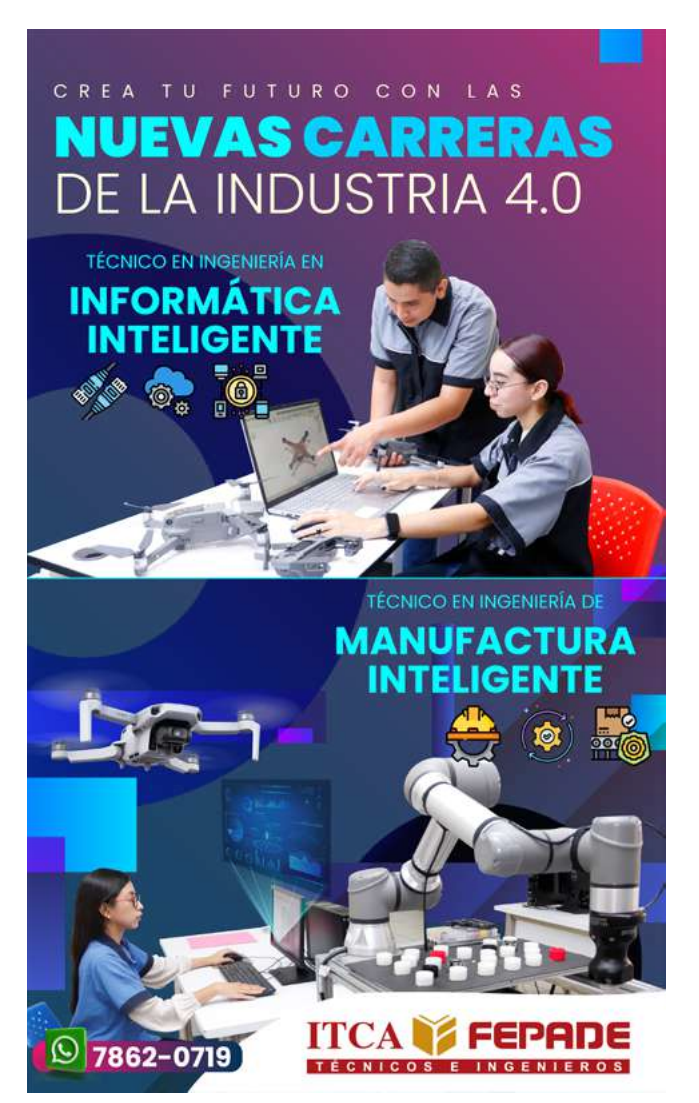

## **IMPACTO DE LA BRECHA DIGITAL EN LOS PROCESOS DE ENSEÑANZA-APRENDIZAJE EN ESTUDIANTES DE INGENIERÍA EN LOGÍSTICA Y ADUANAS EN ITCA-FEPADE LA UNIÓN AÑO 2021**

#### *Luis Ángel Ramírez Benítez*

*Máster en Gestión Ambiental. Licenciado en Biología. Director Escuela Especializada en Ingeniería ITCA-FEPADE, Centro Regional MEGATEC La Unión. Correo electrónico: lramirez@itca.edu.sv*

#### *Ángel Amadeo Herrera Sandoval*

*Máster en Entornos Virtuales de Aprendizaje. Ingeniero en Sistemas de Redes Informáticas . Coordinador de Acción Tutorial en Universidad Gerardo Barrios. Correo electrónico: aherrera@ugb.edu.sv*

#### *Rodrigo Alberto Pineda De la O*

*Máster en Ingeniería Web. Licenciado en Computación. Coordinador de Producción de Contenidos para Virtualidad en Universidad Gerardo Barrios. Correo electrónico: rpineda@ugb.edu.sv* 

Recibido: 22/05/2023 - Aceptado:25/07/2023

## Resumen

a brecha digital es un fenómeno complejo que afecta los procesos educativos en entornos virtuales de manera directa, ya que la existencia de la misma impide a los involucrados la no consecución o alcance de los procesos de formación. La investigación enmarca primordialmente la identificación de la brecha digital que impactó en el año 2021 a los estudiantes de tercer año de la carrera de Ingeniería en Logística y Aduanas de ITCA-FEPADE Centro Regional La Unión. Existen diferentes autores que exponen al respecto, muchos de corte positivista, los cuales abarcan datos relevantes sobre la cantidad de la población afectada y factores asociados a su desarrollo y aparición. La metodología implementada para realizar la investigación es de enfoque cuantitativo, de tipo descriptivo. La percepción de los participantes sobre el impacto en la falta de cobertura de Internet y/o acceso a dispositivos electrónicos, así como la falta de habilidades en el manejo de herramientas tecnológicas en la modalidad de aprendizaje virtual es diversa. La brecha digital es una problemática que, pese a los esfuerzos realizados por instituciones del sector público y privado del país, sigue afectando a una cantidad considerable de estudiantes. L

## Palabras clave

Brecha digital, TIC, tecnología digital, COVID-19, tecnología e innovación, indicadores del desarrollo.

## *IMPACT OF THE DIGITAL DIVIDE ON TEACHING-LEARNING PROCESSES IN STUDENTS OF ENGINEERING IN LOGISTICS AND CUSTOMS AT ITCA FEPADE LA UNIÓN YEAR 2021*

## Abstract

he digital divide is a complex phenomenon that directly affects educational processes in virtual environments, as its existence prevents those involved from achieving or accessing educational processes. The research primarily focuses on identifying the digital divide that mainly affected the third-year students of Logistics and Customs Engineering of ITCA-FEPADE Centro Regional La Unión in 2021. Different authors have addressed this subject, many from a positive cut, providing relevant data on the amount of the affected population and associated factors influencing its development and emergence. The methodology implemented to carry out this research has a quantitative and a descriptive approach. The perception of the participants on the impact of limited Internet coverage and/or access to electronic devices, as well as the lack of skills in the management of technological tools in the virtual learning modality is diverse. Despite efforts made by public and private sector institutions in the country, the digital divide continues to affect a considerable number of students. T

## Keyword

Digital divide, ICT, digital technology, Covid-19, technology and innovation, development indicators.

## Introducción

Las Tecnologías de la Información y Comunicación (TIC) son herramientas que han facilitado por años los procesos de formación y desarrollo social. El uso de estas tecnologías con el paso de los años se ha vuelto necesario y fueron indispensables durante la pandemia provocada por el SARS-CoV-2; a pesar de las adversidades, los procesos de formación no se interrumpieron en ninguno de los niveles educativos. Sin embargo, la migración de la modalidad de estudio presencial a modalidad virtual para un sector de la población estudiantil representó un gran desafío, debido a la desigualdad de condiciones por la falta de acceso y/o competencias sobre el uso de las TIC, se evidenció la brecha digital en la población estudiantil. La brecha en cuanto a la desigualdad en las posibilidades para acceder a los recursos tecnológicos, a la información, al conocimiento, a la educación, es una combinación de factores socioeconómicos y en particular de limitaciones y falta de infraestructura de telecomunicaciones e informática [1].

A pesar de la importancia que tuvieron las TIC en la continuidad educativa, durante la pandemia, por el cierre de los centros educativos 1.4 millones de estudiantes sufrieron afectaciones debido a la brecha digital en la sociedad salvadoreña. De los 6.5 millones de habitantes que posee el país, únicamente 3.28 millones tienen acceso a Internet, es decir, que el 49.5% por diferentes circunstancias no pueden conectarse a la red [2]. Esto tiene sentido si consideramos que El Salvador es uno de los países con menos espectro (184 MHz) asignado en América Latina, muy lejos del promedio regional (345 MHz); éste cuenta con tan solo un 5% de penetración de conexiones 4G, con 20 MHz de espectro utilizado para dar este servicio, lo que representa un 11% del espectro total y un 14% del espectro estimado necesario por la Unión Internacional de Telecomunicaciones (UIT) para el desarrollo de esta tecnología [3].

De acuerdo con la Secretaría de Innovación de la Presidencia año 2020, el 42% de las personas menores de 25 años y el 54% de los mayores de 66 años no tienen conexión a Internet, y más del 90% de los conectados lo hace con planes de baja velocidad, lo cual impide una adecuada conexión a la red. Los principales factores son los altos precios de los servicios y la insuficiente infraestructura de conectividad, especialmente en el área rural [4].

De acuerdo con los resultados de la encuesta Hogares de Propósitos Múltiples que llevó a cabo la Dirección General de Estadísticas y Censos en el año 2019, se determinó que únicamente 2 de cada 10 hogares contaban con acceso a Internet. Esta situación, se agrava en las zonas rurales, donde la brecha digital no se limita únicamente a la inexistencia o deficiencia del servicio, sino también al hecho de no contar con los dispositivos electrónicos requeridos para la navegación en el ciberespacio. El reto para la reducción de la brecha digital es grande, pero los beneficios serán mayores para todos los procesos formativos y productivos, por ello, la agilidad con que se enfrente la alfabetización digital será fundamental. [5]. Se plantea que los avances tecnológicos aplicados a la información son rápidos y masivos, por lo cual afectan a la interacción del sujeto con el mundo, quien no domina estos ciclos queda en desventaja, en comparación con aquellos que consiguen articularse a los cambios [6].

Dado que la formación virtual en la brecha digital influye directamente en los procesos de formación, para este estudio se realizó un análisis enfocado a identificar el impacto de la brecha digital en los procesos de enseñanza-aprendizaje, en estudiantes de Ingeniería en Logística y Aduanas de ITCA-FEPADE Centro Regional La Unión, El Salvador, quienes durante el año 2021 realizaron la formación académica en modalidad virtual. Para la investigación se planteó determinar cuál es el tipo de brecha digital de mayor impacto y la percepción de incidencia en el logro de competencias de los estudiantes que actualmente cursan tercer año.

La brecha digital y su impacto en los procesos de enseñanzaaprendizaje en la actualidad es un tema bastante desarrollado, en gran medida los hallazgos de investigaciones se han multiplicado posterior al surgimiento de la pandemia provocada por el SARS-CoV-2. A nivel internacional son muchos los autores que han expuesto datos al respecto, todo con miras a brindar diagnósticos precisos sobre el contexto de la educación mediada por Tecnologías de Información y Comunicación.

En el ámbito de la educación, la brecha digital afecta a estudiantes de todas las edades, desde la Educación Preescolar, hasta la Educación Superior. Según un estudio realizado por la UNESCO en el año 2020, el cierre de escuelas debido a la pandemia de SARS-CoV-2 ha exacerbado la brecha digital en todo el mundo y ha afectado especialmente a estudiantes de bajos ingresos y comunidades marginadas. El estudio muestra datos alarmantes, no solamente por la cantidad, sino también por las repercusiones en los objetivos planteados por la Organización de las Naciones Unidas para 2030: "La pandemia afectó a más de 1500 millones de estudiantes y jóvenes, los alumnos más vulnerables fueron los más afectados. Se perdieron algunos logros ya adquiridos hacia los objetivos de la Agenda de Educación 2030" [7].

Si bien es cierto que en pleno siglo XXI se ha avanzado mucho con las oportunidades de conexión a Internet, existen datos alarmantes respecto a las cantidades de población que no tienen opciones al respecto. Según un estudio realizado por el Banco de Desarrollo de América Latina en el año 2021, el porcentaje de la población es grande:

*"En total, un 32% de la población de América Latina y el Caribe, o 244 millones de personas, no accede a servicios de Internet, según un reciente informe del Instituto Interamericano de Cooperación para la Agricultura (IICA), el Banco Interamericano de Desarrollo (BID) y Microsoft. El estudio, que concentró su trabajo en 24 países, revela que un 71% de la población urbana cuenta con opciones de conectividad, ante menos de un 37% en la ruralidad" [8].*

Al analizar esta situación se puede interpretar que la brecha digital de acceso está presente en una gran cantidad de personas; al no poseer una conexión a Internet las opciones de formación en entornos virtuales de aprendizaje son nulas. Dato preocupante al respecto es que según estudios realizados por Bnamericas en el año 2022:

*"A pesar de las continuas expansiones de redes móviles y fijas, América Latina continúa lidiando con la desigualdad en la penetración de Internet y con una brecha digital entre zonas urbanas y rurales que sigue siendo una de las mayores a nivel mundial, a pesar de que se ha reducido en los últimos años" [9].*

Está claro que comparar Latinoamérica con zonas más desarrolladas como Asia o Europa es algo que claramente dejaría en evidencia la diferencia en la calidad de vida de las sociedades, pero es un factor que no se puede obviar, menos al referirse al tema de la brecha digital. En los últimos años se han tenido más oportunidades para mejorar los accesos a Internet, pero sin duda, falta aún mucho camino por recorrer, especialmente al considerar que el problema de estos accesos no solamente tiene que ver con infraestructura como tal, sino con aspectos relacionados a la oferta y demanda del servicio.

En lo relacionado a la brecha digital contextualizado en El Salvador el panorama es complejo, a pesar de los distintos esfuerzos realizados para reducir los altos márgenes de población que no tienen acceso a Internet. Un estudio publicado por la Universidad Centroamericana José Simeón Cañas UCA, presenta un dato que posee la población salvadoreña sobre el acceso a Internet, en lo relacionado al campo de la educación:

*Según información del Ministerio de Educación, Ciencia y Tecnología (MINEDUCYT), hasta 2018 solo el 34.53% de los centros escolares tenían servicio de Internet. Es decir, solo 1,521 centros escolares de 5,179 instituciones censadas a esa fecha. Este dato está recabado en el estudio Educación y Covid19. Estudio de factores asociados al rendimiento académico online en tiempos de pandemia (caso El Salvador).* 

Cabe destacar que, en la actualidad muchos de los esfuerzos

realizados por las autoridades nacionales han cosechado frutos, según el Ministerio de Educación, Ciencia y Tecnología año 2022, los resultados son esperanzadores:

*La meta del Gobierno del presidente Nayib Bukele es entregar 300,000 tablets a estudiantes del Primer Ciclo de Educación Básica, por lo que el Ministerio de Educación, a través del programa Enlaces con la Educación, trabaja aceleradamente para distribuir 20 mil tablets diarias. ¿Con qué objetivo? universalizar el acceso a los recursos tecnológicos y cerrar la brecha digital en el sistema educativo público [10].* 

A pesar de ello, sin duda hace falta más recorrido para poder tener niveles menos preocupantes respecto a la cantidad de la población total que tiene dificultades para tener un proceso de enseñanza aprendizaje mediado por TIC.

## Metodología

Para llevar a cabo la investigación se empleó el método descriptivo, el cual permitió explicar de forma empírica las causas que originaron el impacto en los procesos de enseñanza aprendizaje de los estudiantes [11].

El método empleado fue con enfoque cuantitativo de tipo descriptivo mediante el cual se identificaron los recursos tecnológicos empleados para la formación y las características del servicio de Internet, dependiendo de la zona de residencia. Este tipo de método se basa en la formulación de especulaciones o conjeturas inductivistas y en el establecimiento de condiciones iniciales relevantes que constituyen la premisa básica para la construcción de teorías [12].

Para llevar a cabo la investigación fue considerada una población de 75 estudiantes matriculados en tercer año de Ingeniería en Logística y Aduanas, para estimar la muestra fue considerado un error de 0.05 y valor crítico de la Distribución Normal Estándar correspondiente a 1.96, para un nivel de confianza del 95%, en base a ello, la muestra fue estimada en 46 estudiantes.

Para estimar el tamaño la muestra fue empleada la siguientes formula:

 $n = N * e^2 / (N * e^2 + z^2)$ 

donde:

n = tamaño de la muestra

N = tamaño de la población

e = margen de error como fracción (0.05 en este caso)

z = valor crítico de la Distribución Normal Estándar

correspondiente al nivel de confianza (1.96 para un nivel de confianza del 95%)

 $n = 75 * 0.05^2 / (75 * 0.05^2 + 1.96^2)$ 

 $n = 42.99$ 

## Resultados

Se presentan los resultados obtenidos para una muestra aleatoria de 46 participantes del centro de estudio, con sede en la ciudad de Conchagua, departamento de La Unión, en el cual la representación femenina fue mayoría con el 59% y un 41% corresponde a la población masculina. Otro dato de clasificación fue el departamento de origen, se identificó que la población mayoritaria procede del departamento de San Miguel (39%), seguido de La Unión (24%), posteriormente se encuentra Usulután (20%), en menor medida Morazán (11%), seguidos de San Salvador, Sonsonate y Ahuachapán con una representación (2%) por cada uno. Asimismo, se indagó sobre la zona residencial, de los 46 participantes el 52% habitan en zonas urbanas y el 48% restante proceden de zonas rurales.

A los estudiantes se les consultó si durante el año 2021, que recibían sus asignaturas bajo la modalidad virtual de aprendizaje, tuvieron inconvenientes de índole tecnológico al recibir sus clases; las respuestas determinan que la mayoría de ellos, representada por un 65%, tuvieron inconvenientes y un 35% manifestó no haber tenido problemas de esta naturaleza.

Con la finalidad de determinar la problemática de índole tecnológico, se les preguntó a los participantes, cual fue específicamente el inconveniente presentado. En relación cercana a la pregunta anterior, un 33% reiteró que no tuvieron inconvenientes; el 30% manifestó que, pesé a tener cobertura de Internet en su zona, el servicio era deficiente; un 15% comentó que en su zona no tenían ningún tipo de cobertura de Internet; un 9% argumentó que no contaban con dispositivos electrónicos para conectarse a la red; otro 9% sostuvo que, aunque disponían de un dispositivo electrónico, este no era adecuado para recibir sus clases y finalmente, un 4% coincidió en que el problema era de otros tipos no especificados en la escala mostrada (Ver figura1).

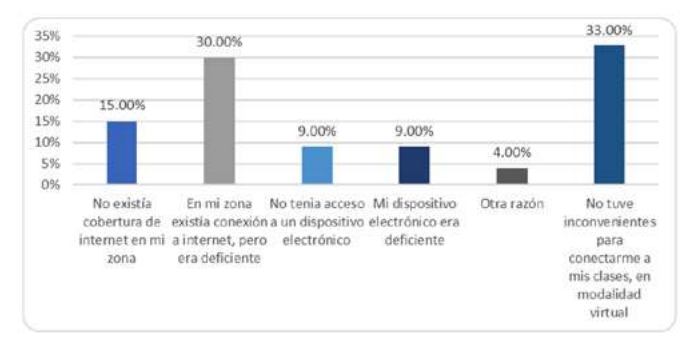

*Figura 1. Tipo específico del inconveniente tecnológico presentado al momento de recibir las clases virtuales. Fuente: elaboración propia.*

Se les consultó a los participantes si habían experimentado inconvenientes a causa de la falta de competencias digitales, al momento de recibir sus clases bajo la modalidad virtual en el año 2021. El 54% sostuvo que no tuvieron inconvenientes de esta naturaleza y 46% argumentó si haberlas presentado.

Con el propósito de clasificar el tipo de competencia digital, se les solicitó a los estudiantes que determinaran cual fue el inconveniente. El 48% precisó no tener ningún tipo de problema en relación a las competencias digitales; el 20% expuso que no sabían utilizar las plataformas virtuales de aprendizaje; el 15% manifestó que no contaban con habilidades en el uso de dispositivos electrónicos para navegar por la red; otro 15% determinó problemas no tipificados en la escala y finalmente, un 2% atribuyó la problemática a la falta de habilidades del personal docente en el manejo de computadoras, Tablets, teléfonos inteligentes o dispositivos similares (Ver figura 2).

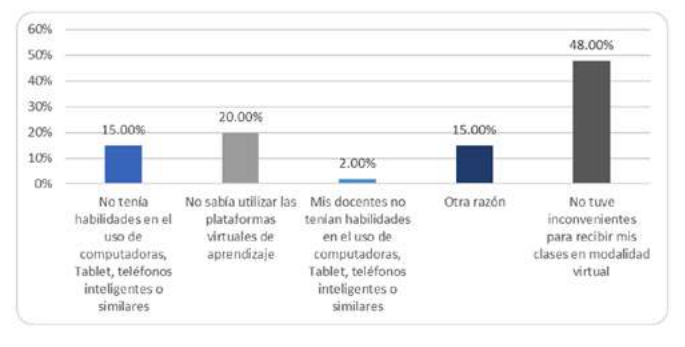

*Figura 2. Calificación de la falta de habilidades digitales presentadas al momento de recibir las clases bajo la modalidad virtual. Fuente: elaboración propia.*

Para determinar la incidencia de estas problemáticas en los procesos de formación, se consultó a los participantes sobre sus valoraciones.

Referente a la falta de cobertura de Internet y/o acceso a un determinado dispositivo electrónico. La mayoría, representada por un 52%, sostuvo que su aprendizaje no se vio afectado por problemas de esta índole; no obstante, el 48% restante considera que su formación tuvo un impacto negativo a raíz de esta problemática.

En cuanto a su consideración de afectación por la falta de habilidades y competencias en el manejo de las herramientas tecnológicas requeridas bajo la modalidad virtual, el resultado es totalmente equiparable, ya que el 50% considera que la falta de habilidades digitales no influyó de manera negativa en los procesos de formación, pero el 50% restante, argumenta que estos factores si fueron en detrimento al logro de la competencia formativa.

### *DISCUSIÓN DE RESULTADOS*

La pandemia provocada por el SARS-CoV-2, dejó en evidencia los pocos avances que algunos países de la región centroamericana han tenido en el esfuerzo por superar dicha brecha, reflejando las debilidades de los sistemas de Educación Superior para

reinventarse dentro de un contexto que obliga a transformar los recursos y métodos de enseñanza aprendizaje, de las aulas a la virtualidad [13]. La disponibilidad en la conectividad limitó a un grupo de estudiantes en el desarrollo de los aprendizajes, de acuerdo al sondeo realizado, el 65% tuvieron limitantes tecnológicas para la participación en las sesiones de clases, lo cual redujo el uso efectivo de las Tecnologías de la Información y Comunicación (TIC), para asegurar los conocimientos y saberes.

De acuerdo con FUSADES en el año 2021, la pandemia hizo evidentes las desigualdades existentes en la disponibilidad de recursos tecnológicos de muchos niños y jóvenes, cuando fueron cerradas las escuelas, el acceso a dispositivos con Internet era menor en el área rural, los hogares de bajos ingresos, los estudiantes del sector educativo público y en los grados inferiores [14]. De acuerdo con la DIGESTYC, en los hogares con estudiantes menores de 18 años que tenían acceso a celular, computadora e Internet, el 21.4 % residía en la zona urbana y el 1.6% en la zona rural [5]. Estos datos se asemejan a los recopilados en este estudio, en el cual se encontró que el 15% de los estudiantes manifestó que en su zona de residencia no tenían cobertura de Internet; un 9% mencionó que no contaban con dispositivos electrónicos para conectarse a la red; otro 9% sostuvo que, aunque disponían de un dispositivo electrónico, este no era adecuado para recibir sus clases.

Además del acceso a los recursos y cobertura de Internet, otro elemento fundamental fue el uso apropiado de las plataformas virtuales empleadas para la formación, el 48% mencionó que no tuvieron dificultades con el uso, mientras que el 52% argumentó no saber utilizar las plataformas, no contar con el conocimiento para el uso de los dispositivos y otros mencionan la falta de habilidades del personal docente. Un aspecto que evidencia la existencia de una marcada brecha digital en las sociedades latinoamericanas es una fuerte vinculación con el ingreso económico que los hogares poseen, pues éste limita la capacidad de poder adquisitivo y reduce las posibilidades para acceder a Internet [13]. Mientras que para la CEPAL año 2020, esta situación afectó a todos los estudiantes, pero, sobre todo a los más vulnerables, la desigualdad se ha visto más marcada en este aspecto, pues con el confinamiento y con el objetivo de dar seguimiento a las actividades educativas, todas las instituciones tanto públicas como privadas, tuvieron que adaptarse a una educación digital, lo cual, y a pesar de que ya se venía dando de a poco, la pandemia aceleró este proceso [15].

## **Conclusiones**

A partir de la información recopilada, se puede precisar que la brecha digital tuvo un impacto negativo en los procesos de formación de un grupo significativo de estudiantes de la carrera

de Ingeniería en Logística y Aduanas de ITCA-FEPADE La Unión, a lo largo del año 2021.

El 65% de los participantes experimentaron inconvenientes al momento de recibir sus clases bajo la modalidad virtual de aprendizaje. La problemática principal estuvo relacionada con la brecha digital de acceso a tecnología, la cual afectó al 63% de los estudiantes entrevistados, incluyendo problemas de cobertura de Internet, lo cual está representado por el 45%, seguido de las dificultades vinculadas a dispositivos electrónicos, que, entre no contar con ellos o su ineficacia operativa, constituyó el 18% de los inconvenientes presentados. Asimismo, dentro de las incidencias de afectación figura la brecha digital de uso, el 37% de los participantes enfrentaron dificultades de esta naturaleza. Algunos tuvieron problemas con habilidades relacionadas al uso de plataformas virtuales (20%). Otros estudiantes admitieron que los mayores inconvenientes eran a causa de la falta de conocimientos en el manejo de dispositivos electrónicos como computadoras, tablets, teléfonos inteligentes, entre otros (15%). Una cantidad menor, atribuyó esta problemática a la falta de competencias, por parte del personal docente que les impartió las clases durante la emergencia sanitaria (2%).

La percepción de los participantes sobre el impacto en la falta de cobertura de Internet y/o acceso a dispositivos electrónicos, así como la falta de habilidades en el manejo de herramientas tecnológicas en la modalidad de aprendizaje virtual, es bastante diversa. Por un lado, el 52% de los encuestados considera que su aprendizaje no se vio afectado por problemas relacionados con la cobertura de Internet y/o acceso a dispositivos electrónicos, mientras que el 48% restante sostiene que estos factores sí tuvieron una incidencia negativa en su proceso de formación. Por otro lado, en cuanto a las habilidades tecnológicas, la opinión se divide en partes iguales: el 50% de los participantes cree que la falta de habilidades digitales no influyó negativamente en su formación, mientras que el otro 50% sostiene que estos factores fueron en detrimento al logro de las competencias formativas.

La brecha digital es una problemática que, pese a los esfuerzos realizados por instituciones del sector público y privado del país, sigue afectando a una cantidad considerable de estudiantes, sobre todo a aquellos que habitan en zonas rurales y/o que pertenecen a colectivos sociales de bajos recursos económicos. Es fundamental continuar abordando esta brecha y trabajar en mitigar su impacto para garantizar una educación equitativa y de calidad bajo entornos virtuales, tanto en contextos de crisis como en el futuro de la educación inmediata.

## Bibliografía

[1] J. Echeverría, «Educación y tecnologías telemáticas», Situación digital, Internet y redes sociales Argentina 2021. Revista Iberoamericana de Educación, vol. 24, pp. 17-36, sep. 2000.

[2] Y. M., Shum Xie, «Situación digital, Internet y redes sociales Argentina 2021: Estudios del consumidor Argentina situación digital, Internet y redes sociales». [En línea]. Disponible en: https://yiminshum.com/redes-sociales-argentina-2021/. [Accedido: 7-mar-2022]

[3] GSMA Asociación, «El mundo está transitando la cuarta revolución industrial y la conectividad a Internet es el principal habilitador,» GSMA Latin America, Buenos Aires, 2018.

[4] El Salvador. Secretaría de Innovación de la Presidencia," Plan de Conectividad Nacional. Agenda Digital 2020-2030,» San Salvador. 2020. [En línea]. Disponible en: https://www.transparencia.gob.sv/institutions/ capres/documents/433792/download [Accedido: 7-mar-2022]

[5] El Salvador. Oficina Nacional de Estadística y Censo, "Encuesta de hogares de propósitos múltiples" 2022. [En línea]. Disponible en: https://onec.bcr.gob.sv/encuesta-dehogares-de-propositos-multiples-ehpm/. [Accedido: 22 sep. 2022]

[6] C. Berrio Zapata; P. Marín Arraíza, P., E. Ferreira da Silva y E. das Chagas Soares, «Desafíos de la inclusión digital: antecedentes, problemáticas y medición de la brecha digital de género», Psicología, conocimiento y sociedad 7(2), 162-198, 2017. [En línea]. Disponible en: https://revista.psico.edu.uy/ index.php/revpsicologia/article/view/424/339 [Accedido: 22-sep-2022]

[7] UNESCO, «La educación en tiempos de COVID-19,» UNESCO, [En línea] Disponible en: https://unesdoc.unesco.org/ ark:/48223/pf0000374075. [Accedido: 25-sep-2022]

[8] Banco de Desarrollo de América Latina y El Caribe, «Desigualdad 4.0: a cerrar la brecha digital» [En línea]. Disponible en: https://www.caf.com/es/actualidad/ noticias/2021/05/desigualdad-40-a-cerrar-la-brecha-digital/. [Accedido: 27-sep.2022].

[9] Bnamericas, «Reducir la brecha digital en América Latina no es solo un problema de infraestructura,» [En línea]. Disponible en: https://www.bnamericas.com/es/reportajes/ reducir-la-brecha-digital-en-america-latina-no-es-solo-unproblema-de-infraestructura. [Accedido: 27-sep.2022]

[10] MINEDUCYT, «MINED disminuye brecha digital de forma acelerada» [En línea]. Disponible en: https://www.mined.gob.sv/2022/06/29/mineddisminuye-brecha- digital-de-forma-acelerada/. [Accedido: 28-sep.2022]

[11] R. Hernández Sampieri, C. Fernández Collado, Carlos y P. Baptista Lucio, "Metodología de la investigación" 6a ed., México DF.: McGrawHill, 2014.

[12] A. Hernández Chanto, «El método hipotético-deductivo como legado del positivismo lógico y el racionalismo crítico: su influencia en la economía», Revista de Ciencias Económicas. Vol. 26, nº 2, jun. 2008. [En línea]. Disponible en: https://revistas.ucr.ac.cr/index.php/economicas/article/ view/7142.

[Accedido: 28-sep.2022]

[13] N. Cortez, A. Galdámez , C. Molina, G. Serrano y H. Villanueva, «El nuevo rostro, perspectiva de la brecha digital en la educación superior para la región latinoamericana en la coyuntura del COVID-19,» [En línea]. Disponible en: https://ri.ufg.edu.sv/jspui bitstream/11592/9637/2. [Accedido: 28-sep.2022].

[14] FUSADES, «Brecha digital y restricciones para la continuidad educativa». [En línea]. Disponible en: http://fusades.org/publicaciones/NPP\_ Brecha%20digital.pdf [Accedido: 30-sep-2022]

[15] Naciones Unidas/CEPAL-UNESCO, «La Educación en tiempos de pandemia COVID- 19,» 2020. [En línea]. Disponible en: https://www.cepal.org/es/publicaciones/45904-laeducacion-tiempos-la-pandemia-covid-19 [Accedido: 30-sep-2022].

## **DISEÑO DE HERRAMIENTA DIGITAL PARA EL DESARROLLO DE CÁLCULOS LUMINOTÉCNICOS, VOLUMEN DE OBRA Y MATERIALES EN PROYECTOS DE ILUMINACIÓN DE INTERIORES**

### *Luis Humberto Rivas Rodríguez*

*Máster en Dirección Estratégica de Empresas. Docente Investigador y Coordinador de la Escuela de Ingeniería en Computación, Escuela Especializada en Ingeniería ITCA-FEPADE, San Miguel. Correo electrónico: luis.rivas@itca.edu.sv.*

### *Fermín Osorio Gómez*

*Técnico en Ingeniería Eléctrica. Docente Coinvestigador de la Escuela de Ingeniería Eléctrica, Escuela Especializada en Ingeniería ITCA-FEPADE, San Miguel. Correo electrónico: fg.osorio@itca.edu.*

Recibido: 22/03/2023 - Aceptado: 25/07/2023

## Resumen

■ ste artículo contiene información referente al proyecto multidisciplinario de investigación aplicada para el desarrollo de una<br>■ herramienta digital innovadora que facilite el cálculo luminotécnico, volumen de obra y ma herramienta digital innovadora que facilite el cálculo luminotécnico, volumen de obra y materiales en el diseño de proyectos de iluminación de interiores. Éste fue ejecutado por docentes investigadores y estudiantes de las carreras Técnico en Ingeniería de Sistemas Informáticos y Técnico en Ingeniería Eléctrica de la Escuela Especializada en Ingeniería ITCA-FEPADE, Centro Regional San Miguel, y contó con asesoría y validación de docentes profesionales electricistas de ITCA-FEPADE con experiencia en proyectos de iluminación.

Se muestra la definición de los requerimientos para cada uno de los procesos que tendría la aplicación móvil App, entre ellos están: clasificación de los tipos de tecnologías de iluminación, fichas técnicas según datos del fabricante, gestión de clientes, métodos de presupuestos y margen de utilidades en proyectos de iluminación de interiores.

Se diseñó una base de datos relacional, así como las diferentes interfaces de usuario para el funcionamiento de la aplicación móvil Android, que cumpliera con los objetivos de la investigación, de tal manera que permitiera a los profesionales del área eléctrica automatizar los procesos presupuestarios y tener información oportuna para tomar decisiones. Como resultado se obtuvo una aplicación móvil Android que está disponible en la App Store para cualquier profesional o institución que desee utilizarla en el área académica o a nivel profesional.

## Palabras clave

Aplicaciones móviles, aplicaciones informáticas, presupuestos, diseño luminotécnico, TIC.

## *DESIGN OF A DIGITAL TOOL FOR THE DEVELOPMENT OF LIGHTING CALCULATIONS, VOLUME OF WORK, AND MATERIALS IN INTERIOR LIGHTING PROJECTS*

## Abstract

his article contains information related to the multidisciplinary research project for the development of an innovative digital tool to facilitate lighting calculation, volume of work and materials in the design of interior lighting projects. This project was conducted by research professors, and students of the Computer Systems Engineering Technician and the Electrical Engineering Technician degree programs at the Centro Regional ITCA-FEPADE San Miguel with guidance and validation from professional electricians with expertise in lighting projects from ITCA-FEPADE. The definition of the requirements for each of the processes that the mobile application would incorporate is presented, including the classification of the types of lighting technologies, technical data sheets according to manufacturer's data, client management, budgeting methods, and profit margins in interior lighting projects. A relational database was designed, as well as the different user interfaces for the Android mobile application, to fulfill the research objectives, so that it would allow professionals in the electrical area to automate budgeting processes and have timely information for decision-making. As a result, an Android mobile application was obtained, which is available in the App Store for use by professionals or institutions in the academic area or at a professional level. T

## **ITCA TEPADE**

## Keyword

Mobile applications, software applications, budgets, lighting design, ICT.

## Introducción Desarrollo

Las herramientas digitales han revolucionado la forma en que las empresas operan en la actualidad. La incorporación de estas herramientas en los procesos permite mayor eficiencia y productividad, así como una reducción de costos y una mejora en la calidad de los servicios que se brindan a los clientes.

Las herramientas digitales permiten una mayor flexibilidad y adaptación a los cambios del mercado, lo que se traduce en una ventaja competitiva para las empresas que las utilizan. Este artículo resume el proceso que conllevó a resultados exitosos de la aplicación móvil innovadora para los cálculos luminotécnicos, volumen de obra y materiales en el diseño de proyectos de iluminación de interiores. Se presentan las etapas que permitieron diseñar y automatizar los diferentes procesos administrativos y operativos para un especialista en cálculos luminotécnicos, a fin de llevar un mejor control y seguimiento de los proyectos a realizar con los clientes. Como resultado se obtuvo una metodología de trabajo centrada en las necesidades a las que se enfrenta un emprendedor en el sector eléctrico. Al llevar esa metodología al área de desarrollo de software, se produjo un prototipo funcional de una herramienta para el control de presupuestos de cálculos luminotécnicos, en beneficio a la población del sector eléctrico.

El sector eléctrico enfrenta a diario la necesidad de que técnicos y profesionales que trabajan en esta industria adquieran habilidades digitales para llevar a cabo su trabajo de manera más eficiente.

Las MYPES en El Salvador juegan un papel importante en la economía del país, puesto que hasta abril de 2019 se estimaba alrededor de 360,000 micro y pequeñas empresas, las cuales generan entre un 35% al 38% del producto interno bruto (PIB). [1]

Es por esa razón que las MYPES deben abrirse al cambio, donde la productividad debe estar a la orden del día. Estadísticamente está demostrado que éstas micro y pequeñas empresas desaparecen por diferentes motivos, tales como la falta de tecnología, falta de orden de sus procesos, la carencia de una estrategia, su estatus jurídico o legal y sobre todo por la resistencia al cambio.

La falta de recursos económicos y la falta de cultura organizacional son razones que impiden que las micro y pequeñas empresas adopten el uso de Tecnologías de la Información y Comunicación TIC.

El Salvador enfrenta el desafío de mejorar la capacitación de su fuerza laboral y para lograrlo, la educación y el acceso a la tecnología son aspectos cruciales. En este sentido, ITCA-FEPADE desarrolló una herramienta tecnológica que contribuye con las necesidades de los técnicos y profesionales que trabajan en cálculos luminotécnicos, volumen de obra, presupuesto y materiales para proyectos de iluminación de interiores.

#### *A. FASES*

**Fase 1. Levantamiento de Requerimientos.** Esta primera fase permitió al equipo investigador, determinar los requerimientos mínimos que debe tener la aplicación móvil y cómo orientarla a la mejora continua de los procesos que realiza un profesional para el diseño luminotécnico de interiores.

El trabajo del equipo multidisciplinario dio como resultado determinar 3 procesos macros: Gestión de Clientes, Tecnologías de Iluminación, Generación de Presupuestos y Reportes.

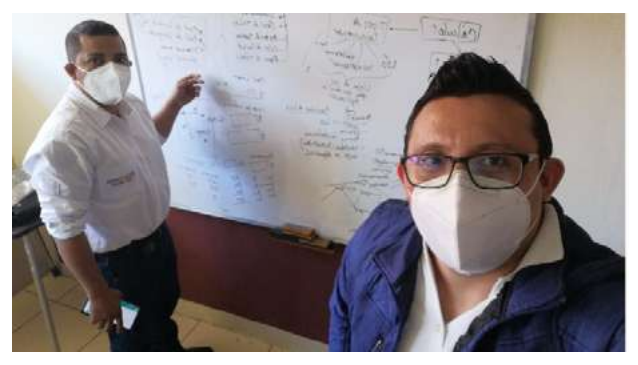

*Ilustración 1 - Reunión de trabajo equipo investigador. Fuente: Docente Investigador.*

Se elaboró una lista de requerimientos para las diferentes etapas de diseño, desarrollo, pruebas y depuración de la aplicación a desarrollar en Android.

|         | will a wide anto-substituting<br>$\mathcal{L}_{\text{max}}$<br>$A = 0$ | <b>D</b>                                                                         |                                                                     |                 | b                           |                           |  |
|---------|------------------------------------------------------------------------|----------------------------------------------------------------------------------|---------------------------------------------------------------------|-----------------|-----------------------------|---------------------------|--|
|         |                                                                        |                                                                                  | 9976                                                                |                 |                             |                           |  |
| Stohuse | <b>Beith</b>                                                           | <b>Fechase</b>                                                                   | Estimate                                                            | <b>Priority</b> | Progress <b>m</b>           | Module                    |  |
|         | <b>Philancetta</b>                                                     | Pranklaira de andicordines.                                                      | 55,625                                                              | $\alpha$        | ---                         | <b>Compoord</b>           |  |
|         | FBPerrC13                                                              | President and incredit evaluations.                                              | told                                                                | $\alpha$        |                             | <b>Marcos</b>             |  |
|         | Plat www.com                                                           | Practicals engines in special result for trade pain site.<br><b>Basican Line</b> | 482                                                                 | ×               | $\overline{\phantom{a}}$    | <b>ULP RING AUTHOR</b>    |  |
|         | PERMIT                                                                 | Prantisti i energi ita genditorraki Pomonimalian                                 | 14ftd                                                               | $\alpha$        | <b><i><u>SIMMEN</u></i></b> | <b>NUSSES INSCUT</b>      |  |
|         | Philametici                                                            | Anatesta: Aterivisua: / CapacificoMn.                                            | im                                                                  | $\sim$          | ----                        | Audistrians and listeins. |  |
|         | PAPARICIE                                                              | <b>Detailegue de la Apaceción</b>                                                | rità                                                                | w               | <b>ARE PROTURNS</b>         | Deltidyment Activity      |  |
|         | Plicercol                                                              | Prohibit myster                                                                  | $\frac{1}{2} \left( \frac{1}{2} \right) \left( \frac{1}{2} \right)$ | ٠               | Shammi                      | tolent Severn             |  |
|         | PAY envious:                                                           | Weekly tak Africa                                                                | 2M2                                                                 |                 |                             | <b>Matte Martin</b>       |  |
|         | <b>PSC environment</b>                                                 | Elizabeth parent funtation draft displays                                        | 1533                                                                | $\overline{z}$  | <b>Janetalli</b>            | Genetic Aurections        |  |

*Ilustración 2 - Levantamiento de requerimientos usando la metodología Scrum. Fuente: Docente Investigador.*

**Fase 2. Diseño Lógico.** Se realizaron diferentes procesos, entre ellos la normalización de datos, la cual dio como resultado un diccionario de datos y un diagrama entidad de relación. Estos elementos son indispensables para el diseño, desarrollo y funcionamiento de una herramienta automatizada, capaz de llevar un procedimiento en papel a un proceso informático que facilite el registro de datos, consulta y generación de informes. El proceso de abstracción es una metodología que permite al analista de sistemas y al administrador de base de datos, determinar cómo va a fluir la información desde la apreciación del usuario a partir de los formularios, hasta su procesamiento y almacenamiento respectivo en un motor de base de datos SQLite.

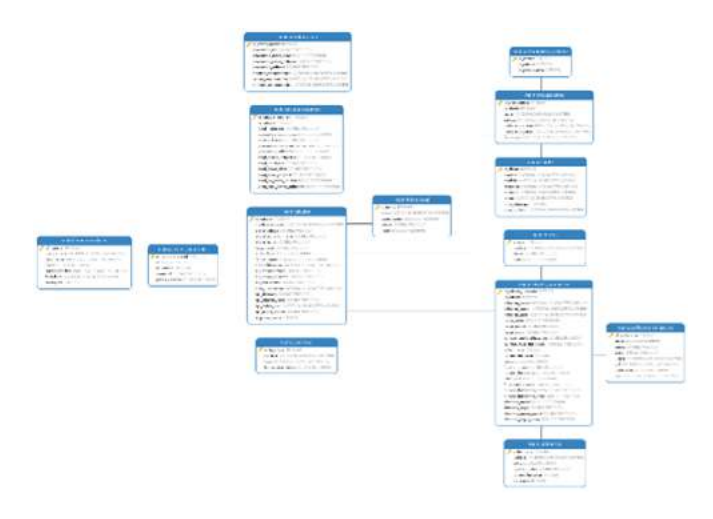

*Ilustración 3 - Diagrama de Entidad-Relación de la aplicación LUMINOTEC APP. Fuente: Docente Investigador.*

**Fase 3. Desarrollo de la Aplicación Android.** La aplicación Android se basa en un lenguaje de programación JAVA y bajo el paradigma de la programación orientada a objetos. Para los propósitos de la investigación se realizó un proyecto Android basado en las siguientes tecnologías: Java, SQLite [2] y la librería de software libre Itext para la generación de informes PDF desde la aplicación Android.

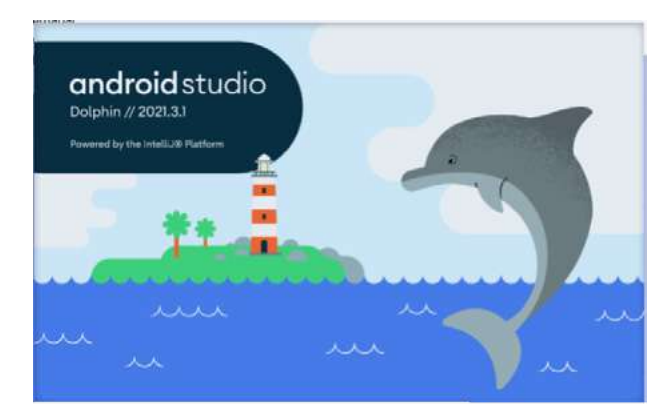

*Ilustración 4 - Stack de desarrollo móvil. Fuente: Docente Investigador. [3]*

Aplicando estas tecnologías y usando una estructura ordenada de los recursos del proyecto, se diseñó una interfaz accesible por cualquier dispositivo Android el cual debe tener una versión 8 o superior de sistema operativo para uso óptimo de la aplicación.

**Fase 4. Testeo de Software y Validación de Resultados.** En esta última fase se desarrolló en conjunto con estudiantes e investigadores, pruebas de estrés de la aplicación y a la vez se validaron los resultados con otros profesionales independientes y docentes de ITCA-FEPADE.

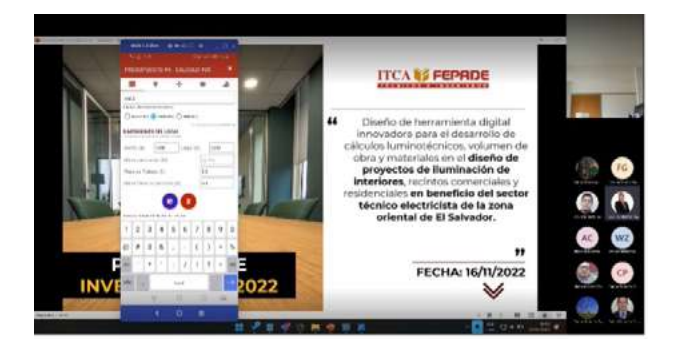

*Ilustración 5 - Reunión de trabajo sobre la aplicación Android y la validación de resultados. Fuente: Docente Investigador.*

## Resultados

La aplicación de Android proporciona varias alternativas para que los usuarios puedan registrar, supervisar y crear informes de cálculos de iluminación de forma individual o en grupo, esta última opción ocurre cuando hay más de un cálculo por proyecto, al final independientemente se realice un proyecto para un solo cálculo luminotécnico o varios, la aplicación permite realizarlos más rápido que si se hiciera manualmente.

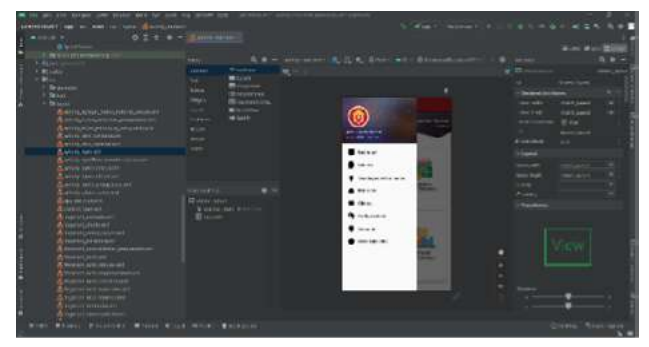

*Ilustración 6 - Diseño de la aplicación Android. Fuente: Docente Investigador.*

Algunas de las opciones que se han desarrollado incluyen:

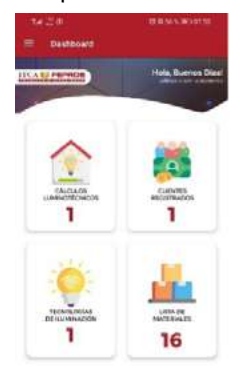

*Ilustración 7 - Opciones de la aplicación. Fuente. Docente Investigador.*

**• Gestión de Clientes:** permite gestionar la cartera de clientes con los que cuenta el usuario y hacer acciones rápidas, como enviar un correo, realizar una llamada e incluso enviar mensajes por medio de la aplicación de WhatsApp.

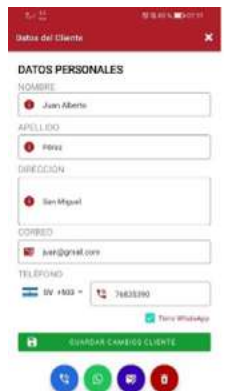

*Ilustración 8 - Pantalla para la gestión de clientes. Fuente: Docente Investigador.*

**• Gestión de Productos o Materiales:** en este apartado se puede encontrar materiales esenciales a tomar en cuenta en una instalación de luminarias, entre ellos están los dados térmicos, barras cooperweld, tablero monofásico, conductores entre otros, los cuales se vinculan a los cálculos luminotécnicos que se quieran estimar.

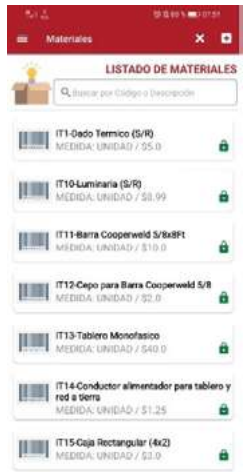

*Ilustración 9 - Catálogo de ítems para los proyectos de cálculos luminotécnicos. Fuente: Docente Investigador.*

**• Gestión de Tecnologías de Iluminación:** este apartado le permite al usuario agregar nuevas tecnologías de iluminación, por ejemplo, led, incandescente u otra tecnología que se pueda vincular con algún tipo de luminaria. La aplicación trae por defecto un tipo de tecnología de iluminación, sin embargo, el usuario puede personalizarlo.

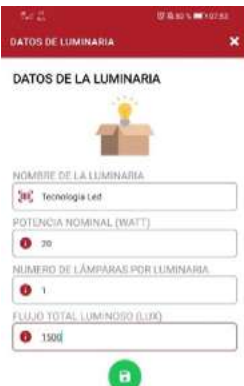

*Ilustración 10 - Ficha técnica de la tecnología de iluminación. Fuente. Docente Investigador.*

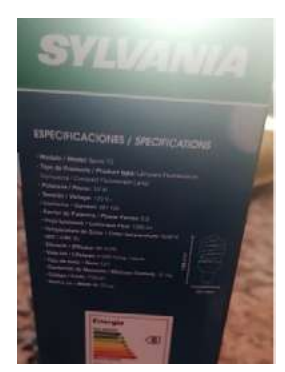

*Ilustración 11 - Ficha técnica de la tecnología de iluminación. Fuente. Docente Investigador.*

**• Configuración Global:** la herramienta crea un perfil para el técnico o profesional electricista con información personal como nombre, correo electrónico y número de celular, permitiendo modificar los datos según sea necesario para adaptar los resultados.

En este apartado también es posible cambiar los valores de costos indirectos, el margen de utilidad y los costos de mano de obra. Al generar un archivo PDF, se identifica al creador del presupuesto, el cliente y se proporcionan detalles precisos sobre los costos del proyecto.

**• Gestión de Presupuestos:** ofrece la capacidad de administrar los presupuestos de materiales y mano de obra que han sido calculados por el usuario. Permite filtrar y visualizar los presupuestos completados, así como los que se encuentran en proceso o en borrador. Es posible generar presupuestos de material y mano de obra de forma individual o integrar todos los cálculos necesarios en un solo presupuesto. Esto proporciona una mayor flexibilidad y eficiencia en la gestión de los recursos y el tiempo para los profesionales de la industria eléctrica.

**• Generación de Cotizaciones, Costeos y Presupuestos:** el usuario puede generar documentos finales que le permiten revisar los costos y cotizar con proveedores. Además, se pueden enviar presupuestos a los clientes fácilmente desde un teléfono móvil. Es posible generar costeos individuales por cálculo luminotécnico o incluir todos los cálculos en un mismo presupuesto. Con estas características de la App, el usuario puede gestionar de forma eficiente sus presupuestos.

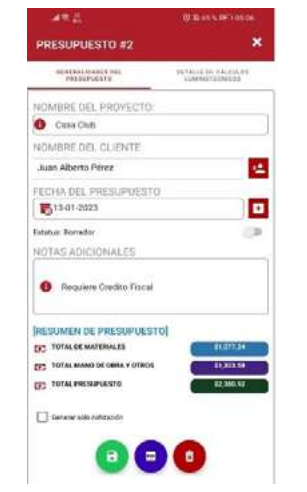

*Ilustración 12 - Generación de Reportes Presupuestarios de Proyectos Luminotécnicos. Fuente: Docente Investigador.*

|           | <b>NEL 1193 PIVAN</b><br><b>CARD IN ANGELES CARD TO MAKE</b><br><b>May 2-1000 Holder Ave</b> |                          |                                            |  |
|-----------|----------------------------------------------------------------------------------------------|--------------------------|--------------------------------------------|--|
|           | <b>INSIDE AND REPORTED AT 1</b>                                                              |                          |                                            |  |
|           | <b>HEIGHOOK IS, WITHIN</b>                                                                   | $\overline{\phantom{a}}$ | <b>Supporting</b>                          |  |
|           | and the second country and colour                                                            | 777                      | $\sim$                                     |  |
|           | at Lucia A are should                                                                        | $\cdots$                 | $-1$                                       |  |
|           | a trayer an one                                                                              | w                        | <b>Mark</b>                                |  |
| ÷<br>=    | and state channel states.                                                                    | $\overline{a}$           | m<br>--                                    |  |
| m         | the last levia considerate through                                                           | $-$                      |                                            |  |
| 14.41     | excess and commi-                                                                            | $\sim$                   | c.                                         |  |
| m         | <b>Statement and production system business and</b>                                          | m                        | <b>Local</b>                               |  |
|           | Local Diff. Alank                                                                            | $\cdots$                 | <b>book</b>                                |  |
| m         | <b>Box Santo Hills collects</b>                                                              | $\overline{a}$           | o.<br><br>-                                |  |
| ≖         | <b>Production</b>                                                                            | --<br>$\sim$             | <b>British</b>                             |  |
| 辩         | <b>GAULAR DIREC</b>                                                                          | 窈                        | <b>Bitt</b>                                |  |
| ür        | <b>LOCA GALLAGES</b>                                                                         | w                        |                                            |  |
|           | <b>Recycled Associate AND CONTINUES</b>                                                      |                          | <b>Service</b>                             |  |
|           | <b>Anti-America</b>                                                                          | 恶                        | $\overline{\phantom{a}}$<br><b>RIGHTER</b> |  |
| ۰         | The art of the company of the con-                                                           |                          | <b>Science</b>                             |  |
| <b>VA</b> | CA 2014 Carrier Country                                                                      | 66                       | be at                                      |  |
| <br>m     | <b>Terration Street's Laborator</b>                                                          | $n -$                    | <b>First</b>                               |  |
|           | ITH IS WISHINGTON, PHEATHERS                                                                 |                          | . .<br><b>Street, Att</b>                  |  |

*Ilustración 13 - Generación de Reportes Presupuestarios de Proyectos Luminotécnicos. Fuente: Docente Investigador.*

Al finalizar la investigación se obtuvieron otros resultados significativos:

- Los módulos principales para controlar la gestión de clientes, tecnologías de iluminación, materiales, presupuestos e informes fueron diseñados pensando en la escalabilidad de la aplicación.
- Cada uno de los procesos fue sometido a pruebas de validación exitosas, contribuyendo a la calidad de la aplicación.
- Se desarrolló una aplicación Android nativa y gratuita denominada Luminotec App, que funciona en diferentes dispositivos móviles.
- Para documentar la aplicación y orientar a los usuarios finales, se creó el Manual de Usuario.

## **Conclusiones**

- El desarrollo de la herramienta digital contribuye a automatizar los procesos de costos, clientes y presupuestos, controlando los insumos, la gestión de los gastos y la eficiencia del recurso humano de los emprendedores o profesionales del sector eléctrico.
- La herramienta tiene un impacto positivo en el medio ambiente, ya que contribuye a reducir el consumo de energía, materiales innecesarios, minimiza el desperdicio y mejora la eficiencia energética en el trabajo de los profesionales del sector eléctrico.
- El diseño del Modelado de Datos Relacional de la App sigue las mejores prácticas de diseño de base de datos, lo que contribuye a su adaptabilidad a los cambios, funcionamiento óptimo, escalabilidad y capacidad para manejar grandes volúmenes de datos, sin comprometer su rendimiento.
- La capacitación y la apropiación de la herramienta desarrollada contribuye a reducir la brecha digital entre los profesionales del sector eléctrico, y permite además aprovechar al máximo las características de la App, mejorar su productividad y la eficiencia y calidad de los servicios prestados.

## Recomendaciones

- Divulgar el uso de la App en el sector académico, profesionales y organizaciones del sector electricista dedicado al diseño de cálculos luminotécnicos.
- La aplicación móvil funciona como un registro portátil de información en el dispositivo de los emprendedores o profesionales, sin embargo, en el futuro se podría considerar su funcionamiento desarrollando un modelo flexible y seguro de trabajo híbrido, tanto local y en la nube.
- El óptimo funcionamiento y rendimiento de la aplicación en la gestión de costos y presupuestos de cálculos luminotécnicos, es responsabilidad del usuario, quien debe asegurarse de procesar la información de manera correcta, actualizar los costos unitarios en función de las variaciones de precios del mercado y establecer los márgenes de utilidad esperados según el sector.

## Referencias

[1] ASOMI, «¿Cuántas microempresas hay en El Salvador?,» Asociación de Organizaciones de Microfinanzas, 23 Abril 2019. [En línea]. Disponible en: http://asomi.org.sv/cuantasmicroempresas-hay-en-el-salvador/. [Accedido: 23-sep-2022] [2] SQLite Consortium, «Sqlite Sitio Oficial,» SQLite Consortium, 10 12 2021. [Online]. Available: https://www.sqlite. org/index.html. [Accessed: 23-sep-2022] [3] Developers, «Android Studio,» 01 01 2022. [Online]. Available: https://developer.android.com/studio [Accessed: : 25-sep-2022 ]

## **FORTALECIMIENTO DE COMPETENCIAS EN MATEMÁTICA PARA ESTUDIANTES DE TERCER GRADO APLICANDO PROGRAMACIÓN SCRATCH COMO HERRAMIENTA DE APOYO**

#### *Manuel de Jesús Gámez López*

*Ingeniero en Electrónica. Licenciado en Sistemas Informáticos. Docente Investigador de Ingeniería en Desarrollo de Sofware. Escuela Especializada en Ingeniería ITCA-FEPADE, Zacatecoluca. Correo electrónico: manuel.gamez@itca.edu.sv* 

#### *Oscar Armando Sánchez Santos*

*Ingeniero en Ciencias de la Computación. Docente Coinvestigador de Ingeniería en Desarrollo de Sofware. Escuela Especializada en Ingeniería ITCA-FEPADE, Zacatecoluca. Correo electrónico: oscar.sanchez @itca.edu.sv*

Recibido: 25/04/2023 - Aceptado: 27/07/2023

## Resumen

U presente trabajo de investigación, desarrollado por el Centro Regional MEGATEC Zacatecoluca, busca la mejora continua<br>La del trabajo implementado en el aula para enseñar, aprender, compartir o transferir conocimiento; se del trabajo implementado en el aula para enseñar, aprender, compartir o transferir conocimiento; se persigue optimizar el Proceso de Enseñanza - Aprendizaje PEA, a través del desarrollo de Material Didáctico de Matemática MDM, adaptado al nivel de educación de tercer grado de Centros Escolares Públicos y su aplicación por medio de dispositivos inteligentes desde el salón de clase. El material didáctico ha sido diseñado tomando en cuenta 3 distintos elementos: la herramienta Scratch para el diseño y desarrollo del MDM, videojuegos y animaciones; la referencia estadística del bajo rendimiento académico del aprendizaje de matemática desde la temprana edad y por último, la disponibilidad y acceso a la tecnología en los centros escolares públicos, siendo beneficiados tanto la población estudiantil como profesores. El objetivo de la investigación fue fortalecer las competencias en análisis y resolución de problemas de matemática básica en estudiantes de tercer grado aplicando programación en Scratch. La metodología de trabajo incorpora las TIC a través de videojuegos y animaciones. Se determinaron los temas de matemática a intervenir a través de consultas, validación y aplicación por parte de docentes participantes. Se desarrollaron 9 videojuegos de Scratch y se formuló una guía metodológica. Este material se transfirió para ser implementado por docentes de tercer grado del departamento de La Paz. A través de la investigación y los aportes de los resultados, se contribuirá a innovar y fortalecer las competencias de matemáticas, así como la calidad académica del sector educativo público.

## Palabras clave

Scratch, innovación, videojuegos, competencias matemáticas, operaciones básicas, dispositivos de almacenamiento (computadores), enseñanza – aprendizaje, métodos de enseñanza.

## *STRENGTHENING MATHEMATICS SKILLS FOR THIRD-GRADE STUDENTS APPLYING SCRATCH PROGRAMMING AS A SUPPORT TOOL*

## Abstract

This research project, developed by the Centro Regional MEGATEC Zacatecoluca, seeks continuous improvement in the<br>I implemented classroom work for teaching, learning, sharing, or transferring knowledge. The goal is to opti implemented classroom work for teaching, learning, sharing, or transferring knowledge. The goal is to optimize the Teaching-Learning Process (TLP) through the development of Mathematics Didactic Material (MDM) adapted to the thirdgrade education level of public schools and its application through smart devices from the classroom. The didactic material has been designed taking into consideration three different elements: The Scratch tool for the design and development of the MDM, video games, and animations; the statistical reference of the low academic performance in the early learning of mathematics and finally, the availability and access to technology in public schools, benefiting both the student population and teachers. The research aimed to strengthen the competencies in analysis and problem-solving in basic mathematics for third-grade students by applying Scratch programming. The working methodology incorporates ICT through video games and animations. The mathematics topics to be addressed were determined through consultation, validation, and application by participating teachers. Nine Scratch video games were developed, along with a methodological guide. This material was provided to third-grade teachers in the department of La Paz. The research outcomes are expected to contribute to the

innovation and enhancement of mathematical competencies, thereby improving the overall academic quality of the public education sector.

## **Keyword**

Scratch, innovation, video games, mathematical competences, basic operations, storage devices (computers), teachinglearning, teaching methods.

## Introducción

La aplicación de las tecnologías permite que el estudiante se motive e interese más por aprender y esto se debe a que las nuevas generaciones se mueven y viven bajo este ambiente tecnológico. El uso de herramientas tecnológicas y material didáctico adaptado a la medida y necesidades en los planes de estudio se convierte en un componente clave para optimizar el Proceso de Enseñanza–Aprendizaje PEA y, consecuentemente mejorar la calidad académica. Enfocarse en preparar material didáctico digital permitirá despertar más el interés y motivación en el aprendizaje por parte de los niños.

En tal sentido, los resultados de esta investigación generan las condiciones para que en las aulas se desarrollen competencias básicas en programación. La herramienta Scratch permite mejorar la lógica computacional [1], condicionando a los estudiantes a ser autores de contenidos creativos e innovadores dentro del aula. Aprender a usar la herramienta Scratch desarrolla en docentes y estudiantes nuevas habilidades y facilita la adquisición de conocimientos en diversos ámbitos del aprendizaje.

La incursión de las Tecnologías de la Información y Comunicación TIC permite innovar significativamente el proceso de enseñanza-aprendizaje. [2]

## Desarrollo

## **A. METODOLOGIA.**

Para el diseño y desarrollo del material didáctico de matemáticas para Tercer Grado de Educación Básica, se formuló una propuesta de intervención para contribuir a las metas en el PEA de competencias transversales de los contenidos curriculares en la asignatura de matemática y se utilizó la herramienta Scratch para producir los recursos didácticos, Videojuegos y Animaciones. Se convocó profesores responsables de impartir dicha asignatura con el objetivo de colaborar, por un lado, en el proceso de identificar y obtener los temas a las cuales deban responder las actividades desarrolladas en Scratch y, por otro lado, en el proceso de validación y la aplicación de los resultados.

La metodología de trabajo implementada en todo el proceso de esta investigación, fue Scrum para proyectos ágiles, dados los procedimientos que involucra y los lineamientos que establece la misma para todos los aspectos inmersos en cualquier proyecto en desarrollo. Scrum establece un marco de trabajo en el que se aplican de manera regular un conjunto de buenas prácticas colaborativas para obtener el mejor resultado de un proyecto.

### **B. USO DE MATERIAL DIDÁCTICO EN EL AULA.**

Se desarrolló un proceso en el que se establecen los pasos, momentos y procedimientos a ejecutarse por el profesor para que pueda implementar el MDM en el aula; involucra los lineamientos ya establecidos en la Guía metodológica del programa de tercer grado ESMATE del Ministerio de Educación, MINED. Se busca innovar la tradicional metodología de trabajo brindando material didáctico de matemática para que el niño aprenda de forma entretenida y divertida, adaptándole el material al uso de dispositivos tecnológicos, computadora, smartphone y tablet. El proceso se enfoca en las buenas prácticas y orientación adecuada del profesor, para aprovechar la habilidad innata de las nuevas generaciones en el uso de la tecnología y fortalecer las competencias en matemáticas.

### **C. COMPONENTES CLAVES DEL PROCESO DE ENSEÑANZA-APRENDIZAJE**

Se aplicó la teoría de las situaciones didácticas de Guy Brousseau [3] y la incorporación de la tecnología en el salón de clases, a través de Material Didáctico de Matemática MDM, desarrollado para fortalecer las competencias.

• La teoría de Brousseau busca cambiar los rudimentarios procedimientos tradicionalistas utilizados hasta la fecha para transferir conocimiento desde el aula, el cual tiene como principal objetivo cambiar el rol del niño(a) en el aula, pasándolo de un sujeto pasivo a sujeto activo, para convertir la didacta utilizada en acción, tomando el niño(a) un papel protagonista y el maestro el rol de guía. Implica que se deben ejecutar acciones utilizando objetos cotidianos del entorno para enseñar un tema determinado. Este proceso consistirá en aplicar los conceptos matemáticos en casos reales observables en el medio, para que el niño(a) a través de la interacción con objetos, le encuentre sentido del

porqué es importante aprender el tema en cuestión. Esto último influirá para que el niño(a) se interese y se motive por querer aprender. [3]

- Como medida de reforzamiento e innovación de la didáctica aplicada en el PEA, se diseñaron y produjeron videojuegos y animaciones para que el docente y los estudiantes cuenten con material didáctico tecnológico pertinente, adaptado de acuerdo a las necesidades y nivel de formación del niño(a), el cual tiene como principal objetivo despertar interés y facilitar la comprensión y apropiación de los saberes, interactuando a través de un dispositivo inteligente con el videojuego.
- Por último, como elemento clave para este proceso de trabajo se encuentra el compromiso pedagógico del profesor para utilizar el material didáctico de matemática en el salón de clases. Es necesario ser creativos e ingeniosos según la información recopilada de saberes previos, tipo y condiciones del niño(a), así como los recursos con los que se cuenta para desarrollar un tema. Es necesario que como complemento clave exista un guía especializado en el uso e implementación de los MDM para alcanzar el objetivo de este trabajo. La motivación, dedicación, empeño, compromiso, esfuerzo, vocación, entre otros de parte del profesor juega un rol predominante en todo el proceso.

### **D. TEMAS DE MATEMÁTICAS SELECCIONADOS.**

A continuación se muestra la lista de las unidades y los temas desarrollados para el MDM, videojuegos y animaciones, basados en el Programa ESMATE de Tercer Grado del MINED. Esta selección de temas fue efectuada por los profesores de los distintos centros escolares, responsables de impartir matemáticas en tercer grado, tomando en consideración la dificultad de los estudiantes para el aprendizaje de estos temas.

**Unidad 1.** Operadores relacionales o de comparación. / Aproximación de números de 4 cifras. / Representación de números de 4 cifras en forma desarrollada.

**Unidad 2.** Operación Sumar. / Suma de números de hasta 4 cifras llevando 3 veces. / Operación Restar. Resta con sustraendo de tres o cuatro cifras, prestando tres veces.

**Unidad 3.** Rectas paralelas. / Uso de Transportador y escuadras para definir ángulos. / Relación del diámetro con el radio de un círculo. /

**Unidad 4.** Tablas de multiplicar. / Operación de Multiplicar.

**Unidad 6.** División.

## Resultados

El propósito del diseño y desarrollo de los videojuegos y animaciones es proporcionar MDM para optimizar la didáctica aplicada en el PEA y fortalecer competencias en matemáticas. El material fue diseñado y creado tomando en cuenta las necesidades y dificultades expuestas por el personal docente responsable de impartir dichos contenidos en el aula. A continuación se pueden apreciar las pantallas principales de los videojuegos desarrollados y se detalla la jugabilidad de los mismos.

**A. Videojuego. Relación del diámetro con el radio de un círculo (School Planet Game).**

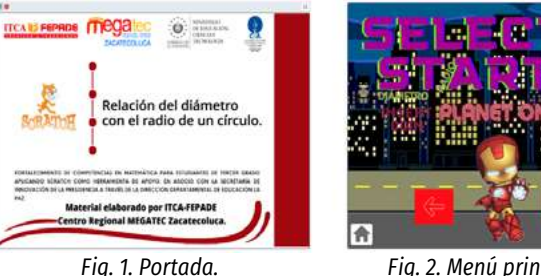

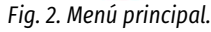

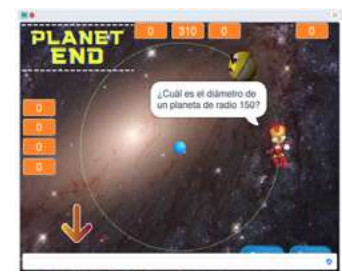

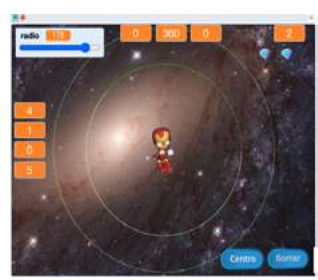

*Fig. 3 y 4. Trazado de planeta según valor de radio.*

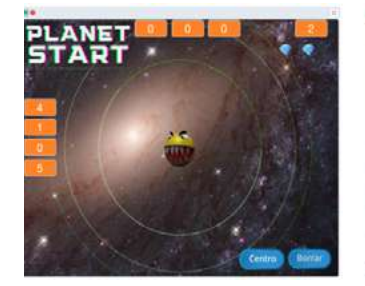

*Fig. 5. PACMAN, come planeta.*

*Fig. 6. Equipo de desarrollo.*

**B. Videojuego. Resta de 4 dígitos sin prestar (Space Math: Substractions).**

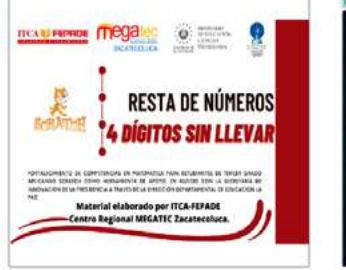

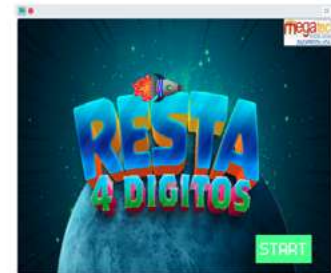

*Fig. 7. Portada.*

*Fig. 8. Inicio del juego.*

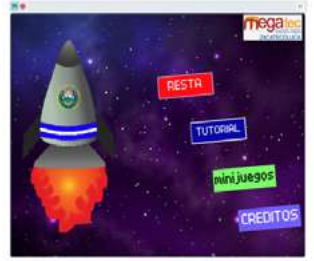

*Fig. 9. Menú principal.*

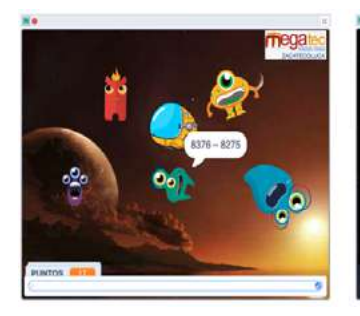

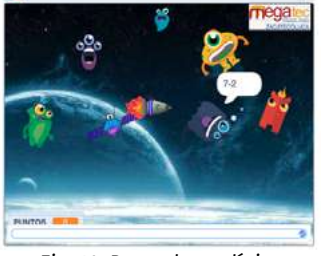

*Fig. 10. Resta de un dígito.*

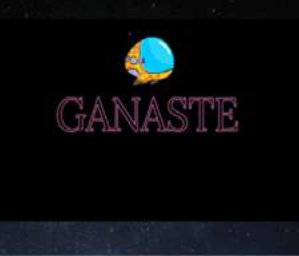

*Fig. 11. Resta de 4 dígitos.*

### **C. Videojuego. Tablas de multiplicar y la multiplicación (Aliens Stolen Numbers).**

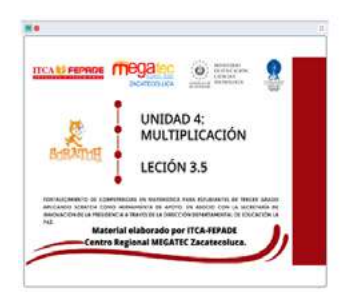

*Fig. 13. Portada.*

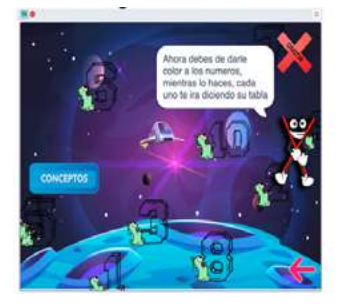

*Fig. 15. Tablas del 1 al 10.*

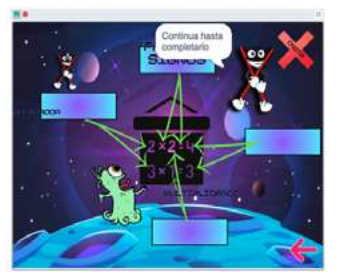

*Fig. 17. Conceptos.*

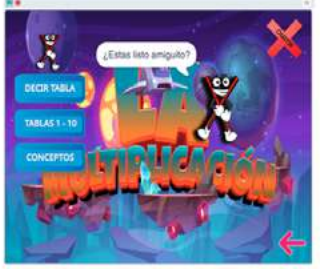

*Fig. 14. Menú principal.*

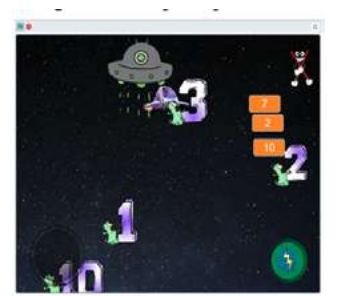

*Fig. 16. Pantalla de desafíos.*

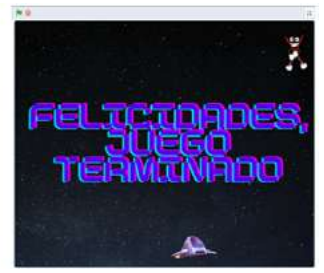

*Fig. 18. Juego completado.*

### **D. Videojuego. La división (Division Game).**

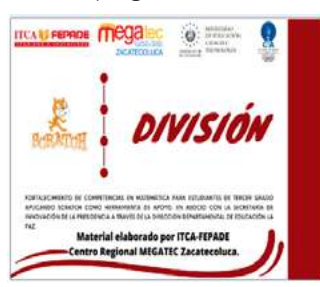

*Fig. 19. Portada.*

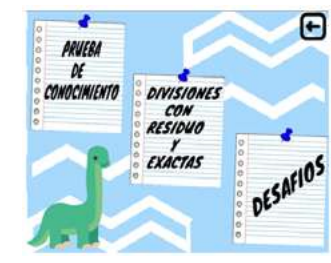

*Fig. 21. Pantalla de niveles.*

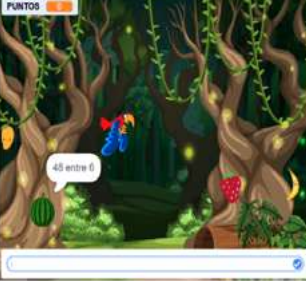

*Fig. 23. Pantalla de desafíos.*

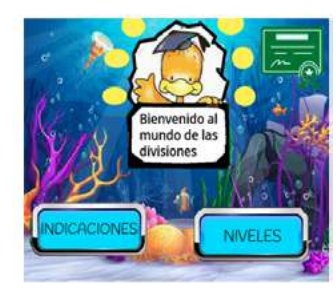

*Fig. 20. Menú principal.*

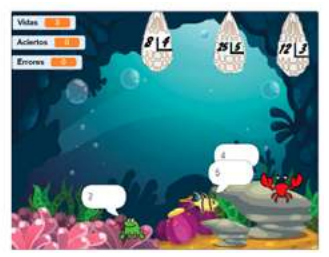

*Fig. 22. Prueba de conocimientos.*

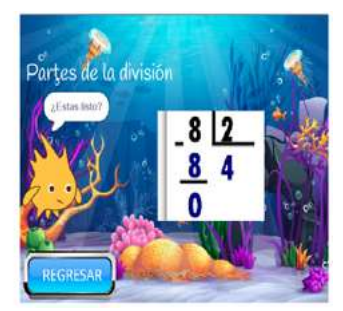

*Fig. 24. Conceptos.*

## **E. Videojuego. Rectas Paralelas (Parallel Line Game).**

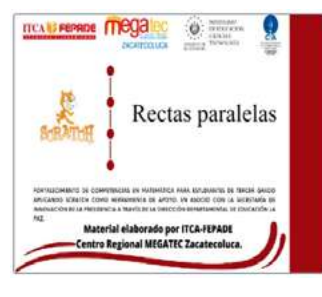

*Fig. 25. Portada.*

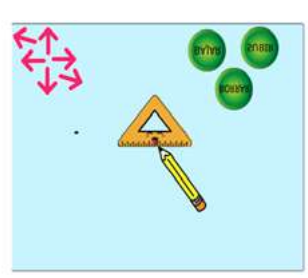

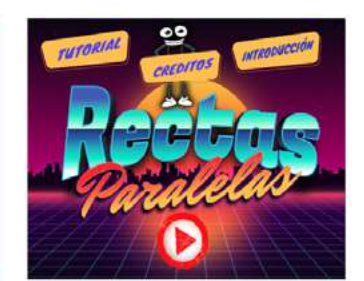

*Fig. 26. Menú principal.*

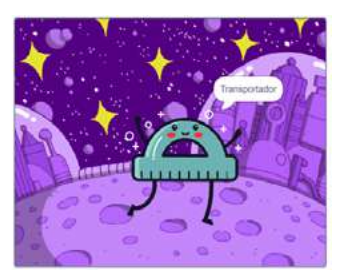

*Fig. 27. Uso de la escuadra. Fig. 28. Uso del transportador.*

*Fig. 12. Juego completado.*

**F. Videojuego. Representación de números de 4 cifras en forma desarrollada (Broken Dragons Game).**

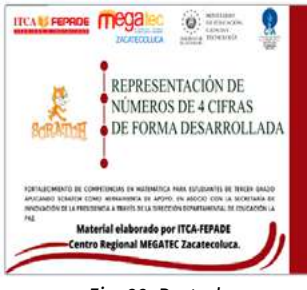

*Fig. 29. Portada.*

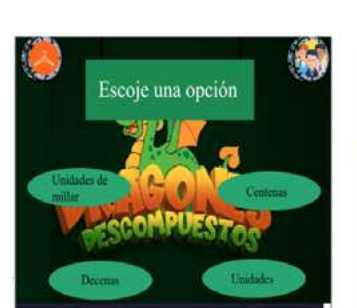

*Fig. 31. Menú principal.*

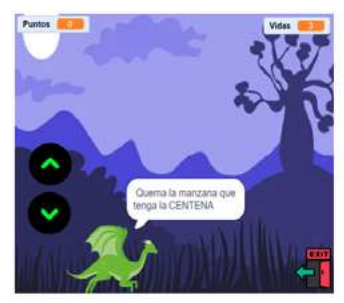

*Fig. 33. Pantalla de indicaciones.*

### **G. Videojuego. Signos de comparación (Jurassic Math Comparations).**

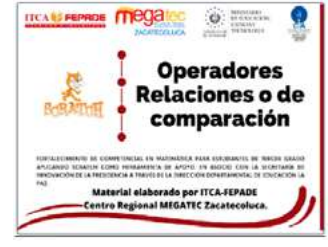

*Fig. 35. Portada.*

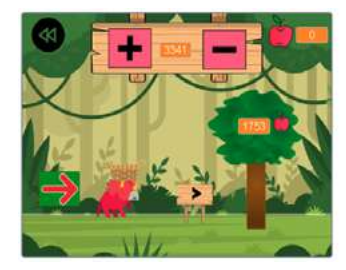

*Fig. 37. Pantalla de desafíos.*

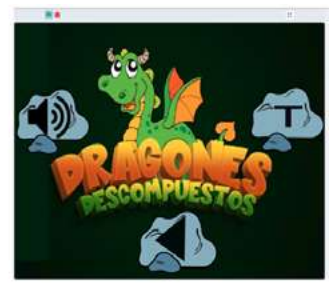

*Fig. 30. Pantalla de configuración.*

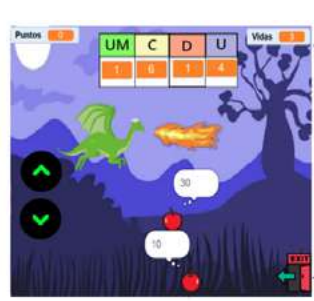

*Fig. 32. Pantalla de juego.*

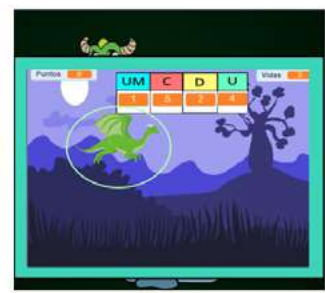

*Fig. 34. Pantalla de ayuda.*

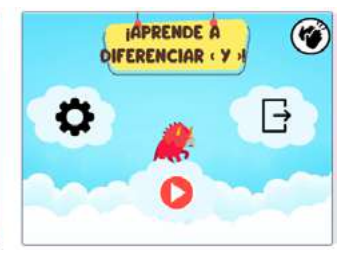

*Fig. 36. Menú de configuraciones.*

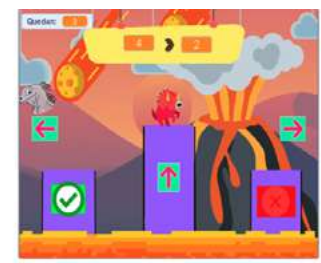

*Fig. 38. Pantalla de juego.*

### **H. Videojuego. Aproximación de números de 4 cifras (Apples to 4 Figures).**

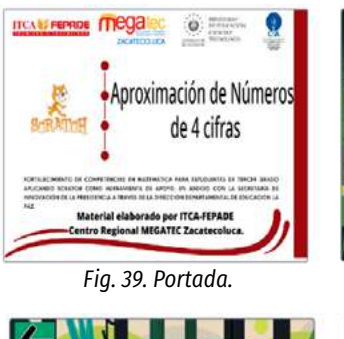

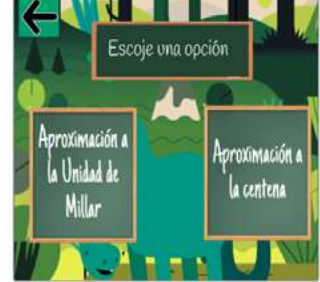

*Fig. 41. Pantalla de niveles.*

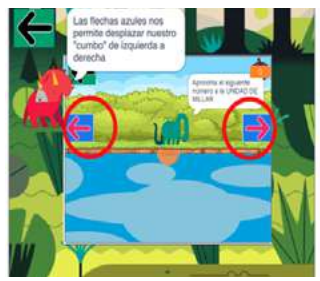

*Fig. 43. Pantalla de ayuda.*

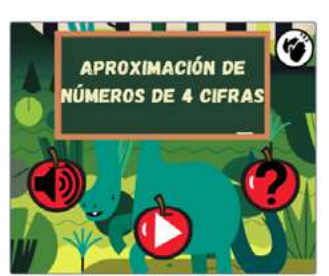

*Fig. 40. Menú de configuraciones.*

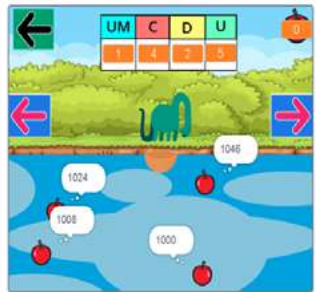

*Fig. 42. Pantalla de juego.*

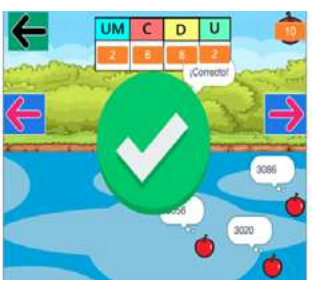

*Fig. 44. Juego completado.*

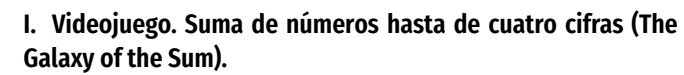

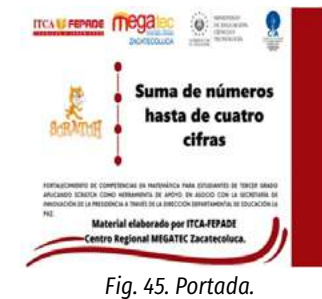

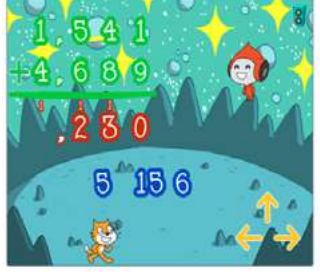

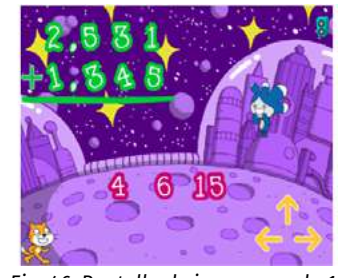

*Fig. 46. Pantalla de juego, mundo 1.*

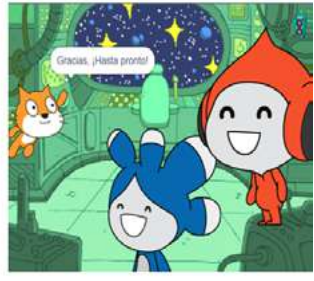

*47. Suma llevando. Fig. 48. Juego completado.*

#### **Tabla I. Acceso a los videojuegos desarrollados.**

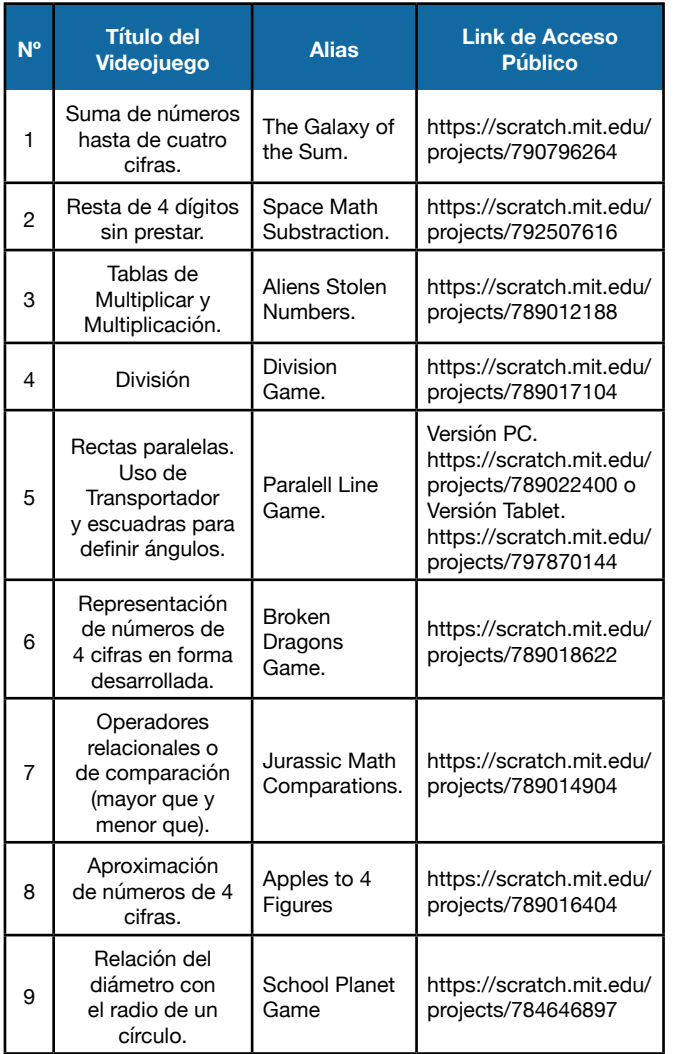

## **Conclusiones**

- 1. Se determinó que existen varias técnicas de enseñanza para aplicar en el PEA, sin embargo, se concluyó que cada técnica de aprendizaje es distinta, y no todas funcionan para las habilidades de cada alumno. El reto está en cómo cada docente a través del compromiso pedagógico esté siempre dispuesto a atender de la mejor manera a los alumnos. Es necesario acondicionar y potencializar las técnicas de enseñanza y explotar su uso y aplicación en el aula.
- 2. El material didáctico de matemática producido en esta primera intervención se limitó a una lista de temas para el nivel de educación de tercer grado. Esta herramienta puede ser utilizada para producir material didáctico en el área de matemática para el nivel de 4° hasta 6° grado o segundo ciclo de Educación Básica.
- 3. La proyección de este trabajo tiene como objetivo innovar los procedimientos, herramientas, técnicas, métodos y

estrategias aplicados hasta la fecha para la enseñanza de matemática, lo cual podría lograrse implementando la metodología diseñada, basada en las teorías didácticas de Guy Brousseau, la guía del programa ESMATE, aplicación de las TIC y MDM videojuegos y animaciones, utilizando dispositivos electrónicos en el aula, tales como computadora, tablet y smartphone.

- 4. Tras la búsqueda y análisis de aplicaciones para la enseñanza y aprendizaje de matemática básica y programación de forma lúdica, se encontró que existen varias alternativas que cumplen el mismo propósito y enfoque de Scratch por tratarse de programación basada en bloques; entre las cuales se pueden mencionar: Alice, Greenfoot, Code, MIT App Inventor 2 para crear App Android, Game Maker, Blockly, Kodu y Stagecast, entre otras.
- 5. Se identificó que el sector educativo en el área básica no ha tenido grandes cambios en los Procesos de Enseñanza Aprendizaje. Con el desarrollo de esta iniciativa de metodología interactiva aplicado a la matemática de tercer grado MDM, se espera contribuir a fortalecer el proceso de enseñanza aprendizaje, iniciando por este nivel educativo.

## Referencias

[1] X., Olabe Basogain, M. A. Olabe Basogain y J.C., Olabe Basagain, «Pensamiento computacional a través de la programación: paradigma de aprendizaje.», Revista educativa a distancia, vol. 46, no. 6, 2015 [ En línea]. Disponible en: https://www.um.es/ ead/red/46/Basogain.pdf [Accedido: 20-mar-2023]

[2] M. Ávalos, «Como trabajar con las TIC en el aula: una guía para la acción pedagógica.», Buenos Aires: Biblos, 2010.

[3] G., Brousseau, Iniciación al studio de la teoría de las situaciones didácticas, Buenos Aires: Libros del Zorzal, 2007 [En línea]. Disponible en: http://www.udesantiagovirtual.cl/ moodle2/pluginfile.php [Accedido: 20-mar-2023]

## Bibliografía

1. Morales Mora, J., San Cornello Esquerdo, G. «La jugabilidad educativa en los serious games.», Paperback (10),23, 2016.

2. Vásquez-Cano, E., Ferrer Delgado, D., «La creación de videojuegos con Scratch en Educación Secundaria.», Communication Papers., Media literacy & Gender Studies, pp. 63-73, 2015.

3. Villalobos, C. M., «Aplicaciones didácticas de los videojuegos en el ámbito del mundo clásico», Revista de Estudios Latinos, pp. 221-222, 2013.

## **DISEÑO DE UN PROCESO DE TRAZABILIDAD EN LA CADENA DE SUMINISTRO PARA LA INDUSTRIA DEL CALZADO DE MYPES EN EL SALVADOR**

*Joaquín Mauricio García*

*Ingeniero Industrial. Docente Investigador de Logística Global, Escuela Especializada en Ingeniería ITCA-FEPADE, Zacatecoluca. Correo electróncio: joaquin.garcia@itca.edu.sv*

### *Ana Eunice Márquez de Ruiz*

*Ingeniera en Logística y Aduanas. Docente Coinvestigadora de Logística Global, Escuela Especializada en Ingeniería ITCA-FEPADE, Zacatecoluca. Correo electrónico: eunice.marquez@itca.edu.sv*

Recibido: 25/04/2023 - Aceptado: 25/07/2023

## Resumen

 $\mathsf{\Gamma}$  n la logística actual, cada vez son más los actores que demandan controlar cada etapa de la Cadena de Suministro o Supply T n la logística actual, cada vez son más los actores que demandan controlar cada etapa de la Cadena de Suministro o Supply<br>Chain. Por este motivo la trazabilidad es una técnica aplicada para cualquier industria; ésta requ logísticas que registren la información de manera confiable, precisa y oportuna. En este proyecto desarrollado por el Centro Regional MEGATEC Zacatecoluca, se diseñó un Proceso de Trazabilidad Interna, en el cual se involucraron varios actores, la academia, el sector productivo y organismos asesores internacionales en logística, lo que permitió fortalecer conocimientos y competencias en esta área. El diseño del proceso de trazabilidad desarrollado contribuye a la tecnificación de profesionales y benefició al sector productivo del calzado MYPES del país. Se utilizaron herramientas de trazabilidad logística, las cuales se enfocan en estándares que generan un lenguaje común que ayuda a identificar de forma única productos, lugares y activos, así como capturar la identidad y datos en un código de barras o etiqueta RFID para asegurar que la información importante sea accesible, precisa y fácil de entender. Se realizó un análisis utilizando la Técnica del Árbol de Decisiones y un análisis de la Cadena de Valor y la Cadena Logística interna de la empresa. Se abordaron las áreas de recepción y almacenamiento de materia prima, producción, almacenamiento, empaque de producto y despacho de mercadería. El proyecto dio como resultado un Proceso Interno de Trazabilidad, el cual puede ser replicado por cualquier empresa del sector de calzado.

## Palabras clave

Sistema de trazabilidad, logística global, cadena de suministro, calidad, toma de decisiones, MYPES - El Salvador.

## *DESIGN OF A TRACEABILITY PROCESS IN THE SUPPLY CHAIN FOR THE FOOTWEAR INDUSTRY OF MSES IN EL SALVADOR*

## Abstract

n today's logistics, there is a growing demand among various stakeholders to control every stage of the supply chain. For this reason, traceability has become a widely applied technique across industries. It requires logistical tools that record information in a reliable, accurate, and timely manner. In this project, developed by the Centro Regional MEGATEC Zacatecoluca, an Internal Traceability Process was designed, involving multiple actors, including the academic community, the productive sector, and international logistics consulting organizations. This collaboration strengthened knowledge and competencies in this area. The designed traceability process contributes to the technification of professionals and benefits the country's Micro and Small-sized footwear production sector. Logistic traceability tools were employed, focusing on standards that establish a common language to uniquely identify products, locations, and assets. These tools also capture identity and data in a barcode or RFID label to ensure that the important information is accessible, accurate, and easy to understand. An analysis was conducted using the Decision Tree Technique and an examination of the Value Chain and Logistics Chain of the company. Areas addressed included the reception and storage of raw materials, production, storage, product packaging, and merchandise dispatch. The project resulted in an Internal Traceability Process that can be replicated by any company in the footwear sector. I I

## Keyword

Traceability system, global logistics, supply chain, quality, decision making, MSEs – El Salvador.

## Introducción

Registrar e identificar la ubicación y trayectoria del producto a lo largo de toda la cadena de suministro se le conoce como trazabilidad; la cual llevada a cabo de forma completa y fiable es una herramienta indispensable para prevenir y detectar una crisis; requiere la colaboración entre los distintos eslabones de la cadena de suministro.

El término trazabilidad se aplica desde el origen de las materias primas, el histórico de los procesos aplicados al producto, la distribución y la localización de éstos después de la entrega, refiriéndose a toda la cadena de suministros.

Para el sector empresarial competitivo y en constante evolución, la trazabilidad representa un factor clave para un adecuado control de los productos en sus procesos.

El proyecto desarrollado para una empresa manufacturera del sector calzado, se enfocó únicamente en la trazabilidad interna o trazabilidad de procesos, la cual se define como: monitorear el movimiento de piezas y productos dentro de un área específica limitada, en una cadena de suministro entera, enfocado en una sola empresa o planta de producción.

Una industria manufacturera conoce muy bien el manejo y control de su Cadena Logística y su Cadena de Valor, pero, se puede mejorar aún más; en tal sentido el resultado de este proyecto propone utilizar herramientas de trazabilidad logística, las cuales se enfocan en estándares que generan un lenguaje común que ayudará a identificar de forma única productos, lugares y activos, capturar la identidad e información del bien, en un código de barras o etiqueta RFID, los cuales aseguran que sea accesible, precisa y fácil de entender.

El resultado del proyecto fue una Guía de Trazabilidad Interna para la empresa, la cual determina los códigos estandarizados que registran el origen, lugares, activos, productos, responsables y fuentes de información, así como la captura y análisis de la misma. La aplicación de una herramienta informática para esta Guía, optimizará el Proceso de Trazabilidad Interna; permitirá a la empresa tener un mayor control y tracking del flujo del proceso, generará confianza y optimización de sus materias primas en cada una de las etapas de producción, tendrá mejor disponibilidad y flexibilidad en el despacho para la satisfacción de los clientes y apertura a nuevos mercados.

## Desarrollo

El proyecto se desarrolló como una Investigación Aplicada, ya que partió de una problemática específica a resolver. Se realizó en las siguientes etapas: identificación de la problemática, investigación bibliográfica, asesoría internacional y desarrollo del Proceso de Trazabilidad.

Con la empresa se acordó desarrollar un proyecto en conjunto, con visión de mejora continua; se abordaron fortalezas, oportunidades, tendencias del mercado y áreas de mejora. Se propuso un proyecto para diseñar y fortalecer el proceso innovador de trazabilidad en la cadena de suministro para la industria del calzado.

Con el objetivo de actualizar conocimientos de trazabilidad en general y sus estándares, se contó con el apoyo de la empresa internacional Global Sistema Número 1 GS1, quien asesoró y capacitó como estandarizar y codificar los procesos y productos.

El proyecto consideró el diagnóstico y el análisis de la situación actual de la empresa y comprendió:

- Análisis de los procesos de recepción de materia prima y accesorios.
- Recorrido por la planta.
- Obtención de información sobre el funcionamiento de la empresa y su organigrama, el cual considera las áreas de Administración, Producción y Negocios.
	- Administración: Contabilidad, Recursos Humanos, Compras y Planificación.
	- Producción: Empaque, Ensamble, Mantenimiento e Inyección.
	- Negocios: Importaciones, Exportaciones y Ventas.
- Información del flujo y distribución en planta.
- Identificación de los procesos, lugares, activos, fuentes de información, responsables, productos, materias primas y proveedores.

GS1 El Salvador acompañó el proyecto de investigación apoyando el diseño del Proceso de Trazabilidad, orientando y validándolo. Se trabajó en conjunto en el análisis de la técnica de "Las 5 W": ¿Quién?, ¿Qué?, ¿Donde?, ¿Cuándo?, ¿Por qué?, tanto en el análisis de la Cadena Logística como en la Cadena de Valor. También se analizó las partes del Catálogo Maestro.

## Resultados

### **Diseño del Proceso de Trazabilidad**

El diseño está basado en los 7 pasos estándar [1], aplicado a la empresa.

- 1. Establecer el alcance y los objetivos de Trazabilidad
- 2.Reunir los requisitos de información de Trazabilidad
- 3.Analizar los procesos de negocios
- 4.Definir los requisitos de identificación
- 5.Definir los requerimientos de Datos de Trazabilidad
- 6.Diseñar las funciones del repositorio de datos de Trazabilidad
- 7. Diseñar las funciones de uso de datos de Trazabilidad.

### 1. Establecer el alcance y los objetivos de Trazabilidad

La trazabilidad interna es una responsabilidad compartida de todos los jefes de las áreas de la empresa; por lo que se deben conocer los procesos y la estructura orgánica de la misma; para determinar el alcance y los objetivos del Proceso de Trazabilidad. Se debe tener claro la estrategia de la empresa, a partir de la misión y visión, considerando también aspectos tales como, requerimientos legales o comerciales, requerimientos de los mercados y del consumidor.

Objetivo establecido:

• Establecer mecanismos adecuados para recolectar y analizar información de recepción, almacenamiento, producción y despacho, para brindar información estratégica a producción, administración y negocios; a través del Proceso de Trazabilidad Interna.

#### Alcance establecido:

- El Proceso de Trazabilidad Interna contendrá los productos de la empresa, los que representan el 75% de las ventas globales.
- El flujo de información del Proceso de Trazabilidad Interna abarcará los procesos de recepción, almacenamiento de materia prima, producción, almacenamiento de producto terminado, preparación de pedido y despacho de mercancía.

#### 2. Reunir los requisitos de información de Trazabilidad

Los requerimientos de información para elaborar el Proceso de Trazabilidad están basados en los procesos internos y los eventos críticos de cada uno. Se identificaron los siguientes como parte de Cadena Logística interna:

- 1. Recepción de Materia Prima.
- 2. Almacenamiento de Materia Prima.
- 3. Producción.
- 4. Almacenamiento de Producto Terminado unitario.
- 5. Preparación de encajado.
- 6. Despacho de mercancía

Para cada uno se determinaron los eventos críticos.

### 3. Analizar los procesos de negocios

En esta etapa se analizó la descripción de los procesos, el diagrama de planta y la determinación del perfil de datos de trazabilidad.

Los procesos de negocios identificados en la empresa

fueron:

- 1.Recepción de insumos nacionales.
- 2.Recepción de materia prima e insumos internacionales.
- 3.Requerimiento.
- 4.Producción de productos.
- 5.Empaque y encajado.
- 6.Despacho.

Para la determinación del perfil de datos de trazabilidad se analizó cada uno de los eventos críticos a través de la Técnica de las 5 W.

### 4. Definir los requisitos de identificación

Se analizaron los datos críticos siguientes: proveedores, lugares, materia prima, insumos, procesos, activos, productos terminados, responsables y fuentes de información, para los cuales se describieron y recomendaron los números de identificación estándares globales que pueden ser implementados, con sus respectivos medios de recolección capaces de leer los códigos estándares de identificación.

#### 5. Definir los requerimientos de datos de Trazabilidad

Para definir los requerimientos de datos, se analizó cada dato crítico, definiéndose para cada uno, los requerimientos de captura de información, los cuales se pueden entender como la información que se necesita conocer sobre cada dato crítico, por ejemplo: peso, color, cantidad, fecha, etc. [2]

### 6. Diseñar las funciones del repositorio de datos de Trazabilidad

Se determinaron las funciones del repositorio de datos de la Cadena Logística, que incluye los siguientes elementos:

- 1. La captura de datos, definiendo los mecanismos para captar la información.
- 2.Almacenamiento de datos, en donde se plantea la forma en la que se registrará y guardará la información y el medio para lograr este fin.

Estos repositorios de datos captan la información de cada área, a través de diferentes códigos, entre ellos se proponen los de localización, Global Location Number GLN de la empresa (Número de Ubicación Global) y códigos Global Trade Item Number GTIN de los artículos (Número Global de Artículo Comercial). Se utilizan herramientas tecnológicas para la captura y uso de la información y almacenamiento. [3]

#### 7. Diseñar las funciones de uso de datos de Trazabilidad.

Este apartado especifica la funcionabilidad de la información del Proceso de Trazabilidad Interna para cada uno de los eslabones de la Cadena Logística:

## **ITCA TEPADE**

#### *a. Recepción de Materia Prima MP*

Porcentaje de pedidos completos. Fechas de entrega incumplidas. Porcentaje de daños en MP e insumos en recepción.

#### *b. Almacenamiento de MP*

 Porcentaje de daños en MP e insumos en almacén. Nivel de Stock de MP e insumos. Tasa de desabastecimiento de MP o insumos.

#### *c. Producción*

Porcentaje de daños en MP e insumos en producción. Cumplimiento de tiempos de producción. Tiempo de máquinas ociosas. Causa de averías. Porcentaje de

averías. Causales de incumpliendo con la producción.

#### *d. Almacenamiento de Producto Terminado Unitario:*

Tiempo de almacenamiento de Producto Terminado Unitario. Causales de estancamiento de producto terminado.

### *e. Preparación de empacado:*

Tiempo de picking. Productividad. Causales por demora.

#### *f. Despacho de mercancía*

Averías de despacho. Causales de averías. Envíos no cumplidos. Causales de envíos no cumplidos.

## **Conclusiones**

- 1. Todas las empresas deberían de estudiar, analizar y desarrollar su propia trazabilidad interna, ya que dicho estudio será en beneficio de mejorar y optimizar el flujo de proceso, identificar sus puntos críticos de control y mejorarlos, realizar una mejor perspectiva de uso y de utilidad de las herramientas tecnológicas existentes en el mercado, diseñar formatos de uso y aplicación que facilite la ayuda para realizar controles más óptimos en el uso de los recursos como la materia prima, sus procesos, maquinaria, equipos y sus productos terminados.
- 2. El proceso de trazabilidad permitirá identificar, evitar y corregir errores en tiempos mucho más rápidos, esto genera un mejor control del aparato productivo de la compañía, dar un mejor tracking a la materia prima y por supuesto al producto terminado, lo cual conducirá a tener mejor respuesta a los clientes cuando quieran saber sobre sus pedidos o consultar errores en la entrega, daños en el producto, entregas incompletas, faltantes, retrasos o posible pérdida del mismo.
- 3. Toda empresa debería tener diseñado e implementado una trazabilidad interna, ya que será mucho más fácil elaborar y ajustar sus planes de ventas, compras, inventarios, transformación, despacho, ruteo, transporte y servicio al cliente.
- 4. Con un Proceso de Trazabilidad Interna habrá un mejor tracking y respuesta al mercado, lo que posicionará a la empresa, volviéndola más competitiva, objetivo de la mejora continua de toda administración.
- 5. El diseño del catálogo maestro no estandarizado está elaborado de tal forma que se tomaron en cuenta los puntos críticos de la trazabilidad interna. En dicho catálogo se encuentran todos los códigos de los procesos, lugares, activos, fuentes de información, proveedores, materiales, productos y responsables.
- 6. Al implementar este proyecto de trazabilidad interna, la empresa obtendrá varios beneficios, entre ellos los siguientes: mayor eficiencia en el recibimiento y requerimiento de sus inventarios, mejor aprovechamiento en el proceso de transformación de sus materias primas, un mejor seguimiento del empaque, encajado, sellado y despacho. Esto se debe a que al dar un seguimiento más detallado a cada uno de los diferentes elementos que componen la Cadena Logística y productiva, será más fácil proporcionar respuestas y soluciones a los proveedores, a los diferentes departamentos o secciones involucradas en el quehacer productivo de la organización, así como a los diferentes clientes o posibles compradores.

## Recomendaciones

- 1. Seguir paso a paso la guía de trazabilidad interna, la cual está diseñada para facilitar el análisis de la Cadena Logística (Logística de entrada y Logística de salida) y la Cadena de Valor para su implementación dentro de la empresa.
- 2.Utilizar equipo tecnológico y de lectura de códigos de barra lineales para el seguimiento del Proceso de Trazabilidad Interna, esto facilitará la captura, lectura y almacenamiento de los datos.

## Referencias

[1] R. Saravia, "Taller Latinoamericano para PYMES: módulo I: planificación y diseño", 2022. Argentina: GS1 LATAM/ Comité de Trazabilidad Regional LATAM.

[2] M. M. Landázuri Yaselga, "Implementación de un sistema de trazabilidad para el producto pasta de cacao de la empresa Valencorp en la Ciudad de Quito", tesis Ingeniero Industrial y de Procesos, Univ. Tec. Equinoccial, 2016 [En línea]. Disponible en: https://1library.co/document/zgg81x8z-implementacionsistema-trazabilidad-producto-empresa- valencorp-ciudadquito.html [Accedido: 10-abr-2023]

[3] GS1 El Salvador. "Introducción a GS1 : principios de identificación. San Salvador: GS1 El Salvador, 2022.
# **INSTRUCCIONES A LOS AUTORES**

#### *NORMAS DE PUBLICACIÓN DE ARTÍCULOS*

La Revista Tecnológica es una publicación de la Escuela Especializada en Ingeniería ITCA-FEPADE, de periodicidad anual. Publica artículos científicos técnicos, académicos y de proyectos de investigación, asociados con las temáticas de las carreras técnicas e ingenierías que se imparten, tales como mecatrónica, gastronomía, arquitectura, química, computación y acuicultura.

La revista ha sido concebida para la comunidad académica y el sector productivo, como un aporte al desarrollo científico y tecnológico del país.

Los artículos que se presenten, deben cumplir con los criterios de originalidad, pertinencia, novedad y los lineamientos de redacción que se detallan a continuación.

#### *ESTRUCTURA DE LOS ARTÍCULOS*

#### Cada artículo debe contener:

Título, subtítulo, autores, resumen, palabras clave, introducción, desarrollo o metodología, resultados, conclusiones y recomendaciones, agradecimientos (opcional) y referencias de fuentes confiables impresas o electrónicas.

## *TÍTULO Y SUBTÍTULO*

Debe contener la información esencial del contenido del trabajo y ser lo suficientemente atractivo para invitar a su lectura.

En el caso de tener subtítulo, éste irá separado por dos puntos.

El título y subtítulo deben ser claros y concisos; se recomienda un máximo de 15 palabras que reflejen el contenido del artículo, letra Century Ghotic número 14. Si agrega subtítulo, máximo 10 palabras con letra número 12. No utilizar siglas ni abreviaturas. Adjuntar versión en inglés.

#### *AUTORES*

Se indica el nombre y apellidos del autor o autores y su filiación institucional, indicando una dirección electrónica de contacto.

Ejemplo: Juan Antonio Pérez. Ingeniero Mecánico, Maestría en Educación, Docente Investigador, Coordinador Escuela de Ingeniería en Computación, Escuela Especializada en Ingeniería ITCA FEPADE, Santa Tecla. Email japerez@itca.edu.sv

Los autores son las personas que han hecho sustanciales contribuciones intelectuales en un trabajo de investigación a publicar. Si hay varios autores, el orden de quién encabeza la lista lo deciden entre ellos.

## *RESUMEN /ABSTRACT*

El resumen se debe redactar en un solo párrafo; se recomienda no exceder de 250 palabras. Debe contener los objetivos del trabajo, breve descripción del desarrollo de la metodología empleada, los resultados más destacados del estudio y las principales conclusiones y recomendaciones.

Comunica en forma rápida y precisa el contenido básico del artículo sin tener que recurrir al resto de la información. Adjuntar versión en idioma Inglés.

Esta es la única parte del artículo que será publicada por algunas bases de datos y es la que leen los investigadores o los interesados en las revisiones bibliográficas para decidir si es conveniente o no acceder al texto completo.

No debe contener abreviaturas, términos poco corrientes, referencia a gráficos o cuadros que figuren en el artículo, ni citas particulares.

#### *PALABRAS CLAVE*

Son palabras del lenguaje natural o técnico, suficientemente significativas, extraídas del título o del contenido del documento.

El autor agregará como máximo cinco palabras clave para describir el contenido de su artículo. Adjuntar versión en idioma Inglés.

## *INTRODUCCIÓN*

La introducción contiene el problema y la justificación del trabajo. Presenta antecedentes que fundamentan la importancia del estudio. Recoge la información sobre el propósito del artículo presentado y el conocimiento actual del tema.

Da a conocer los rasgos generales del estudio.

De utilizarse siglas en el texto del artículo deberá indicarse su significado.

#### *DESARROLLO O METODOLOGÍA*

Debe estar armonizado en su contenido para mantener la fluidez de la lectura.

Contiene la descripción de la metodología y procedimientos empleados. Para su organización se sugiere subdividirlo en diferentes secciones.

Se presentan las demostraciones, indagaciones y todo lo que el autor considere importante detallar y compartir. Se construye con párrafos de tipo expositivo, cada uno de los cuales expresa solo una idea.

Los métodos estadísticos deben describirse en detalle para su verificación.

En este apartado se describe el contenido medular del artículo y se brindan las explicaciones necesarias para hacer comprensible lo que queremos compartir.

## *RESULTADOS*

Es el apartado que se emplea para comunicar los hallazgos o resultados originales.

Los resultados deben dar respuesta a los objetivos específicos en una investigación.

Se describen las tendencias más sobresalientes del trabajo realizado; se respaldan con el análisis de los datos, procedimientos, diseños experimentales, técnicas y estrategias metodológicas.

Se debe incluir evidencia de la información estadística cuando aplica; incluir tablas, cálculos, gráficas e ilustraciones para una mejor visualización.

En una investigación es importante señalar todos los hallazgos para evitar a otros investigadores incurrir en errores metodológicos innecesarios.

#### *FIGURAS Y TABLAS*

Deben ubicarse en el artículo con numeración consecutiva precedidas de la abreviatura Fig. o Tab. Las figuras pueden ser gráficos, dibujos o fotografías.

El texto de las tablas debe estar al inicio de cada una, el texto de la figura o ilustración debe estar al pie de cada una y estar redactada de forma clara para no recurrir al texto para su interpretación. Se debe indicar la fuente de cada objeto utilizado; todas las figuras, imágenes y fotografías deben adjuntarse en formato JPG; asegurar la calidad con al menos 5 megapíxeles.

#### *CONCLUSIONES*

Las conclusiones son los juicios emitidos por el autor sobre la base de los resultados obtenidos.

En un artículo científico se hace una síntesis de los principales hallazgos, que a la vez, dan respuesta al problema de investigación o temática del artículo; también se comparan estos hallazgos con los resultados obtenidos por otros autores en temas similares.

Se deben relacionar las conclusiones con los objetivos específicos del estudio. Las conclusiones deben estar respaldadas por datos disponibles.

## *RECOMENDACIONES / REFLEXIONES*

Deben redactarse de tal forma que faciliten la toma de decisiones respecto al problema planteado, temática del artículo, los resultados alcanzados o futuras investigaciones. Se deben proponer alternativas de solución a un problema detectado en la temática o en la investigación.

Las recomendaciones deben ser claras y enfocarse en la búsqueda para incrementar el conocimiento, nuevas aplicaciones e innovaciones y brindar sugerencias sobre acciones futuras.

### *AGRADECIMIENTOS (OPCIONAL)*

Recoge los nombres de las personas o instituciones que contribuyeron en aspectos claves del trabajo de investigación del artículo.

Se recomienda incluir a las personas que colaboraron y que no cumplen con los lineamientos de autoría.

# *REFERENCIAS DE FUENTES CONFIABLES CONSULTADAS: IMPRESAS Y ELECTRÓNICAS*

En este apartado se hará referencia a todas las fuentes y documentos impresos, digitales y en línea consultados para soportar el artículo.

Las referencias bibliográficas preferiblemente se redactarán de acuerdo a las Normas IEEE.

Mayor información sobre normas IEEE disponible en: https://www.researchgate.net/publication/317388407\_Guia\_para\_ citar\_y\_referenciar\_Estilo\_IEEE

Las referencias de sitios web deben ser de fuentes confiables y seguras; deben proceder de autores o instituciones de prestigio.

Las fuentes se citarán y redactarán de acuerdo con los ejemplos de referencias mostrados a continuación.

#### *EJEMPLOS DE REFERENCIAS*

#### Libros

[1] Iniciales y Apellido, Título del libro en letra cursiva, Edición abreviado. Lugar de publicación: Editorial, Año de publicación, capítulo, páginas (abreviadas pp.)

#### Artículo de una revista

[1] J. K. Autor, "Título del artículo," Título abreviado de la revista en letra cursiva, volumen (abreviado, vol.), número abreviado no.), páginas (abreviado pp.), Mes, Año.

#### Informe Técnico

[1] Iniciales y apellidos del autor, "Título del informe entre comillas," Nombre de la empresa, Sede de la empresa, Tipo de informe abreviado, Número de informe, Fecha de publicación

#### Recursos de Internet

Los recursos disponibles en Internet pueden presentar una tipología variada: libros, revistas, portales, bases de datos, entre otros. Se citan igual que los documentos impresos, añadiéndoles la indicación [en línea] u [online], dependiendo del idioma en que se redacta la referencia. Concluye con la URL del sitio y fecha de consulta.

#### *NOTA:*

Al citar referencias bibliográficas en el texto del artículo, deberán indicarse en forma numérica entre corchetes y en orden correlativo.

## *FORMATO PARA LA REDACCIÓN DE ARTÍCULOS*

Usar la plantilla con el formato de artículos IEEE, disponible en: https://ieeeuniversidadecci.files.wordpress.com/2016/08/formatopresentacion-documentos-ieee-es.doc

Esta plantilla es un archivo de texto "Microsoft Word". Este documento contiene las instrucciones para el formato del artículo y además sirve de ejemplo. El archivo viene listo para utilizar, para redactar su artículo solo deberá reemplazar los títulos, los subtitulos, el contenido, las imágenes y las referencias.

Cada artículo deberá tener como mínimo 4 páginas y no exceder de 8 páginas.

Entregar en un archivo digital y con alta resolución los objetos, las fotografías e imágenes utilizadas en el artículo. No deberán utilizarse imágenes copiadas y pegadas de Internet.

# *CONVOCATORIA*

ITCA-Editores invita a directores, docentes, docentes investigadores de ITCA-FEPADE y profesionales externos, a escribir y compartir sus aportes intelectuales a través de la Revista Tecnológica. Enviar los artículos en un archivo digital adjunto a la siguiente dirección: revistatecnologica@itca.edu.sv

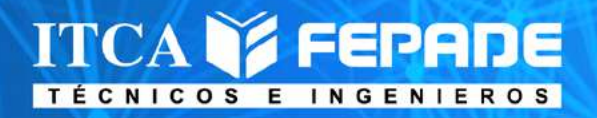

# **SEDE CENTRALY CENTROS REGIONALES EL SALVADOR**

La Escuela Especializada en Ingeniería ITCA-FEPADE, fundada en 1969, es una institución estatal con administración privada, conformada actualmente por 5 campus: Sede Central Santa Tecla y cuatro centros regionales ubicados en Santa Ana, San Miguel, Zacatecoluca y La Unión.

R

# 1. SEDE CENTRAL SANTA TECLA

Km. 11.5 carretera a Santa Tecla, La libertad. Tel.: (503) 2132-7400

# **2. CENTRO REGIONAL SANTA ANA**

Final 10a. Av. Sur, Finca Procavia. Tel.: (503) 2440-4348

# 3. CENTRO REGIONAL ZACATECOLUCA

Km. 64.5, desvío Hacienda El Nilo sobre autopista a Zacatecoluca. Tel.: (503) 2334-0763 y 2334-0768

# **4. CENTRO REGIONAL SAN MIGUEL**

Km. 140 carretera a Santa Rosa de Lima. Tel.: (503) 2669-2298

# **5. CENTRO REGIONAL LA UNIÓN**

Calle Sta, María, Col. Belén, atrás del Instituto Nacional de La Unión. Tel.: (503) 2668-4700

www.itca.edu.sv